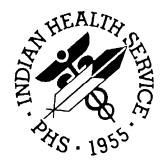

# RESOURCE AND PATIENT MANAGEMENT SYSTEM

# CONTRACT HEALTH MANAGEMENT SYSTEM (CHS)

# **TECHNICAL MANUAL**

November 2001 Version 3.1

Information Technology Support Center Division of Information Resources Albuquerque, New Mexico

# **PREFACE**

This manual documents the internal workings of the CHS Facility Management package. It is designed to be used by any staff member using the CHS Facility Management package. Use this manual in conjunction with the documentation within each file and routine in this package.

# **Table of Contents**

| 1.  | INTRODUCTION                   | 1   |
|-----|--------------------------------|-----|
|     | 1.1 System Requirements        | 1   |
| 2.  | IMPLEMENTATION AND MAINTENANCE | 2   |
|     | 2.1 Facility Parameters        |     |
| 3.  | SECURITY KEYS                  | 14  |
| 4.  | OPTIONS                        | 15  |
| 5.  | FIELDS IN FILES                | 41  |
| 6.  | RECORD FORMATS - OUTBOUND      | 66  |
| 7.  | RECORD FORMATS - INBOUND       | 72  |
| 8.  | ARCHIVING/PURGING              | 78  |
| 9.  | CALLABLE ROUTINES              | 79  |
| 10. | ROUTINE DESCRIPTIONS           | 80  |
| 11. | EXTERNAL RELATIONS             | 92  |
| 12. | INTERNAL RELATIONS             | 93  |
| 13. | REQUIREMENTS AND EXEMPTIONS    | 94  |
|     | 13.1 \$ZT                      | 94  |
|     | 13.2 \$ZN                      |     |
|     | 13.3 \$1                       |     |
|     | 13.4 STAR READS                |     |
| 14. | PROCESS FLOWCHARTS             | 96  |
| 15  | GLOSSARY                       | 116 |

# 1. INTRODUCTION

Package Name : CHS Contract Health Management System

Package Prefix : ACHS Current Version : 3.1

For more technical information, contact:

Information Technology Support Center 5300 Homestead Road NE Albuquerque, NM 87110 505-248-4371 or 1-888-830-7280

# 1.1 System Requirements

- Kernel v 8.0 or later.
- FileMan V 21 or later.
- Inpatient Meds V. 3.2 (if running package).
- Version 3.1 can be installed on a system that does not have CHS on it. However, if you are running CHS, you must be running version. 3.0.

# 2. IMPLEMENTATION AND MAINTENANCE

# 2.1 Facility Parameters

There are about 40 parameters used at the CHS facility to provide flexibility and customization for the individual user. Some fields are mandatory because they contain necessary data (e.g., Area Contracting Number), and others give facility personnel an option in the CHS (e.g., printing cancel and supplement documents). Some of these parameters can be changed by the CHS Supervisor (e.g., Label Information, Mailing Address) but many others must be set or changed using FileMan, usually at installation time.

#### LABEL: VERTICAL SPACING

**Global:** ^ACHSF(facility,1) **Field:** .02

**Menu Access:** MGT – PED - LAB

HELP-PROMPT: Enter the number of lines to skip between each label. (1-10)

DESCRIPTION: When printing CHS labels, this parameter controls how many lines to skip between labels (or rows of labels). If you're unsure, take the default, test-print some labels, then come back and change this parameter as necessary.

# LABEL: NUMBER OF LABELS ACROSS

**Global:** ^ACHSF(facility,1) **Field:** .03

Menu Access: MGT – PED -LAB

HELP-PROMPT: Enter the number of labels arranged across the page.

DESCRIPTION: How many columns of labels do you have to put in your printer? (How many

are there across the page?)

# LABEL: HORIZONTAL SPACING

**Global**: ^ACHSF(facility,1) **Field:** .04

**Menu Access:** MGT – PED -LAB

HELP-PROMPT: ENTER THE NUMBER OF SPACES BETWEEN LABELS (1-60)

DESCRIPTION: Enter the number of character spaces from the left edge of one label across to

the left edge of the adjoining label.

#### **CHS MAILING ADDRESS – STREET**

**Global:** ^ACHSF(facility,0) **Field:** 1 **Menu Access:** MGT – PED -MAIL

HELP-PROMPT: Enter the mailing address (street) used by CHS.

DESCRIPTION: This is the street address that will be printed on POs as the CHS Return

address.

#### CHS MAILING ADDRESS – CITY

**Global:** ^ACHSF(facility,0) **Field:** 2 **Menu Access:** MGT – PED -MAIL

HELP-PROMPT: Enter the mailing address (city) used by CHS.

DESCRIPTION: This is the city that will be printed on PO's in the CHS return address.

#### CHS MAILING ADDRESS – STATE

**Global:** ^ACHSF(facility,0) **Field:** 3 **Menu Access:** MGT – PED -MAIL

HELP-PROMPT: Enter the mailing address (state) used by CHS.

DESCRIPTION: This is the state that will be printed on PO's in the CHS return address.

#### CHS MAILING ADDRESS - ZIP CODE

Global: ^ACHSF(facility,0) Field: 4
Menu Access: MGT – PED -MAIL

HELP-PROMPT: Enter CHS's zip code (5 or 10 characters).

DESCRIPTION: This is the zip code that will be printed on POs in the CHS return address.

#### FISCAL YEAR START DATE

Global: ^ACHSF(facility,2) Field: 11.01

**Menu Access:** MGT – PED -PAR

HELP-PROMPT: Enter the MONTH (01-12) and DAY (01-31) your Fiscal Year begins.

DESCRIPTION: Using 4 numbers, please enter the date that your Fiscal Year begins (e.g., if your FY begins on October 1, enter 1001, where the first 2 digits are the 10th month and the last 2 digits are the 1st day. If your FY begins on January 1, enter 0101).

#### FISCAL YEAR START YEAR

**Global:** ^ACHSF(facility,2) **Field:** 11.02

**Menu Access:** MGT – PED -PAR

HELP-PROMPT: What should be added to the internal calendar date to arrive at your Fiscal year

date?

DESCRIPTION: Enter 0 for current year or 1 for current year +1

#### **FACILITY IS 638 TYPE**

**Global:** ^ACHSF(facility,2) **Field:** 11.03

**Menu Access:** MGT – PED -PAR

HELP-PROMPT: Is your facility a 638 facility?

DESCRIPTION: Answer "Y" (YES) if your facility operates under PL-638 guidelines. Answer "N" (NO) if your facility is not a 638 facility. If your facility is 638, cross checking of the COST CENTER TABLE will be simplified, i.e., presence of COST CENTERs 568, 573, and 574 will not be specifically checked. This parameter, in conjunction with field 14.09, controls the export of 638 data to the Area Office.

#### **BATCH 638 CHECK PRINTING?**

**Global:** ^ACHSF(facility,2) **Field:** 11.04

**Menu Access:** MGT – PED -PAR

HELP-PROMPT: If your facility is 638, do you want to batch-print your checks? DESCRIPTION: This is for 638 (Tribal) facilities only. Answer "Y" (YES) if you want documents 'batched' for printing checks for providers of services. Check will be added to the print list after they have been paid. Answer "N" (NO) if you do not want the documents batched. (Individual checks can still be printed.)

#### P.O. BATCH PRINT RETAIN DAYS

**Global:** ^ACHSF(facility,2) **Field:** 11.05

**Menu Access:** MGT – PED -PAR

HELP-PROMPT: Days (3-365) to retain record of batched printed POs?

DESCRIPTION: Enter a number from 3 to 365 which will be the number of days that entries in the CHS DOCUMENT PRINTED LIST file will exist. Whenever the 'document reprint' option is used and a batch of documents is re-printed, records of batches older than this number of days will be deleted. If no number is entered, the internal system default is 10 days. This does NOT delete documents, just the entry of when they were printed in a batch.

#### AREA CONTRACTING NO.

**Global:** ^ACHSF(facility,2) **Field:** 11.06

Menu Access: MGT - PED -PAR

HELP-PROMPT: Answer must be 3 characters in length.

DESCRIPTION: Enter your area's contracting number. It must be 3 characters long, and begin with a number. This number must be entered in order for data to be exported. It is essential to PO accounting that this number be correct. The following list was provided by Contracts and Grants, which is current as of Aug 1994:

| Aberdeen    | . 241 |
|-------------|-------|
| Alaska      | . 243 |
| Albuquerque | . 242 |
| Bemidji     | . 239 |
| Billings    | . 244 |
| California  | . 235 |
| Nashville   | .285  |
| Navajo      | . 245 |
| Oklahoma    | . 246 |
| Phoenix     | . 247 |
| Portland    | . 248 |
| Tucson      | . 249 |
|             |       |

TECHNICAL DESCRIPTION: The area contracting number might be used in the document record (record 5) during export. See routine ACHSTX5.

#### AUTHORIZING FACILITY

**Global:** ^ACHSF(facility,2) **Field:** 11.07

**Menu Access:** MGT – PED -PAR

HELP-PROMPT: What facility authorizes your POs?

DESCRIPTION: If you process PO's for other facilities, and your parameter in field 14.25 is set to 'YES' (put authorizing facility in all exported data), this is the facility that will be placed in the exported data as the authorizing facility.

#### **NEG. UNOBLIGATED BAL. PRIOR FY**

**Global:** ^ACHSF(facility,2) **Field:** 14.02

**Menu Access:** MGT – PED -PAR

HELP-PROMPT: Do you want to allow negative unobligated balances for prior FYs? DESCRIPTION: Answer YES if you want to permit the obligation of MORE MONEY to a past fiscal year than the advice of allowance for that year. Answer NO if you want to prevent obligating more money than the advice of allowance for a past fiscal year. (CHS policy prevents a negative balance in the CURRENT fiscal year.)

#### ISSUE BLANKETS FOR FI DOCS

**Global:** ^ACHSF(facility,2) **Field:** 14.03

Menu Access: MGT – PED -PAR

HELP-PROMPT: Do you want to issue blanket documents that will be paid by the FI? DESCRIPTION: Answer YES if you want to issue blanket documents that will be paid by the IHS Fiscal Intermediary. Answer NO if blanket documents are only to be paid by IHS.

## PATIENT ADDRESS REQUIRED

**Global:** ^ACHSF(facility,2) **Field:** 14.04

**Menu Access:** MGT – PED -PAR

HELP-PROMPT: Do you require the patient's address for an authorization?

DESCRIPTION: Answer YES if patient's address (at least city and state) is required before an

authorization can be generated. Answer NO if the address is not required.

#### MULT. FACILITY PATIENT LOOKUP

**Global:** ^ACHSF(facility,2) **Field:** 14.05

Menu Access: MGT – PED -PAR

HELP-PROMPT: Do you want to issue documents for patients not registered at this facility? DESCRIPTION: Answer YES if you want to issue documents for patients not registered at the facility you are signed on under, but are in your database from other facilities. Answer NO if you want to restrict documents to only patients registered at the facility you are signed on under.

#### PRINT CANCEL DOCUMENTS

**Global:** ^ACHSF(facility,2) **Field:** 14.06

**Menu Access:** MGT – PED -PAR

HELP-PROMPT: Do you want to put cancelled documents in the print q?

DESCRIPTION: Answer YES if you want a document to be placed in the print q when it is cancelled. Answer NO if you do not want the document placed in the print q when it is cancelled (you can still selectively re-print the document).

#### PRINT SUPPLEMENT DOCUMENTS

**Global:** ^ACHSF(facility,2) **Field:** 14.07

Menu Access: MGT – PED -PAR

HELP-PROMPT: Do you want supplemented documents placed in the print q?

DESCRIPTION: Answer YES if you want a document to placed in the print q when it receives a supplement. Answer NO if you do not want a document to be placed in the print q when it receives a supplement (you can still print the document anytime using the re-print option).

# CHECK FOR CHS ELIGIBILITY

**Global:** ^ACHSF(facility,2) **Field:** 14.08

**Menu Access:** MGT – PED -PAR

HELP-PROMPT: Do you want to check for patients' CHS eligibility?

DESCRIPTION: Answer YES if you want the patient's CHS eligibility in Registration checked before issuing a document. Answer NO if you do not want the patient's CHS eligibility checked.

#### EXPORT STATISTICAL DATA

**Global:** ^ACHSF(facility,2) **Field:** 14.09

**Menu Access:** MGT – PED -PAR

HELP-PROMPT: Do you want to send statistical data to the IHS Statistical system?

DESCRIPTION: ==>> This is applicable only to 638 (Tribal) facilities. Answer "Y" if you want to export statistical data from your paid documents to the IHS statistical system at DDPS. Answer

"N" if you do not want to export the data.

#### PROCESS FI DATA

**Global:** ^ACHSF(facility,2) **Field:** 14.11

**Menu Access:** MGT – PED -PAR

HELP-PROMPT: Do you want to process data to send to the FI?

DESCRIPTION: Answer 'YES' if you want to include Patient, Vendor, and Document records during generation of export data, to be sent to the Fiscal Intermediary (FI) through your Area

Office. Answer 'NO' if you do not want to include the data.

[NOTE: This Parameter Should Be "Yes" For All IHS Facilities.]

#### PROCESS AREA OFFICE DATA

**Global:** ^ACHSF(facility,2) **Field:** 14.12

**Menu Access:** MGT – PED -PAR

HELP-PROMPT: Do you want to process data for the Area Office?

DESCRIPTION: Answer 'YES' if you want to include Vendor and Payment records for the Area Office (NCR) during generation of records for export. Answer 'NO' if you do not want to include

those records.

#### PRINT EOBR'S

**Global:** ^ACHSF(facility,2) **Field:** 14.14

**Menu Access:** MGT – PED -PAR

HELP-PROMPT: Do you want to print a copy of each EOBR received from the FI? DESCRIPTION: Answer 'YES' to make a printed copy of each Explanation Of Benefit Report (EOBR) received from the Fiscal Intermediary. You will be prompted for a print device prior to processing of EOBR files received from the FI. There is also a menu option to print any individual EOBR, anytime after processing. It is recommended that this parameter be initially set to "YES" until you are clear about EOBR data flow received from the FI. You will continue to receive printed EOBRs until you request the FI to stop sending them to you. Answer 'No' to

UPDATE DOCUMENT FROM EOBR

**Global:** ^ACHSF(facility,2) **Field:** 14.15

**Menu Access:** MGT – PED -PAR

bypass printing the EOBRs.

HELP-PROMPT: Automatically update PO documents from EOBR file?

DESCRIPTION: Answer 'Y' (YES) if you want to automatically update Purchase Order Documents when processing the EOBR file from the Fiscal Intermediary. [THIS IS THE PRIMARY FUNCTIONAL ENHANCEMENT TO V 2.]. Answer 'N' (NO) if you want to update

Purchase Order Documents manually from the EOBR printout (the PRINT EOBR parameter must be "Y").

## **USE UNIVERSAL FORM**

**Global:** ^ACHSF(facility,2) **Field:** 14.16

Menu Access: MGT – PED -PAR

HELP-PROMPT: Will your purchase orders be printing on the Universal PO form?

DESCRIPTION: Answer "Y" (YES) if you will print your Purchase Orders on the Universal form. Answer "N" (NO) if you will use the (old) separate forms for the 43, 57, and 64 POs.

# PRINT VENDOR TYPE ON P.O.

**Global:** ^ACHSF(facility,2) **Field:** 14.17

Menu Access: MGT – PED -PAR

HELP-PROMPT: Do you want to print Vendor Type code on your POs?

DESCRIPTION: Answer 'Y' (YES) if you want VENDOR TYPE code (2 chars) to print on your Purchase Orders. The type prints immediately after the Vendor's name. Answer 'N' (NO) if you do not want the code to print.

#### PRINT DCR # ON P.O.

Global: ^ACHSF(facility,2) Field: 14.18

Menu Access: MGT – PED -PAR

HELP-PROMPT: Do you want the DCR number printed on your Purchase Orders?

DESCRIPTION: Answer 'Y' (YES) if you want the Document Control Register (DCR) number printed on your Purchase Orders. This capability is provided as a simple method of identifying with which DCR the PO is associated. Answer 'N' (NO) if you do not want the DCR number printed on your POs.

#### PRINT 3-DIGIT TYPE ON P.O.?

**Global:** ^ACHSF(facility,2) **Field:** 14.2

**Menu Access:** MGT – PED -PAR

HELP-PROMPT: Do you want to print the 3-digit document type on your POs?

DESCRIPTION: Answer "Y" (YES) if you want the 3-digit document type printed on the top of

your Purchase Orders, just before the PO number. The 3-digit numbers are:

323 for 43 (Hospital)

324 for 57 (Dental)

325 for 64 (Outpatient)

Answer "N" (NO) if you do not want the 3-digit document type to print.

#### POST EOBR TO PAT CARE CMPNT

Global: ^ACHSF(facility,2) Field: 14.22

**Menu Access:** MGT – PED -PAR

HELP-PROMPT: ENTER Y FOR YES OR N FOR NO

DESCRIPTION: Answer "Y" to automatically post P.O. data received on the EOBRs to the Patient Care Component. Your PCC MASTER CONTROL file must also be edited to include the CHS package as one of the packages passing data to PCC. Answer "N" if you don't want to post the data to the Patient Care Component.

# **USE MULTI-YEAR CAN NUMBERS**

**Global:** ^ACHSF(facility,2) **Field:** 14.24

**Menu Access:** MGT – PED -PAR

HELP-PROMPT: ENTER Y FOR YES OR N FOR NO

DESCRIPTION: Enter "Y" if you want to allow the use of Common Accounting Numbers (CAN's) across multiple years. Answer "N" if you want to restrict the use of CAN's to a single

year.

#### **USE AUTH-FAC # FOR EXPORT**

Global: ^ACHSF(facility,2) Field: 14.25

Menu Access: MGT - PED -PAR

HELP-PROMPT: ENTER Y FOR YES OR N FOR NO

DESCRIPTION: Answer "Y" if you want to use the Authorizing facility's number in exported PO data. Answer "N" if you want to export the number of the facility for which the PO was issued. If this is set to "Y", field 11.07, AUTHORIZING FACILITY, must have an entry.

# DO NOT QUEUE PRINTING OF P.O.

**Global:** ^ACHSF(facility,2) **Field:** 14.26

**Menu Access:** MGT – PED -PAR

HELP-PROMPT: Do you want to prevent q'ing the printing of PO's?

DESCRIPTION: Enter "Y" if you want to prevent queing the printing of purchase orders. (This will prevent queing printing of purchase orders.) Enter "N" (or leave blank) if it's OK to queue

printing of purchase orders.

#### CHEF THRESHOLD

**Global:** ^ACHSF(facility,2) **Field:** 14.27

Menu Access: MGT – PED –PAR

HELP-PROMPT: What is the CHEF threshold?

DESCRIPTION: Enter the current threshold for CHEF cases.

#### CHEF ADVANCE PERCENTAGE

**Global:** ^ACHSF(facility,2) **Field:** 14.31

**Menu Access:** MGT – PED –PAR

HELP-PROMPT: Type a Number between 0 and 100, 0 Decimal Digits

DESCRIPTION: This number is used as a percentage to calculate the "other than 100%" advance

for a CHEF case.

# **43 ORDERING SIGNATURE**

**Global:** ^ACHSF(facility,"P") **Field:** 50

Menu Access: MGT – PED -SIG

HELP-PROMPT: Enter a name (3-30 chars) to be printed in the signature block of forms 43. DESCRIPTION: Enter the name of the ordering official for Hospital (forms 43) purchase orders. This name will be printed in block 10, SIGNATURE - ORDERING OFFICIAL, of forms 43 when those forms are printed.

# **57 ORDERING SIGNATURE**

Global: ^ACHSF(facility,"P") Field: 51

Menu Access: MGT – PED -SIG

HELP-PROMPT: Enter the name of the Dental (forms 57) ordering official.

DESCRIPTION: Enter the name of the ordering official for dental care (forms 57) purchase orders. This name will be printed in block 3, SIGNATURE OF ORDERING OFFICIAL, of

forms 57 when those forms are printed.

#### 64 ORDERING SIGNATURE

Global: ^ACHSF(facility,"P") Field: 52

**Menu Access:** MGT – PED -SIG

HELP-PROMPT: Enter the name of the Outpatient (forms 64) ordering official.

DESCRIPTION: Enter the name of the ordering official for other than hospital inpatient or dental

care (forms 64) purchase orders. This name will be printed in block 10, SIGNATURE -

ORDERING OFFICIAL, when the forms 64 are printed.

# **OVERPAYMENT**

**Global:** ^ACHSF(facility,"O",0) **Menu Access:** MGT – PED -OVER DESCRIPTION: OVERPAYMENT

DOCUMENT TYPE

**Global:** ^ACHSF(facility,"O",0) HELP-PROMPT: Enter Document Type DESCRIPTION: Enter Document Type

1 OVERPAYMENT ALLOWED

HELP-PROMPT: Do you want to allow overpayments on this type document? DESCRIPTION: Answer "Y" (YES) if you want to allow more money to be paid than was obligated for any PO of this type document. Answer "N" (NO) if you do not want to allow overpayment.

# 2 MAXIMUM OVERPAYMENT AMOUNT

HELP-PROMPT: How much (in \$, include cents) do you want to allow overpayment for any PO of this type document.

DESCRIPTION: If you have allowed overpayment of this type of document, enter the maximum amount of money you want to allow to be over-paid for any PO of this type document.

#### **OBLIGATION EDIT**

Global: ^ACHSF(facility,"N",0)
Menu Access: MGT – PED -OBLI
DESCRIPTION: OBLIGATION EDIT

**OBLIGATION TYPE** 

**Global:** ^ACHSF(facility,"N",0)

HELP-PROMPT: Enter Obligation Type DESCRIPTION: Enter Obligation Type

1 NORMAL MAX

HELP-PROMPT: What is the normal maximum (in \$, include cents) obligation for this type document?

DESCRIPTION: What is the maximum amount of money you want to allow obligated for this type document before a verification message is issued to your entry clerk? This does not prevent obligating over the NORMAL MAX, it merely requests verification.

#### 2 ABSOLUTE MAX

HELP-PROMPT: What is the limit (in \$, include cents) of money to be obligated to any one PO of this type?

DESCRIPTION: What is the maximum amount of money you want to allow to be obligated to this type of document? The total amount obligated to any PO of this type will not be allowed to exceed this amount.

# 2.2 AREA OFFICE PARAMETERS

There are 14 parameters in the CHS AREA OFFICE PARAMETERS file used at the Area Office to provide flexibility and customization. These parameters deal with communications and processing options. Other fields in the file are controlled programmatically to store variables used in importing and exporting files to facilities.

With Kernel variables set, you can edit required Area office parameters with entry point EDIT^ACHSAVAR.

#### HAS/CORE CONTROL

Global: ^ACHSAOP(facility,2) Field: 14.02

**Menu Access**: AREA – PAR

HELP-PROMPT: For where do you want financial records (DHRs) generated?

DESCRIPTION: This parameter controls whether financial records (DHRs) for P.O.s from your

facilities are generated for:

HAS - only to be sent to ITS, Rockville, MD. CORE - only to be sent to CDC, Atlanta, GA. BOTH - separate files will be generated.

#### EOBR IMPORT DIRECTORY

Global: ^ACHSAOP(facility,2) Field: 14.1

**Menu Access:** AREA – PAR

HELP-PROMPT: Enter your EOBR import directory.

DESCRIPTION: What directory do you use to receive EOBR files transmitted by your Fiscal

Intermediary?

#### PROCESS FI DATA

Global: ^ACHSAOP(facility,2) Field: 14.11

Menu Access: AREA - PAR

HELP-PROMPT: Do you want to process data to send to the FI?

DESCRIPTION: This parameter controls whether Patient, Vendor, and Document records (#3, 4, and 5) are processed at the Area office for transmittal to the Fiscal Intermediary (FI). If this parameter is NOT set to "Y", records 3, 4, and 5 are not saved (ignored) during consolidation of records from your facilities (Area CHS Consolidate Data From Facilities).

#### PROCESS AREA OFFICE DATA

Global: ^ACHSAOP(facility,2) Field: 14.12

**Menu Access:** AREA - PAR

HELP-PROMPT: Do you want to process data for the Area Office?

DESCRIPTION: This parameter controls whether Vendor (4) and Payment (6) records are kept for use at the Area office. If this parameter is NOT set to "Y", records 4 and 6 are not processed (ignored) during consolidation of files from your facilities (Area CHS Consolidate Data From Facilities).

#### PRINT EOBR'S

Global: ^ACHSAOP(facility,2) Field: 14.14

Menu Access: AREA - PAR

HELP-PROMPT: Do you want to print a copy of each EOBR received from the FI? DESCRIPTION: This Area Office parameter controls the printing of EOBRs during splitout at the Area office, and whether an error report is automatically printed. Answer "Y" if you want EACH EOBR printed as they are processed, and an error report automatically printed after processing is complete (you can still print an error report using the CHS Print EOBR Processing Errors report).

#### EXPORT DHR DATA TO FI

Global: ^ACHSAOP(facility,2) Field: 14.19

Menu Access: AREA - PAR

HELP-PROMPT: Enter "YES" if DHR data is to be exported to Fiscal Intermediary, "NO" if to be

exported elsewhere.

DESCRIPTION: This Area Office parameter controls whether an additional DHR file is created for transmittal to the Fiscal Intermediary (FI) (or elsewhere). As of now, all DHR data should only be transmitted to Parklawn Computer Center. You should answer "N" to this parameter, or leave it blank. This parameter will be phased out in subsequent versions. In August of 1994, electronic exchange of SHR424 and payment records from the FI to Parklawn Computer Center became operational on a twice-weekly basis.

# POST FAC PAYMENTS TO AO ODF

Global: ^ACHSAOP(facility,2) Field: 14.24

**Menu Access:** AREA - PAR

HELP-PROMPT: Enter "YES" if facility payments are to be posted to open document file. "NO"

if not.

DESCRIPTION: This Area Office parameter controls whether facility CHS data is posted to the Open Document File in the 1166 APPROVALS FOR PAYMENT financial application. If you answer "Y", entry points will be called in the 1166 application after completion of generation of files to be sent to Parklawn and the FI (during splitout/generation of files for Parklawn/FI). Data will be posted to the 1166 system, and transmission of the file will be recorded.

TECHNICAL DESCRIPTION: The global location is accessed in ACHSPCC3 and ACHSPCC4 to determine the parameter.

#### 16 FACILITIES RECEIVING EOBR DATA

**Global:** ^ACHSAOP(facility,16,0)

Menu Access: AREA - PAR

DESCRIPTION: This multiple controls which facilities will have an EOBR file generated for them. You must make an entry in this multiple for each facility to which you want to send EOBR data. The possibility of one site processing data for more than one facilities is accounted for in the multiple of this multiple.

# .01 FACILITIES RECEIVING EOBR DATA

Global: ^ACHSAOP(facility,16,) Field: .01

Menu Access: AREA - PAR

HELP-PROMPT: ENTER FACILITY RECEIVING EOBR DATA

DESCRIPTION: This is a multiple that points to LOCATION. Select EACH facility in your area to which you want to send EOBR data. If one facility processes CHS data for other facilities, enter the sub-facilities in the SUB-FACILITY multiple.

## .02 LAST FAC EOBR PROCESS DATE

**Global:** ^ACHSAOP(facility,16,) **Field:** .02

HELP-PROMPT: PROGRAMMATICALLY MAINTAINED. DO NOT EDIT. DESCRIPTION: PROGRAMMATICALLY MAINTAINED. DO NOT EDIT.

# .03 LAST FAC EOBR MESSAGE UPDATE

**Global:** ^ACHSAOP(facility,16,) **Field:** .03

HELP-PROMPT: PROGRAMMATICALLY MAINTAINED. DO NOT EDIT. DESCRIPTION: PROGRAMMATICALLY MAINTAINED. DO NOT EDIT.

### .04 LAST FAC EOBR SEO NUMBER

Global: ^ACHSAOP(facility,16,) Field: .04

HELP-PROMPT: PROGRAMMATICALLY MAINTAINED. DO NOT EDIT. DESCRIPTION: PROGRAMMATICALLY MAINTAINED. DO NOT EDIT.

TECHNICAL DESCRIPTION: This number controls file flow to each facility to which EOBR files are sent. The control number originates with the FI, who places a unique control number in each area EOBR file generated for an area.

#### **SUB-FACILITY**

**Global:** ^ACHSAOP(facility,16,1) **Menu Access:** AREA - PAR

DESCRIPTION: This multiple need only have the value of any "sub-facility" whose CHS activity is maintained by the parent. This will ensure that EOBR data for each facility is sent to the correct site.

#### .01 SUB-FACILITY

Global: ^ACHSAOP(facility,16,1) Field: .01

**Menu Access:** AREA - PAR

HELP-PROMPT: Enter the name of a 'sub-facility' whose CHS functions are handled by the

parent facility.

DESCRIPTION: Some sites handle the CHS functions of other facilities. This multiple must contain all the LOCATIONS of the 'sub-facilities', whose CHS work is being done at the 'parent' facility. This information ensures that EOBR data for all the sites have CHS work done at one 'parent' facility will be sent to that 'parent' facility in one file.

#### **FACILITIES EXPORTING FI DATA**

Global: ^ACHSAOP(facility,20,0)

Menu Access: AREA - PAR

DESCRIPTION: This Area Office parameter multiple controls which facilities Patient (3), Vendor (4), and Document (5) records will be consolidated for transmittal to the Fiscal Intermediary. In most cases, these will be the same facilities in the "FACILITIES RECEIVING EOBR DATA" multiple. This multiple is not checked if your "PROCESS FI DATA" parameter is "N".

#### FACILITIES EXPORTING FI DATA

Global: ^ACHSAOP(facility,20,0) Field: .01

HELP-PROMPT: Enter each facility in your area that wants to send data to the FI. DESCRIPTION: You must have an entry in this multiple for each facility that wants to send Patient (3), Vendor (4), and Document (5) records to the Fiscal Intermediary. In most cases, this multiple will have the same entries as the "FACILITIES RECEIVING EOBR DATA" multiple. This multiple parameter is not checked if your "PROCESS FI DATA" parameter is "N".

# SPECIAL REPORT VENDORS

**Global:** ^ACHSAOP(facility,21,0) **Menu Access:** AREA - PAR

DESCRIPTION: This Area Office parameter multiple provides the capability to generate a report listing all the purchase orders and related information for a particular vendor for all facilities an area. This report is generated automatically during CHS Area Consolidation if an entry for the Vendor is in this multiple. An option exists for printing the report manually, and for generating a FAX sheet for the printed report.

# .01 SPECIAL REPORT VENDORS

**Global:** ^ACHSAOP(facility,21,0) **Field:** .01

HELP-PROMPT: Select a VENDOR for whom you want the "SPECIAL VENDOR REPORT" generated.

DESCRIPTION: Select a vendor for whom you want to generate a special report during Area Consolidation of data from your facilities. The report will list all the purchase orders and related information for each vendor selected for all facilities in your area. The reports can be generated manually by selecting the "PRINT AO SPECIAL VENDOR REPORT" option. A FAX sheet can also be generated for each vendor selected.

# 3. SECURITY KEYS

**ACHSZALUP** 

DESCRIPTION: CHMS ALLOWANCE Update

ACHSZAREA

**DESCRIPTION: CHMS Area Processing** 

**ACHSZCNUP** 

DESCRIPTION: CHMS Add/Edit Common Accounting Number (CAN)

**ACHSZDOCQ** 

DESCRIPTION: CHMS print DOCUMENT SUMMARY REPORT

**ACHSZHVMENU** 

DESCRIPTION: Allows user access to High Volume Provider Menu and functions

**ACHSZMENU** 

DESCRIPTION: CHMS Main Menu

**ACHSZMG** 

DESCRIPTION: UNLOCKS ACHSMG FACILITY MANAGEMENT OPTION.

**ACHSZMGP** 

DESCRIPTION: CHMS Provider/Vendor Add/Edit

**ACHSZMGPAR** 

**DESCRIPTION: CHMS update parameters** 

**ACHSZMGR** 

DESCRIPTION: CHMS Facility Management, Delete a Denial, and Denial Parameters

**ACHSZNEWFY** 

DESCRIPTION: CHMS set up new Fiscal Year

ACHSZOD

DESCRIPTION: CHMS run DOCUMENT CONTROL REGISTER

**ACHSZSITEMAN** 

DESCRIPTION: ALLOWS SITE MANAGER ACCESS TO CHS FUNCTIONS MENU

**ACHSZTX** 

DESCRIPTION: CHMS data export procedure

**ACHSZTXAR** 

DESCRIPTION: CHMS data re-export procedure

# 4. OPTIONS

Several options are distributed unattached to any other options. Those options are marked below with '\*\* no parents \*\*' after their name. (The menu management option can also be used to find them. Some options will not appear on the distributed menu because they are attached to unattached options.) Those options provide capabilities and flexibility for sophisticated, well-established, well-staffed, CHS programs. It is recommended that local site managers discuss the options and the implications of attaching the options to active menus with Area staff. The CHMS software has adequate functionality with options implemented as distributed in the package.

#### ACHS ADD REFERRAL

TYPE: run routine

TEXT: Tie Referral to Previous PO

EXIT ACTION: D RTRN^ACHS,PHDR^ACHS

DESCRIPTION: This option provides the ability to select a Referral for a previously entered

Purchase Order.

### ACHS CALC INTEREST

TYPE: run routine

TEXT: Calculate Interest Paid

EXIT ACTION: D RTRN^ACHS,PHDR^ACHS

**DESCRIPTION:** 

#### ACHS CAN CC SCC

TYPE: menu

TEXT: Add/Edit CAN, CC, SCC

LOCK: ACHSZMGR

EXIT ACTION: D PHDR^ACHS

DESCRIPTION: Menu for adding, editing, and reporting Common Accounting Numbers (CAN), Cost Centers (CC), Service Class Codes (SCC), and for editing and reporting the relationship

among them.

# **ACHS CHEF EDIT CASES**

TYPE: run routine

TEXT: Add / Edit / Delete CHEF Cases

DESCRIPTION:

# **ACHS CHEF MANAGEMENT**

TYPE: menu

TEXT: C H E F Management EXIT ACTION: D PHDR^ACHS

DESCRIPTION:

#### **ACHS CHEF PARAMETERS**

TYPE: run routine

TEXT: Enter/Edit CHEF Parameters

EXIT ACTION: D RTRN^ACHS.PHDR^ACHS

DESCRIPTION: Enter or edit any parameters associated with CHEF cases.

# **ACHS CHEF REQUEST**

TYPE: run routine

TEXT: Print a CHEF Request EXIT ACTION: D PHDR^ACHS

DESCRIPTION:

# **ACHS EDIT AUTH DATES**

TYPE: run routine

TEXT: Edit Missing Authorization Dates

EXIT ACTION: D PHDR^ACHS

DESCRIPTION: A historical bug in the CHS/MIS software deleted the location that kept Beginning and Ending Authorization dates in some POs. Several attempts by different developers have failed to remedy this rare occurrence. This option allows the user to select or search for POs with missing Authorization dates, and edit the dates. ONLY POs with the missing dates can be selected by this option.

# ACHS EDIT DOCUMENT ACTIONS

TYPE: run routine

TEXT: Enter a Document Action

EXIT ACTION: D RTRN^ACHS,PHDR^ACHS

DESCRIPTION: This option provides for entering information about what was done for the elected document, or who was contacted, or any other information pertinent to the history of the document.

# ACHS EDIT INTEREST \*\* no parents \*\*

TYPE: run routine

TEXT: Enter/Edit Interest Fields EXIT ACTION: D PHDR^ACHS

DESCRIPTION:

#### ACHS ENHANCEMENTS

TYPE: run routine

TEXT: Enhancements new to this Version

EXIT ACTION: D RTRN^ACHS, PHDR^ACHS

DESCRIPTION: Display enhancements and changes that are new to this version of CHS. The information is kept in the Description of Enhancements field of the VERSION multiple of the Package file, and can be printed using routine ACHSTM (Technical manual utility), and selecting Chapter 14.

# ACHS INTEREST DISPLAY

TYPE: run routine

TEXT: Display Interest Data EXIT ACTION: D PHDR^ACHS

DESCRIPTION:

#### ACHS MENU EXPORT

TYPE: menu

TEXT: Data Export

EXIT ACTION: D PHDR^ACHS

DESCRIPTION: This menu contains options to export or re-export CHS data to various computer

centers.

#### **ACHS MENU INTEREST**

TYPE: menu TEXT: Interest

EXIT ACTION: D PHDR^ACHS

DESCRIPTION:

# ACHS MENU OBJECT CLASS REPORTS \*\* no parents \*\*

TYPE: menu

TEXT: Object Class Reports EXIT ACTION: D PHDR^ACHS

DESCRIPTION:

# CHS MENU SCC REPORTS

TYPE: menu

TEXT: Service Class Reports EXIT ACTION: D PHDR^ACHS

**DESCRIPTION:** 

#### ACHS MENU VENDOR REPORTS

TYPE: menu

**TEXT: Vendor Reports** 

EXIT ACTION: D PHDR^ACHS

DESCRIPTION:

#### **ACHS PCC TRANSFER**

TYPE: run routine

TEXT: Transfer Data to Patient Care Component

EXIT ACTION: D PHDR^ACHS

DESCRIPTION:

# **ACHS PG OPTIONS**

TYPE: run routine

**TEXT: CHS Programmer Utilities** 

LOCK: XUPROG

DESCRIPTION: Run the routine that controls the programmer options.

# ACHS QUARTERLY VENDOR

TYPE: print

TEXT: Quarterly Vendor Report

EXIT ACTION: D RTRN^ACHS,PHDR^ACHS

DESCRIPTION:

# ACHS REPORT SCC DCRS

TYPE: print

TEXT: Print SCC, CC, and Register ENTRY ACTION: S ACHSIO=IO

EXIT ACTION: D RTRN^ACHS,PHDR^ACHS KILL ACHSIO

DESCRIPTION: Produce a report showing, by facility, the Service Class Codes and their

associated Cost Centers and 3 Registers.

#### ACHS SERVICE CLASS CODES

TYPE: action

TEXT: Add/Edit Service Class Codes

ENTRY ACTION: S DA=DUZ(2),DR="[ACHSOBCL]",DIE="^ACHS(3," D ^DIE

EXIT ACTION: D PHDR^ACHS

DESCRIPTION: Add/Edit the CHS Service Class Codes. This includes the entry of cost centers for a particular service class and the entry of a Document Control Register (DCR) Account for the

service class.

# **ACHS TECH MANUAL**

TYPE: run routine

**TEXT: CHS Tech Manual** 

EXIT ACTION: D PHDR^ACHS

DESCRIPTION: Print one or all chapters of the CHS/MIS Technical Manual.

#### **ACHS-HV-DENIAL-REPORT**

TYPE: run routine TEXT: Denial Listing

EXIT ACTION: D PHDR^ACHS

DESCRIPTION: Print Report of Denials by a particular High Volume Provider issued for a

particular date of service. Used at Fort Defiance.

#### ACHS-HV-EDIT HV PROVIDERS

TYPE: action

TEXT: Enter/Edit HV Providers

ENTRY ACTION: S DIE="^ACHSF(",DA=DUZ(2),DR=18 D ^DIE KILL DA,DIE,DR

EXIT ACTION: D PHDR^ACHS

DESCRIPTION:

# **ACHS-HV-MASTER**

TYPE: menu

TEXT: High Volume Provider Menu

LOCK: ACHSZHVMENU

EXIT ACTION: D PHDR^ACHS

DESCRIPTION: Master Menu for CHMS High Volume Providers. Restricted to Fort Defiance

and PMS.

#### ACHS-HV-MDOL-REPORT

TYPE: run routine TEXT: Print MDOL

EXIT ACTION: D PHDR^ACHS

DESCRIPTION: Special Report for high use provider – Navajo Area

# **ACHS-HV-MDOL-TX**

TYPE: run routine

TEXT: Transmit MDOL To Vender EXIT ACTION: D PHDR^ACHS

DESCRIPTION: Transmits Master Delivery Order report from CHS Facility to High Volume

Provider using 3780 Protocol.

#### **ACHS-HV-PRINT HVP**

TYPE: print

TEXT: Print Hi Vol Providers

EXIT ACTION: D RTRN^ACHS,PHDR^ACHS

DESCRIPTION: DIC {DIP}: ACHSF( L.: 0 FLDS: [ACHS HVP PRINT]

BY: [ACHS HVP SORT]

#### ACHS-HV-PRINT NOTIFICATION

TYPE: run routine

TEXT: Notification Report EXIT ACTION: D PHDR^ACHS

**DESCRIPTION:** 

# **ACHS-HV-PRINT TELECOM LOG**

TYPE: run routine

TEXT: Telecommunications Log EXIT ACTION: D PHDR^ACHS

**DESCRIPTION:** 

#### ACHS-HV-RECEIVE NOTIFICATION

TYPE: run routine

TEXT: Receive Notification Reports EXIT ACTION: D PHDR^ACHS

**DESCRIPTION:** 

#### ACHS638CHECK1

TYPE: action

**TEXT: Print Single Check** 

ENTRY ACTION: I \$P(^ACHSF(DUZ(2),0),U,8)="Y" D ^ACHSCHK

EXIT ACTION: S ACHSIO=IO D RTRN^ACHS.PHDR^ACHS KILL ACHSIO

DESCRIPTION: Prints a Single Check for a Vendor at a 638 site.

# **ACHS638CHECKB**

TYPE: action

**TEXT: Print Batch Checks** 

ENTRY ACTION: I \$P(^ACHSF(DUZ(2),0),U,8)="Y",\$P(^(0),U,9)="Y" D

BATCH^ACHSCHK

EXIT ACTION: S ACHSIO=IO D RTRN^ACHS,PHDR^ACHS KILL ACHSIO DESCRIPTION: Prints a Batch of Checks for various Vendors at a 638 site.

#### **ACHS638CHECKIN**

TYPE: action

TEXT: Enter Check Return date

ENTRY ACTION: I \$P(^ACHSF(DUZ(2),0),U,8)="Y" D RETURN^ACHSCHK1 EXIT ACTION: S ACHSIO=IO D RTRN^ACHS,PHDR^ACHS KILL ACHSIO

DESCRIPTION: Enables 638 sites to enter a return check date.

# ACHS638CHECKMENU \*\* no parents \*\*

TYPE: menu

**TEXT: Check Utilities** 

ENTRY ACTION: S:\$P(^ACHSF(DUZ(2),0),U,8)'="Y" XQUIT=""W:\$D(XQUIT)

!,"FACILITY IS NOT 638 FACILITY",! Q:\$D(XQUIT)

EXIT ACTION: D PHDR^ACHS

DESCRIPTION: Menu for 638 sites to print checks and reports regarding generated checks.

#### ACHS638CHECKSOUT

TYPE: print

TEXT: Checks Outstanding report

EXIT ACTION: S ACHSIO=IO D RTRN^ACHS,PHDR^ACHS KILL ACHSIO

DESCRIPTION: Prints report of Outstanding Checks for 638 site.

#### ACHS638CHECKSPRINTED

TYPE: print

TEXT: Checks Printed report

ENTRY ACTION: S:\$P(^ACHSF(DUZ(2),0),U,8)'="Y" ACHSXQT=""Q:\$D(ACHSXQT) S

ACHSIO=IO

EXIT ACTION: D RTRN^ACHS,PHDR^ACHS KILL ACHSIO DESCRIPTION: Prints report of checks that have been printed.

# ACHS638REPORTS \*\* no parents \*\*

TYPE: menu

TEXT: 638 Reports

ENTRY ACTION: S:\$P(^ACHSF(DUZ(2),0),U,8)'="Y" XQUIT=""W:\$D(XQUIT)

!,"FACILITY IS NOT 638 FACILITY",! Q:\$D(XQUIT)

EXIT ACTION: D PHDR^ACHS

DESCRIPTION: Menu for 638 Reports on checks printed and/or outstanding.

#### **ACHSAA**

TYPE: menu

TEXT: Document Generation ENTRY ACTION: D ^ACHSAA EXIT ACTION: D PHDR^ACHS

DESCRIPTION: Generate (or supplement) Contract Health Purchase Orders (POs), including

Blanket obligations and Special Local Obligations.

# **ACHSAB**

TYPE: action

**TEXT: Special Blanket Obligation** 

ENTRY ACTION: D ^ACHSAB, ^ACHSAA

EXIT ACTION: D PHDR^ACHS

DESCRIPTION: Create special blanket obligations for the CHS System (e.g., Ambulance Services, Laboratory Testing facilities, or services provided regularly for a fixed fee).

#### **ACHSAC**

TYPE: action

**TEXT: Cancel Obligation** 

ENTRY ACTION: D ^ACHSAC,^ACHSAA

EXIT ACTION: D PHDR^ACHS

DESCRIPTION: Cancel a previously entered Purchase Order. You can cancel all or part of the

amount obligated.

#### **ACHSAD**

TYPE: menu

**TEXT: Display Documents** 

EXIT ACTION: D PHDR^ACHS

DESCRIPTION: Display CHS Purchase Orders previously entered, either by PO number, by

Patient, or by Vendor.

#### ACHSAD1

TYPE: action

**TEXT:** Display Individual CHS Documents

ENTRY ACTION: D ^ACHSAD EXIT ACTION: D PHDR^ACHS

DESCRIPTION: Display CHS POs previously entered, including their status and all subsequent

actions.

#### **ACHSAI**

TYPE: action

**TEXT: Initial Document** 

ENTRY ACTION: D ^ACHSAI, ^ACHSAA

EXIT ACTION: D PHDR^ACHS

DESCRIPTION: Initial action to create a Contract Health Purchase Order. All information is prompted for. Certain fields are mandatory according to the type of PO being entered. You may return and edit fields ONLY BEFORE you confirm all information is correct. Editing is NOT allowed after the obligation has been entered.

#### **ACHSAL**

TYPE: action

**TEXT: Special Local Obligations** 

ENTRY ACTION: D ^ACHSAL, ^ACHSAA

EXIT ACTION: D PHDR^ACHS

DESCRIPTION: This option should only be used in accordance with instructions and policy of your IHS Area. This option is intended to allow entry of obligations originating from sources other than a PO 43/57/64. A Special Local Obligation will NOT be transmitted to the Health Accounting System at Parklawn Computer Center.

# **ACHSALUP**

TYPE: action

TEXT: Allowance Update LOCK: ACHSZALUP

ENTRY ACTION: D ^ACHSALUP EXIT ACTION: D PHDR^ACHS

DESCRIPTION: Adjust (usually increase) the facility's FY Current Advice of Allowance.

#### **ACHSAREA**

TYPE: menu

TEXT: Area Office CHS Data Processing

LOCK: ACHSZAREA

EXIT ACTION: D KILL^ACHSFU.PHDR^ACHS

DESCRIPTION: Area CHS processing menu, including receiving and processing PO data from facilities, splitting out the data for sending to the FI/PCC, receiving data from FI/PCC, processing

EOBR data, and splitting out the EOBR data for sending to facilities.

#### ACHSAREA DHR LIST

TYPE: action

TEXT: Print AO CHS DHR Data ENTRY ACTION: D ^ACHSPCC5 EXIT ACTION: D PHDR^ACHS

DESCRIPTION: Print Latest DHR Data Transmission file.

#### ACHSAREA MENU PO TRANSACTIONS

TYPE: menu

TEXT: AO PO Transactions EXIT ACTION: D PHDR^ACHS

DESCRIPTION: Menu for Area Office PO transactions options.

#### ACHSAREA PARAMETERS

TYPE: run routine

TEXT: Edit Area Office CHS Parameters

LOCK: ACHSZAREA

EXIT ACTION: D PHDR^ACHS

DESCRIPTION: Edit Area Office parameters kept in the CHS Area Office Parameters file.

# ACHSAREA PO TRANS DISPLAY

TYPE: run routine

TEXT: Display Transactions for One P.O. EXIT ACTION: D RTRN^ACHS, PHDR^ACHS

DESCRIPTION: Display recorded transactions for one selected purchase order.

# ACHSAREA SP VEN REPORT

TYPE: run routine

TEXT: AO Special Vendor Report EXIT ACTION: D PHDR^ACHS

DESCRIPTION: Prints Consolidated Report of all Purchase Orders generated for a Specific

Vendor (Special Provider). This report is generated automatically during CHS Area

Consolidation if a particular vendor is designated a "special provider." An option is available for printing a facsimile (FAX) cover sheet for each vendor selected. This will aid in notifying the "special vendor" of all POs generated the previous week by all facilities in an area. This report should be sent to the special vendors by the Area CHS office.

### ACHSAREA SP/EX

TYPE: action

TEXT: Area CHS Splitout / Export To HAS/FI/CORE

ENTRY ACTION: D ^ACHSPCC1 EXIT ACTION: D PHDR^ACHS

DESCRIPTION: Create Document History Records (DHRs) and Split out the CHS consolidation

into 4 files.

/usr/spool/chsdata/chsdhpa.\* -- for tx to PCC

chsaopd.\* -- for AO payment chsaovu.\* -- for AO Vendor Update chsbcbs.\* -- for tx to FI (BC/BS)

where '\*' is the Julian date. (e.g. 93125)

#### **ACHSAREACON**

TYPE: action

TEXT: Area CHS Consolidate Data From Facilities

ENTRY ACTION: D ^ACHSACO EXIT ACTION: D PHDR^ACHS

DESCRIPTION: Consolidate CHS data from the facilities into one file in preparation for creating Document History Records (DHRs) and sending data to higher processing installations (Fiscal

Intermediary or Parklawn CC).

# ACHSAREAEOBR9TRK \*\* no parents \*\*

TYPE: action

TEXT: Area CHS MSM Read 9-Track From FI

ENTRY ACTION: D ^ACHSEOB6 EXIT ACTION: D PHDR^ACHS

DESCRIPTION: Read EOBR data from the FI transported on 9-track tape, converting

hexadecimal format to ASCII in the process. This is an interim option until the FI is connected to

the IHS TeleCommunications network.

# ACHSAREAEOBREDIT \*\* no parents \*\*

TYPE: edit

TEXT: Area CHS Add/Edit Facilities Receiving EOBR Data

EXIT ACTION: D PHDR^ACHS

DESCRIPTION: This controls adding or editing the destination of EOBRs from the FI. One facility can receive EOBR data for several sites. This option can be placed on the Area Office

MIS and/or CHMS MGR Menu.

# ACHSAREAEOBRERRS \*\* no parents \*\*

TYPE: action

**TEXT: CHS Print EOBR Processing Errors** 

ENTRY ACTION: D ^ACHSEOB5 EXIT ACTION: D PHDR^ACHS

DESCRIPTION: Produce a report on errors encountered while processing the Explanation Of

Benefits Report file.

# **ACHSAREAEOBRFACS**

TYPE: print

TEXT: Area CHS List Facilities Receiving EOBR Data

ENTRY ACTION: S ACHSIO=IO

EXIT ACTION: D RTRN^ACHS.PHDR^ACHS KILL ACHSIO

DESCRIPTION: Report which facilities receive EOBR data, the media for the data, and if a

facility receives data for multiple sites.

#### **ACHSAREAEOBRIN**

TYPE: action

TEXT: Area CHS Process EOBR FILE From FI ENTRY ACTION: S ACHSISAO=1 D ^ACHSEOB

EXIT ACTION: D PHDR^ACHS

DESCRIPTION: Read in and process Explanation Of Benefit Reports (EOBR) data from the Fiscal Intermediary (FI). EOBR data is usually received twice a week after each FI payment processing run. The files from the FI are usually available on Wednesday and Friday of each week. A report can be selected to describe the EOBRs processed.

#### **ACHSAREAEOBROUT**

TYPE: action

TEXT: Area CHS Generate Facility EOBR Files

ENTRY ACTION: D ^ACHSEOB8 EXIT ACTION: D PHDR^ACHS

DESCRIPTION: Generate individual EOBR files that will be automatically transmitted to the local facility(s). Read through the EOBR file, checking to ensure that sites to receive data have been recorded in the CHS Facility file. Next, write the data to unix files and queue for uncp transmission to facilities.

#### **ACHSAREAEOBRPROC**

TYPE: menu

TEXT: Area CHS Process EOBR DATA EXIT ACTION: D PHDR^ACHS

DESCRIPTION: Menu for Area Office Processing of FI EOBR data.

#### **ACHSAS**

TYPE: action

**TEXT:** Supplemental

ENTRY ACTION: D ^ACHSAS, ^ACHSAA

EXIT ACTION: D PHDR^ACHS

DESCRIPTION: Supplement an existing PO. You must select the PO to be supplemented and

enter the amount of supplement.

# ACHSCANCCOBJ \*\* no parents \*\*

TYPE: menu

TEXT: Add/Edit CAN, CC, OBJ

LOCK: ACHSZMGR

EXIT ACTION: D PHDR^ACHS

DESCRIPTION: Menu for adding, editing, and reporting Common Accounting Numbers (CAN), Cost Centers (CC), Object Classifications (OBJ), and for editing and reporting the relationship

among them.

#### **ACHSCNUP**

TYPE: action

TEXT: Add/Edit CAN Number

LOCK: ACHSZCNUP ENTRY ACTION: S

DLAYGO=9002062,(DIC,DIE)="^ACHS(2,",DIC(0)="AEFLMNQ",DR="1:4" K

X F D ^DIC Q:+Y<0 S DA=+Y D ^DIE W !! EXIT ACTION: KILL DA,DIC,DIE,DR D PHDR^ACHS

DESCRIPTION: Add and/or Edit a Common Accounting Number (CAN).

#### ACHSCOSTCTR

TYPE: action

TEXT: Add/Edit Cost Center

**ENTRY ACTION: S** 

DLAYGO=9002061,(DIC,DIE)="^ACHS(1,",DR=1,DIC(0)="QALEM" F I=0:0

D ^DIC Q:+Y<0 S DA=+Y D ^DIE W !!

EXIT ACTION: KILL DA, DIC, DIE, DR D PHDR^ACHS

DESCRIPTION: Add/edit a Cost Center (CC).

## **ACHSDA**

TYPE: action

**TEXT: Patient Data** 

ENTRY ACTION: D ^AGSEENLY EXIT ACTION: D PHDR^ACHS

DESCRIPTION: VIEW ONLY patient data through the IHS Registration system options.

#### **ACHSDENADD**

TYPE: action

TEXT: Enter a new denial

ENTRY ACTION: KILL ACHS D ^ACHSDN

EXIT ACTION: D PHDR^ACHS

DESCRIPTION: Enter information that can be retrieved, edited, and printed, about CHS requests

that have been denied.

#### **ACHSDENDELETE**

TYPE: action

TEXT: Delete a denial LOCK: ACHSZMGR

ENTRY ACTION: D ^ACHSDND EXIT ACTION: D PHDR^ACHS

DESCRIPTION: The CHS Supervisor can Delete denials previously entered.

#### **ACHSDENDOCUMENT**

TYPE: action

TEXT: Captioned Display of Denial Document Data ENTRY ACTION: S ACHSIO=IO D DUMP^ACHSDN2 EXIT ACTION: D RTRN^ACHS,PHDR^ACHS KILL ACHSIO

DESCRIPTION: Displays an unformatted Dump of information on a selected denial.

### **ACHSDENEDIT**

TYPE: action

TEXT: Edit a denial

ENTRY ACTION: D ^ACHSDN2 EXIT ACTION: D PHDR^ACHS

DESCRIPTION: Edit a previously entered denial.

#### **ACHSDENLETTER**

TYPE: action

TEXT: Print DENIAL LETTERS and FACT SHEETS

ENTRY ACTION: D ^ACHSDNL EXIT ACTION: D PHDR^ACHS

DESCRIPTION: Print a denial addressed to the patient, print a letter addressed to the vendor with the same text as the letter to the patient, print a denial fact sheet on the patient. Copies of each are selectable and the number of copies default to facility parameter values. The printing can be for one or several denials and is interruptible by pressing the ESC (Escape) key on the keyboard. A site parameter controls whether the amount of the denial is printed on the letters or not.

#### **ACHSDENMENU**

TYPE: menu

**TEXT: CHS Denial System** 

ENTRY ACTION: KILL ACHS("NOTSET") D SETCK^ACHSDN2

Q:\$D(ACHS("NOTSET")) EXIT ACTION: D PHDR^ACHS

DESCRIPTION: Menu for the CHS Denial System.

#### **ACHSDENPARM**

TYPE: menu

TEXT: Enter/Edit Denial Parameters

LOCK: ACHSZMGR

ENTRY ACTION: S DIE="^ACHSDENR(",DA=DUZ(2) EXIT ACTION: KILL DA,DIC,DIE,DR D PHDR^ACHS

DESCRIPTION: Menu for entering/editing site parameters for the CHS Denial System.

# ACHSDENPARMADDREA \*\* no parents \*\*

TYPE: action

TEXT: Edit Denial Reasons File

**ENTRY ACTION: S** 

DIC(0)="AEFLMNQ",(DIC,DIE)="^ACHSDENS(",DR=".01:1" D ^DIC S

DA=+Y D:DA ^DIE S DIE="^ACHSDENR(",DA=DUZ(2) K DIC

EXIT ACTION: D PHDR^ACHS

DESCRIPTION: Add reasons to the Denial Reasons file. After adding the reason, you must use the "add denial reasons to your facility" option to add the reason to your facility.

#### **ACHSDENPARMAMT**

TYPE: action

TEXT: Edit parameter for Amount on Denial Letters

ENTRY ACTION: S DR=.06 D ^DIE EXIT ACTION: D PHDR^ACHS

DESCRIPTION: Set the site parameter that determines whether the amount of the denial is

printed on the denial letters which are printed for the patient and for the Vendor.

## **ACHSDENPARMBOT**

TYPE: action

TEXT: Edit Letter-Bottom Text ENTRY ACTION: S DR=3 D ^DIE EXIT ACTION: D PHDR^ACHS

DESCRIPTION: Edit the text that appears at the bottom of denial letters.

# ACHSDENPARMCLOSE \*\* no parents \*\*

TYPE: action

**TEXT: Edit Closing Text** 

ENTRY ACTION: S DR=8 D ^DIE EXIT ACTION: D PHDR^ACHS

DESCRIPTION: This option allows the user to enter the text they wish to appear at the close of

the letter. This can be a simple salutation or extra text that the facility feels needs to be

communicated to the patient.

# ACHSDENPARMFAC \*\* no parents \*\*

TYPE: action

TEXT: Edit Facility Abbreviation ENTRY ACTION: S DR=.02 D ^DIE EXIT ACTION: D PHDR^ACHS

DESCRIPTION: Edit the Facility Abbreviation. This abbreviation is used to build the designation

(number) for denials generated at this facility.

#### **ACHSDENPARMHEAD**

TYPE: action

TEXT: Edit Letter-Head

ENTRY ACTION: S DR=1.1 D ^DIE EXIT ACTION: D PHDR^ACHS

DESCRIPTION: Edit the text that will be the 'header' for denial letters.

#### **ACHSDENPARMMID**

TYPE: action

TEXT: Edit Letter-Middle Text ENTRY ACTION: S DR=2 D ^DIE EXIT ACTION: D PHDR^ACHS

DESCRIPTION: Edit the text which appears in the middle of denial letters.

# **ACHSDENPARMNUMS**

TYPE: action

TEXT: Edit Number of Letters/Fact Sheets ENTRY ACTION: S DR=".03:.05" D ^DIE

EXIT ACTION: D PHDR^ACHS

DESCRIPTION: Edit the default number of copies which will be printed for the denial letter which is printed for the patient, the letter printed for the vendor, and the fact sheet printed for

facility use.

#### **ACHSDENPARMREA**

TYPE: action

TEXT: Add Denial Reasons to your Facility

ENTRY ACTION: S DR=1 D ^DIE EXIT ACTION: D PHDR^ACHS

DESCRIPTION: Add or delete the denial reasons which are valid for your facility. Only these

reasons will be available for selection during entry or editing of a denial.

#### ACHSDENPARMSIG

TYPE: action

TEXT: Edit Letter-Signature Block ENTRY ACTION: S DR=6 D ^DIE EXIT ACTION: D PHDR^ACHS

DESCRIPTION: Edit the signature block that will be printed at the end of denial letters.

#### **ACHSDENPARMUNMET**

TYPE: action

TEXT: Edit Letter-'Un-Met Need' ENTRY ACTION: S DR=5 D ^DIE EXIT ACTION: D PHDR^ACHS

DESCRIPTION: Edit the text that will appear in denial letters for Un-Met Needs.

# **ACHSDENPVDRLIST**

TYPE: print

TEXT: Denials By Provider (On-File) ENTRY ACTION: S ACHSIO=IO

EXIT ACTION: D RTRN^ACHS,PHDR^ACHS KILL ACHSIO

DESCRIPTION: Print a report of denials, sorted by providers that were already entered into the

computer when the denial was entered.

# ACHSDENPVDRLISTNOT

TYPE: print

TEXT: Denials By Provider (Not On-File)

ENTRY ACTION: S ACHSIO=IO

EXIT ACTION: D RTRN^ACHS,PHDR^ACHS KILL ACHSIO

DESCRIPTION: Print a report of denials, sorted by providers that were not found to be in the

computer when the denial was entered.

# **ACHSDENREASONS**

TYPE: print

TEXT: Print list of ALL CHS DENIAL REASONS

ENTRY ACTION: S ACHSIO=IO

EXIT ACTION: D RTRN^ACHS,PHDR^ACHS KILL ACHSIO

DESCRIPTION: Prints list of All CHMS Denial Reasons.

#### ACHSDENREP1

TYPE: action

TEXT: List of denial documents by ISSUE DATE

ENTRY ACTION: D ^ACHSDNI EXIT ACTION: D PHDR^ACHS

DESCRIPTION: Print a list of all denials between any 2 dates of your choosing. The report prints

denial sorted by date of entry, and includes the date, number, patient, and amount.

#### **ACHSDENREPMENU**

TYPE: menu

**TEXT: Print DENIAL SYSTEM Reports** 

EXIT ACTION: D PHDR^ACHS

DESCRIPTION: Menu for reports on the CHS Denial System data.

#### ACHSDENRPTHQ1

TYPE: print

TEXT: CHS Denials (HQ Table 1) ENTRY ACTION: S ACHSIO=IO

EXIT ACTION: D RTRN^ACHS,PHDR^ACHS KILL ACHSIO

DESCRIPTION: Print a report on denials entered into the CHS Denial System for use in

compiling data for the HQ Table 1 report.

#### **ACHSDENSTATS**

TYPE: action

TEXT: Print FACILITY DENIAL STATISTICS report

ENTRY ACTION: D ^ACHSDNS EXIT ACTION: D PHDR^ACHS

DESCRIPTION: Print a report, for CHS Denial data between any 2 dates of your choosing, which reflect the range and character of the denial activity at your facility, generally divided into sections providing statistics by denial reason, on Lack of Funds, and on Unmet Needs. This report is intended as the Monthly report to the Area Office.

#### **ACHSDENUNMET**

TYPE: action

TEXT: Print list of UNMET NEEDS ENTRY ACTION: D ^ACHSDNU EXIT ACTION: D PHDR^ACHS

DESCRIPTION: Between any 2 chosen dates, print a report for CHS Denials classified as unmet needs. The report is printed by Priority Category, divided into Surgical and Non-Surgical.

#### **ACHSDOCQ**

TYPE: action

**TEXT: Document Summary Report** 

LOCK: ACHSZDOCQ

ENTRY ACTION: D ^ACHSDSU EXIT ACTION: D PHDR^ACHS

DESCRIPTION: List all Documents issued for a range of dates and cumulative Statistics for that

range.

#### **ACHSDOCSTATUSREP**

TYPE: action

TEXT: Document Status Report ENTRY ACTION: D ^ACHSDST EXIT ACTION: D PHDR^ACHS

DESCRIPTION: Prints the Document Status Report that shows for each document within a specified authorization date range, the Document Number, Patient Name, Provider of Service & EIN Number, Type (43,57,64), Issue date and Date of Service, Status (Cancelled, Paid), and

Dollar Amount.

#### ACHSDOCSTATUSREPF

TYPE: action

TEXT: Document Status Report By Fiscal Year

ENTRY ACTION: D ^ACHSDSF EXIT ACTION: D PHDR^ACHS

DESCRIPTION: Prints the Document Status Report for a selected Fiscal Year. Information on ALL documents for the selected FY will be printed. Information printed contains Document Number, Patient Name, Provider of Service (& EIN #), Document Type (43,57,64), Issue Date &

Date of Service, and Dollar Amount.

#### **ACHSDOCUMENT**

TYPE: action

TEXT: Captioned Display of P.O. Document Data ENTRY ACTION: S ACHSIO=IO D DUMP^ACHSAD EXIT ACTION: D PHDR^ACHS KILL ACHSIO

DESCRIPTION: FileMan Captioned print of all fields in a selectable document that have an

entry, including all Transactions.

#### ACHSEDITMEDICAL

TYPE: action

TEXT: Enter/Edit EOBR Medical Data

ENTRY ACTION: S ACHSIO=IO D EDIT^ACHSPAM

EXIT ACTION: D RTRN^ACHS,PHDR^ACHS KILL ACHSIO

DESCRIPTION: Allows for entry/edit of Medical Data from completed invoice (638 and IHS pay documents) or EOBR (for FI pay documents). Medical Data can ONLY be entered on

documents that have been marked PAID.

#### **ACHSEDITREFMEDI**

TYPE: action

TEXT: Enter/Edit Referral Medical Data

ENTRY ACTION: S ACHSIO=IO D REF^ACHSPAM

EXIT ACTION: D RTRN^ACHS,PHDR^ACHS KILL ACHSIO

DESCRIPTION: Allows entry and edit of Referral Medical Data at PO generation time.

#### **ACHSFACEOBREPORTS**

TYPE: action

TEXT: EOBR Processing Reports ENTRY ACTION: D ^ACHSEOB5 EXIT ACTION: D PHDR^ACHS

DESCRIPTION: Options to print 3 reports from FI EOBR Global.

#### **ACHSFACEOBRMENU**

TYPE: menu

TEXT: Facility EOBR menu EXIT ACTION: D PHDR^ACHS

DESCRIPTION: Menu for processing EOBR data for the facility.

# **ACHSFEOBR**

TYPE: action

TEXT: Process Facility EOBR Data

ENTRY ACTION: S ACHSISAO=0 D ^ACHSEOB

EXIT ACTION: D PHDR^ACHS

DESCRIPTION: Read and process EOBR data received from the Area Office for this facility, including printing the EOBRs (parameter controlled), and updating documents automatically (parameter controlled). Other CHS users should be off the system while this option is being exercised.

# **ACHSINPEXPREP**

TYPE: action

TEXT: Expenditure Report

ENTRY ACTION: D ^ACHSC6Q EXIT ACTION: D PHDR^ACHS

DESCRIPTION: Tabulates CHS expenditures by individual, age group, or community of

residence.

### ACHSLBL

TYPE: action

**TEXT: Print Vendor Labels** 

ENTRY ACTION: D ^ACHSVLB EXIT ACTION: D PHDR^ACHS

DESCRIPTION: Print Mailing Labels to vendors for Documents.

#### **ACHSMENU**

TYPE: menu

TEXT: Contract Health System

LOCK: ACHSZMENU

ENTRY ACTION: D LOGO^ACHS,^ACHSVAR EXIT ACTION: D PHDR^ACHS,EN^XBVK("ACHS") DESCRIPTION: IHS Contract Health System Main Menu.

# **ACHSMGP**

TYPE: action

TEXT: Provider/Vendor Data

LOCK: ACHSZMGP

ENTRY ACTION: D ^ACHSVDV EXIT ACTION: D PHDR^ACHS

DESCRIPTION: Edit (and if supervisor, add) providers/vendors to the Vendor File.

#### ACHSMGPAR

TYPE: menu

TEXT: Parameter Edit LOCK: ACHSZMGPAR

EXIT ACTION: D PHDR^ACHS KILL DA,DIE,DR DESCRIPTION: Menu to edit CHS parameters.

#### **ACHSMGR**

TYPE: menu

TEXT: Facility Management LOCK: ACHSZMGR

EXIT ACTION: D PHDR^ACHS

DESCRIPTION: Menu for supervisory functions for the CHS system.

# ACHSNEWFY \*\* no parents \*\*

TYPE: action

TEXT: Set-up for a new fiscal year

LOCK: ACHSZNEWFY

ENTRY ACTION: D ^ACHSNEW EXIT ACTION: D PHDR^ACHS DESCRIPTION: ACHSNEWFY

#### **ACHSOA**

TYPE: menu

**TEXT:** Account Balances

EXIT ACTION: D PHDR^ACHS

DESCRIPTION: Menu for Display/Print of CHMS Account Balances by FY.

#### **ACHSOBJCLASS**

TYPE: action

TEXT: Add/Edit Object Classification

ENTRY ACTION: S DA=DUZ(2),DR="[ACHSOBCL]",DIE="^ACHS(3," D ^DIE

EXIT ACTION: D PHDR^ACHS

DESCRIPTION: Add/Edit the CHS Object Class codes. This includes the entry of cost centers for a particular object class and the entry of a Document Control Register (DCR) Account for the object class.

# **ACHSOD**

TYPE: action

**TEXT: Document Control Register** 

LOCK: ACHSZOD

ENTRY ACTION: D ^ACHSODQ EXIT ACTION: D PHDR^ACHS

DESCRIPTION: Generates a new Document Control Register (DCR) or Prints a previous DCR. The DCR is normally printed weekly and contains a listing of all transactions entered since the last DCR was printed. Selecting and printing the open DCR will close the DCR and prevent any more transactions from being entered on this date. Q'ing the printing of a DCR is not allowed in order to provide positive control over the DCRs.

# **ACHSOP**

TYPE: action

TEXT: Print Account Balance ENTRY ACTION: D ^ACHSBOP EXIT ACTION: D PHDR^ACHS

DESCRIPTION: Prints the facility CHMS account balances for a selected FY.

#### **ACHSOV**

TYPE: action

**TEXT: View Account Balance** 

ENTRY ACTION: S ACHSIO=IO D A1A^ACHSBOP EXIT ACTION: D PHDR^ACHS KILL ACHSIO

DESCRIPTION: Displays the facility CHMS account balances (to screen) for a selected FY.

#### **ACHSPA**

TYPE: action

**TEXT: Pay Documents** 

ENTRY ACTION: D ^ACHSPA EXIT ACTION: D PHDR^ACHS

DESCRIPTION: Allows for CHS Purchase Order to be marked "PAID". Includes the entry of information from a vendor invoice (638 and IHS Pay) or from the FI. Information should include:

Dates of Service, IHS Payment Amount, 3rd Party Payments,

Diagnosis, Procedures, etc.

#### **ACHSPARMSFAC**

TYPE: run routine

TEXT: Edit CHS Site Parameters EXIT ACTION: D PHDR^ACHS

DESCRIPTION: Edit the CHS parameters contained in the CHS Facility file. (This option can be

attached to ACHSMGPAR. It is distributed unattached.)

#### **ACHSPARMSLABEL**

TYPE: action

TEXT: Edit CHS Label spacing

ENTRY ACTION: S DIE="^ACHSF(",DR=".02:.04",DA=DUZ(2) D ^DIE KILL DA,DIE,DR

EXIT ACTION: D PHDR^ACHS

DESCRIPTION: Edit the CHS label spacing parameters that control vertical and horizontal

spacing, and number of labels across.

# **ACHSPARMSMAIL**

TYPE: action

**TEXT: Edit CHS Mailing Address** 

ENTRY ACTION: S DIE="^ACHSF(",DR="1:4",DA=DUZ(2) D ^DIE KILL DA,DIE,DR

EXIT ACTION: D PHDR^ACHS

DESCRIPTION: Edit the mailing address of your facility's CHS department.

### **ACHSPARMSOBLIG**

TYPE: action

**TEXT: Edit CHS Document Obligation Limits** 

ENTRY ACTION: S DIE="^ACHSF(",DR=61,DA=DUZ(2) D ^DIE KILL DA,DIE,DR

EXIT ACTION: D PHDR^ACHS

DESCRIPTION: Set the amount of money that can be obligated for each type of document in the

CHS system.

### **ACHSPARMSOVERPAY**

TYPE: action

TEXT: Edit CHS Document Overpayment Allowances

ENTRY ACTION: S DIE="^ACHSF(",DR=60,DA=DUZ(2) D ^DIE KILL DA,DIE,DR

EXIT ACTION: D PHDR^ACHS

DESCRIPTION: Set the limit of overpayment for each type of CHS Purchase Order.

#### **ACHSPARMSREGNAMES**

TYPE: action

TEXT: Edit CHS Register Names

ENTRY ACTION: S DIE="^ACHS(9,",DR="20:26",DA=DUZ(2) D ^DIE KILL DA,DIE,DR

EXIT ACTION: D PHDR^ACHS

DESCRIPTION: Edit the names of the 7 CHS main Registers.

#### **ACHSPARMSSIG**

TYPE: action

TEXT: Edit CHS Document Signatures

ENTRY ACTION: S DIE="^ACHSF(",DR="50:52",DA=DUZ(2) D ^DIE KILL DA,DIE,DR

EXIT ACTION: D PHDR^ACHS

DESCRIPTION: Edit the signature blocks that will be printed on each of the CHS Purchase

Orders printed.

### ACHSPATDOCS

TYPE: action

TEXT: View Document Summaries for a Specific Patient

ENTRY ACTION: D ^ACHSPDC EXIT ACTION: D PHDR^ACHS

DESCRIPTION: Print or display documents issued for any one selectable patient.

#### **CHSPATLABS**

TYPE: action

**TEXT: Patient Labels** 

ENTRY ACTION: D ^AGVAR, ^AGADDR KILL AGOPT

EXIT ACTION: D PHDR^ACHS

DESCRIPTION: Print labels for patients using the IHS Registration routines and files.

### **ACHSPAYADJUST**

TYPE: action

TEXT: Payment Adjustment ENTRY ACTION: D ^ACHSAJ EXIT ACTION: D PHDR^ACHS

DESCRIPTION: Make an adjustment to a document that has already been paid.

### **ACHSPAYMENU**

TYPE: menu

TEXT: Pay/Edit Documents EXIT ACTION: D PHDR^ACHS

DESCRIPTION: Menu to pay document and enter/edit Medical data.

## **ACHSPRINTEOBR**

TYPE: menu

TEXT: Print EOBR(s)

EXIT ACTION: D PHDR^ACHS

DESCRIPTION: Menu for Printing of EOBRs at CHS Facilities.

### **ACHSPRINTEOBRBAT**

TYPE: action

TEXT: Print EOBR(s) by Batch Date ENTRY ACTION: D ^ACHSEBAT EXIT ACTION: D PHDR^ACHS

DESCRIPTION: Used to print EOBR(s) by date of process.

## **ACHSPRINTEOBRDOC**

TYPE: action

TEXT: Print EOBR(s) by Document ENTRY ACTION: D ^ACHSEDOC EXIT ACTION: D PHDR^ACHS

DESCRIPTION: Used to print EOBR(s) for individual documents.

### **ACHSPRINTEOBRFI**

TYPE: action

TEXT: Print EOBR(s) From FI File ENTRY ACTION: D ^ACHSEOB7 EXIT ACTION: D PHDR^ACHS

DESCRIPTION: Used to print EOBR(s) from file received from Fiscal Intermediary.

## **ACHSPRINTEOBRPAT**

TYPE: action

TEXT: Print EOBR(s) by Patient ENTRY ACTION: D ^ACHSEPAT EXIT ACTION: D PHDR^ACHS

DESCRIPTION: Used to Print EOBR(s) for individual patient(s).

### **ACHSRA**

TYPE: menu

**TEXT: Document Printing** 

EXIT ACTION: D PHDR^ACHS

DESCRIPTION: Menu for printing/reprinting CHS documents and mailing labels.

# **ACHSRC**

TYPE: run routine

**TEXT: Display Document Totals** EXIT ACTION: D PHDR^ACHS

DESCRIPTION: Show the number of Purchase Orders waiting to be printed for the first time.

### **ACHSREPORTS**

TYPE: menu TEXT: Reports

EXIT ACTION: D PHDR^ACHS DESCRIPTION: Menu for CHS reports.

#### **ACHSRP**

TYPE: action

**TEXT: Print Documents** 

ENTRY ACTION: D ^ACHSRP EXIT ACTION: D PHDR^ACHS

DESCRIPTION: Print Purchase Orders that are waiting to be printed for the first time. POs can

be printed for only the logged-on facility, and all or any types of POs can be printed.

## **ACHSRPT3RDPAY**

TYPE: action

TEXT: CHS 3RD Party Payment ENTRY ACTION: D ^ACHS3PPQ

EXIT ACTION: D PHDR^ACHS KILL ACHSIO DESCRIPTION: Prints report of third party payments.

## **ACHSRPTCANCC**

TYPE: print

TEXT: Print CANs/Cost Centers ENTRY ACTION: S ACHSIO=IO

EXIT ACTION: D RTRN^ACHS,PHDR^ACHS KILL ACHSIO

DESCRIPTION: Print a report on Common Accounting Numbers and the Cost Centers and

facilities associated with each CAN.

## **ACHSRPTCHEF**

TYPE: run routine

TEXT: Search for CHEF Cases EXIT ACTION: D PHDR^ACHS

DESCRIPTION: Prints the C H E F Report.

### **ACHSRPTCPTREV**

TYPE: action

TEXT: CPT or REVENUE Code ENTRY ACTION: D ^ACHSCPTA

EXIT ACTION: D PHDR^ACHS KILL ACHSIO

DESCRIPTION: Print a report for medical data sorted by CPT or Revenue code.

### **ACHSRPTCPTREVFM**

TYPE: print

TEXT: CPT/REV FileMan Report

EXIT ACTION: D RTRN^ACHS,PHDR^ACHS

DESCRIPTION:

DIC {DIP}: ACHSF(

L.: 0

FLDS: [ACHSRPTCPTREVP] BY: [ACHSRPTCPTREVS]

### ACHSRPTCPTVNDR

TYPE: action

TEXT: CPT Code BY VENDOR ENTRY ACTION: D ^ACHSCPTD

EXIT ACTION: D PHDR^ACHS KILL ACHSIO

DESCRIPTION: Prints a report of CPT Procedures by Vendor.

#### **ACHSRPTHOSPLOG**

TYPE: run routine TEXT: Hospital Log

ENTRY ACTION: S ACHSIO=IO

EXIT ACTION: D RTRN^ACHS,PHDR^ACHS KILL ACHSIO DESCRIPTION: Print a Hospital Log from CHS documents.

#### **ACHSRPTMEDIDATA**

TYPE: menu

TEXT: Medical Data Reports EXIT ACTION: D PHDR^ACHS

DESCRIPTION: Menu for Medical Data from CHS documents.

### ACHSRPTOBJCLASS

TYPE: print

TEXT: Data by Object Class (FileMan)

ENTRY ACTION: S ACHSIO=IO W !,"'NAME' is the name of your facility.",!

EXIT ACTION: D RTRN^ACHS,PHDR^ACHS KILL ACHSIO

**DESCRIPTION:** 

DIC {DIP}: ACHSF(

L.: 0

FLDS: [ACHSRPTOBJCLASSP] BY: [ACHSRPTOBJCLASSS]

#### ACHSRPTOBJCLSSUM

TYPE: action

TEXT: Object Class Code SUMMARY ONLY

ENTRY ACTION: D ^ACHSOCSQ

EXIT ACTION: D PHDR^ACHS KILL ACHSIO

DESCRIPTION: Prints Object Class Code Report -- Summary ONLY. It is recommended this report be run weekly to provide to the CHS Review Committee. This report can be generated by fiscal year to compare various specific years and to analyze trends over a span of years. The percentage of obligations that have been paid is printed.

### **ACHSRPTOBJREG**

TYPE: print

TEXT: Print ObjCl, CC, and Register ENTRY ACTION: S ACHSIO=IO

EXIT ACTION: D RTRN^ACHS,PHDR^ACHS KILL ACHSIO

DESCRIPTION: Produce a report showing, by facility, the Object Classifications and their

associated Cost Centers and 3 Registers.

#### ACHSRPTOBJVNDR

TYPE: run routine

TEXT: Object Class Code BY VENDOR

EXIT ACTION: D PHDR^ACHS

DESCRIPTION: Prints report of Object Class Codes used by Vendors (All and/or Selected).

### **ACHSRPTOPTCOMM**

TYPE: print

TEXT: Optional Comments Report ENTRY ACTION: S ACHSIO=IO

EXIT ACTION: D RTRN^ACHS,PHDR^ACHS KILL ACHSIO

DESCRIPTION: Print a report from CHS documents based on the Optional Comments.

### **ACHSRPTPHYSPEC**

TYPE: run routine

TEXT: Vendor by Physician Specialty/Date

EXIT ACTION: D PHDR^ACHS

**DESCRIPTION:** 

### ACHSRPTSCC

TYPE: print

TEXT: Data by Service Class (FileMan)

ENTRY ACTION: S ACHSIO=IO W !,"'NAME' is the name of your facility.",!

EXIT ACTION: D RTRN^ACHS,PHDR^ACHS KILL ACHSIO

DESCRIPTION:

DIC {DIP}: ACHSF(

L.: 0

FLDS: [ACHSRPTOBJCLASSP] BY: [ACHSRPTOBJCLASSS]

## **ACHSRPTSCCSUM**

TYPE: action

TEXT: Service Class Code SUMMARY ONLY

ENTRY ACTION: D ^ACHSOCSQ

EXIT ACTION: D PHDR^ACHS KILL ACHSIO

DESCRIPTION: Prints Object Class Code Report -- Summary ONLY. It is recommended this report be run weekly to provide to the CHS Review Committee. This report can be generated by fiscal year to compare various specific years and to analyze trends over a span of years. The percentage of obligations that have been paid is printed.

### ACHSRPTSCCVNDR

TYPE: run routine

TEXT: Service Class Code BY VENDOR

EXIT ACTION: D PHDR^ACHS

DESCRIPTION: Prints report of Service Class Codes use by Vendors (All and/or Selected).

### **ACHSRR**

TYPE: action

**TEXT: Re-Print Documents** 

ENTRY ACTION: S ACHSDUZ2=DUZ(2) D ^ACHSRR S DUZ(2)=ACHSDUZ2 K

ACHSDUZ2 D ^ACHSVAR EXIT ACTION: D PHDR^ACHS

DESCRIPTION: Re-print Purchase Orders, either by selecting individual PO(s), or by selecting a

batch of previously printed POs.

## ACHSSITEMAN \*\* no parents \*\*

TYPE: menu

TEXT: CHS Functions LOCK: ACHSZSITEMAN

EXIT ACTION: D PHDR^ACHS

DESCRIPTION: Menu Option for use at IHS Facility for Site Manager.

### **ACHSTX**

TYPE: action

TEXT: CHS data - prepare for export

LOCK: ACHSZTX

ENTRY ACTION: D ^ACHSTX

EXIT ACTION: S ACHSIO=IO D RTRN^ACHS,PHDR^ACHS KILL ACHSIO

DESCRIPTION: Generates the CHS data at the facility to be exported to the Area Office. Output

is a unix file in the format of

"ACHS"\_ASUFAC(6-digits)\_"."\_Julian-date(3 digits),

to the /usr/spool/uucppublic directory. This process should be performed at least weekly.

### ACHSTX MARK PATIENT

TYPE: run routine

**TEXT:** Mark Patient For Export

EXIT ACTION: D RTRN^ACHS, PHDR^ACHS

DESCRIPTION: This option allows the user to select patients for export during the next export of CHS data. The data for the patient will be exported if:

- (1) The parameter to export Patient data is "YES".
- (2) A purchase order for the selected patient is exported.

This functionality will allow the user to export patient data to the Fiscal Intermediary for which the FI has no data, and needs it.

### ACHSTX MARK VENDOR

TYPE: run routine

**TEXT:** Mark Vendor For Export

EXIT ACTION: D RTRN^ACHS,PHDR^ACHS

DESCRIPTION: This option allows marking a Vendor for export at the next export, if the Vendor

has a PO in that export. This allows for sending Vendor data to the Fiscal Intermediary.

## **ACHSTXAR**

TYPE: action

TEXT: Re-Export CHS Transmission Data

LOCK: ACHSZTXAR

ENTRY ACTION: S ACHSREEX="" D ^ACHSTX KILL ACHSREEX

EXIT ACTION: S ACHSIO=IO D RTRN^ACHS,PHDR^ACHS KILL ACHSIO

DESCRIPTION: If data processed for export is lost during any stage of transmission to the Area

Office, data can be re-generated for re-export.

## **ACHSVDOCS**

TYPE: action

TEXT: View Document Summaries by Vendor

ENTRY ACTION: D ^ACHSVDC EXIT ACTION: D PHDR^ACHS

DESCRIPTION: View or print list of POs by Provider/Vendor for a specified time period.

## **ACHSVENDPRT**

TYPE: action

TEXT: Print the VENDOR File ENTRY ACTION: D ^ACHSVND EXIT ACTION: D PHDR^ACHS

DESCRIPTION: Prints the CHS Vendor file from ^AUTTVNDR.

## **ACHSVNDRUSAGE**

TYPE: action

TEXT: Vendor Usage Report ENTRY ACTION: D ^ACHSVUR EXIT ACTION: D PHDR^ACHS

DESCRIPTION: Produce a report of documents by Provider/Vendor, with subtotals for each

vendor, between a range of selectable dates.

# 5. FIELDS IN FILES

| 9002061   | CHS COST CENTER                    |
|-----------|------------------------------------|
| 9002062   | CHS COMMON ACCOUNTING NUMBER       |
| 9002063   | CHS SERVICE CLASS CODES            |
| 9002064   | CHS FISCAL AGENT                   |
| 9002064.1 | CHS CHEF REGISTRY                  |
| 9002065   | CHS NON-PROCESSED EOBRS            |
| 9002067   | CHS DOCUMENT PRINTED LIST          |
| 9002068   | CHS AO PURCHASE ORDER TRANSACTIONS |
| 9002069   | CHS DATA CONTROL                   |
| 9002070   | CHS TX STATUS                      |
| 9002071   | CHS DENIAL DATA                    |
| 9002072   | CHS DENIAL FACILITY                |
| 9002072.1 | CHS ALTERNATE RESOURCES            |
| 9002073   | CHS DENIAL REASON                  |
| 9002073.1 | CHS MEDICAL PRIORITY               |
| 9002074   | CHS DENIAL STATUS                  |
| 9002075   | CHS VENDOR PAYMENTS                |
| 9002076   | CHS EOBR MESSAGES                  |
| 9002077   | CHS AO PROCESSING LOG              |
| 9002078   | CHS HV NOTIFICATION LOG            |
| 9002078.5 | CHS OBJECT CLASS CODES             |
| 9002079   | CHS AREA OFFICE PARAMETERS         |
| 9002080   | CHS FACILITY                       |

# GLOBAL MAP DATA DICT #9002061 -- CHS COST CENTER FILE 05/2/00 ^ACHS(1, (7 ENTRIES) SITE: RPMS/DSD UCI: PRD,DSD (VER 3.1)

CROSS REFERENCED BY: CODE(B)

^ACHS(1,D0,0)= (#.01) code [1F]

(#1) description [2F]

INPUT TEMPLATE(S): PRINT TEMPLATE(S): SORT TEMPLATE(S): FORM(S)/BLOCK(S):

# GLBL MP DAT DIC #9002062 - CHS COMMON ACCTING NUM FILE 05/2/00 ^ACHS(2, (1 ENTRY) SITE: RPMS/DSD UCI: PRD,DSD (VER 3.1)

CROSS REFERENCED BY: CAN NUMBER(B) FISCAL YEAR(FY)

```
^ACHS(2,D0,0)=
                    (#.01) can number
                                           [1F]
                    (#1) cost center
                                           [2P]
                    (#2) facility
                                           [3P]
                    (#3) can expiration date [4D]
^ACHS(2,D0,1,0)=^9002062.04^^ (#4) fiscal year
^{A}CHS(2,D0,1,D1,0) = (\#.01) fiscal year [1N]
INPUT TEMPLATE(S):
PRINT TEMPLATE(S):
       ^DIPT(3866)= ACHSCANP Compiled: ^ACHSCAN
       ^DIPT(.01)= CAPTIONED
SORT TEMPLATE(S):
       ^DIBT(2454)= ACHSCANS
FORM(S)/BLOCK(S):
GLOBAL MP DATA DICT #9002063 -- CHS OBJECT CLASS FILE 05/2/00
^ACHS(3, (1 ENTRY) SITE: RPMS/DSD UCI: PRD,DSD (VER 3.1)
CROSS REFERENCED BY: Cost Center (AC)
                            FACILITY(B)
^ACHS(3,D0,0) = (\#.01) facility [1P]
^ACHS(3,D0,1,0)=^9002063.02^^ (#1) code
^ACHS(3,D0,1,D1,0) = (\#.01) code
                                                       [1F]
                           (#1) description
                                                       [2F]
                           (#1.05) payment destination
                                                       [3S]
                           (#1.11) status
                                                       [4S]
                           (#1.15) inactivation date
                                                       [5D]
^ACHS(3,D0,1,D1,"CC",0)=^9002063.03p^^ (#2) cost center
^ACHS(3,D0,1,D1,"CC",D2,0)=
                    (#.01) cost center
                                          [1P]
                    (#1) dcr account number [2N]
                    (#2) dcr account # 2
                                          [3N]
                    (#3) der account #3
                                          [4N]
INPUT TEMPLATE(S):
       ^DIE(2161)= ACHSOBCL
PRINT TEMPLATE(S):
       ^DIPT(3865)= ACHSRALLP Compiled: ^ACHSOBJ
       ^DIPT(.01)= CAPTIONED
SORT TEMPLATE(S):
       ^DIBT(2453)= ACHSRALLS
FORM(S)/BLOCK(S):
```

# GLOBAL MAP DATA DICT #9002064 - CHS FISCAL AGENT FILE 05/2/00 ^ACHS(4, (1 ENTRY) SITE: RPMS/DSD UCI: PRD,DSD (VER 3.1)

CROSS REFERENCED BY: NAME(B)

^ACHS(4,D0,0)= (#.01) name [1F] (#1) street address [2F] (#2) city [3F] (#3) state [4P] (#4) zip code [5F]

(#4) zip code [5F] (#5) department [6F]

INPUT TEMPLATE(S): PRINT TEMPLATE(S): SORT TEMPLATE(S): FORM(S)/BLOCK(S):

# GLOBL MAP DATA DICT #9002064.1 -- CHS CHEF REGISTRY FILE 05/2/00 ^ACHSCHEF((2 ENTRIES) SITE: RPMS/DSD UCI: PRD,DSD(VER 3.1)

CROSS REFERENCED BY: FACILITY(B)

 $^{A}CHSCHEF(D0,0) = (\#.01)$  facility [1P]

^ACHSCHEF(D0,1,0)=^9002064.11^^ (#1) chef number

 $^{A}$ CHSCHEF(D0,1,D1,0)= (#.01) CHEF number [1F]

(#.02) patient [2P]

(#.03) total funds received [3N]

^ACHSCHEF(D0,1,D1,1,0)=^9002064.111^^ (#1) purchase orders

^ACHSCHEF(D0,1,D1,1,d2,0)= (#.01) purchase orders [1F]

INPUT TEMPLATE(S): PRINT TEMPLATE(S): SORT TEMPLATE(S): FORM(S)/BLOCK(S):

# GLOBL MAP D D #9002065 - CHS NON-PROCESSED EOBRS FILE 05/2/00 PAGE 1 ^ACHSEOBE( SITE: RPMS/DSD UCI: PRD,DSD (VER 3.1)

CROSS REFERENCED BY: NAME(B)

PAID DATE(EOBD)
PATIENT NAME(EOBP)
VENDOR NAME(EOBV)

| ^ACHSEOBE(D0,0)= (#.01) name | [1F] |
|------------------------------|------|
| (#1) area office             | [2N] |
| (#2) service unit            | [3P] |
| (#3) claim number            | [4N] |
| (#4) claim sequence count    | [5N] |
| (#5) check number            | [6N] |
| (#6) remittance number       | [7N] |
| (#7) paid date               | [8D] |

| (#8) certificate number<br>(#9) facility code                                                                                                    | [9N]<br>[10N]                                                        |
|----------------------------------------------------------------------------------------------------|----------------------------------------------------------------------|
| (#10) documentation type                                                                                                    | [11N]                                                                |
| ^ACHSEOBE(D0,1)= (#11) patient name     (#12) health record number     (#13) authorization date     (#14) actual days     (#15) drg     (#16) common accounting number     (#17) object class code     (#18) services billed     (#19) blanket indicator     (#20) contract number     (#21) service start date     (#22) service end date     (#23) vendor number      | [1F] [2N] [3D] [4N] [5F] [6F] [7F] [8F] [9S] [10F] [11D] [12D] [13F] |
| ^ACHSEOBE(D0,1)= (#20.5) interim/final ind                                                                                                    | [14S]                                                                |
| ^ACHSEOBE(D0,2)= (#24) vendor name     (#25) billed by provider     (#26) allowable amount     (#27) paid by 3rd party     (#28) ihs cost     (#29) obligation indicator     (#30) obligation amount     (#31) adjustment amount     (#32) diagnosis code 1     (#33) diagnosis code 2     (#34) diagnosis code 3     (#35) diagnosis code 4     (#36) diagnosis code 5 | [1P] [2F] [3F] [4N] [5N] [6N] [7F] [8F] [9N] [10N] [11N] [12N] [13N] |
| ^ACHSEOBE(D0,3,0)=^9002065.037a^^ (#37) cpt procedures ^ACHSEOBE(D0,3,D1,0)= (#.01) cpt procedures                                                                                                    | [1N] [2D] [3D] [4N] [5N] [6N] [7F] [8N] [9F] [1N] [2N] [3N]          |
| PRINT TEMPLATE(S):                                                                                                    |                                                                      |

SORT TEMPLATE(S): FORM(S)/BLOCK(S):

# GLOBL MP DAT DIC #9002066 - CHS DEFERRED SERVICE DATA FILE 05/2/00 ^ACHSDEF((1 ENTRY) SITE: RPMS/DSD UCI: PRD,DSD (VER 3.1)

This file contains the data associated with non-emergent services that have been deferred until funding is adequate enough to cover them.

CROSS REFERENCED BY: CHS DEFERRED SERVICE FACILITY(B) ^ACHSDEF(D0,0)= (#.01) CHS deferred service facility [1P] ^ACHSDEF(D0,1,0)=^9002066.05a^\ sequence number by fiscal year ^ACHSDEF(D0,1,D1,0)= (#.01) fiscal year [1N](#1) sequence number [2N]^ACHSDEF(D0,2,0)=^9002066.06^^ (#.03) deferred services letter text ^ACHSDEF(D0,2,D1,0)= (#.01) deferred services letter text [1W] ^ACHSDEF(D0,D,0)=^9002066.01a^^ (#1) chs deferred service number ^ACHSDEF(D0,d,D1,0)= (#.01) chs deferred service number [1F] (#2) deferred service date issued [2D] (#3) issued by [3P] (#4) date request received [4D] (#5) is patient registered? [5S] (#6) registered patient [6P] (#7) patient name [7F] (#8) mailing address-street [8F] (#9) mailing address-city [9F] (#10) mailing address-state [10P] (#11) mailing address-zip [11F] (#12) chart# (other facility) [12N] (#13) patient telephone [13F] (#14) deferred service cancelled [14S] ^ACHSDEF(D0,D,D1,100)= (#100) deferred service category [1P] (#110) deferred service type [2S] (#120) number of units [3N] (#105) deferred service subcategory [4N] (#130) estimated cost [5N] ^ACHSDEF(D0,d,D1,200,0)=^9002066.02pa^^ (#200) deferred service diag (icd9) ^ACHSDEF(D0,d,D1,200,d2,0)= (#.01) deferred service diag (icd9) [1P] (#2) deferred svc diag narrative [2F]

^ACHSDEF(D0,d,D1,300,0)=^9002066.03pa^^ (#300) deferred service proc (cpt)

^ACHSDEF(D0,D,D1,300,D2,0)=(#.01) deferred service proc (cpt) [1P] (#2) deferred svc proc(cpt) narr [2F]

^ACHSDEF(D0,d,D1,400,0)=^9002066.04^^ (#400) deferred service comment

^ACHSDEF(D0,d,D1,400,d2,0)= (#.01) deferred service comment [1W]

^ACHSDEF(D0,d,D1,500)= (#500) document control [1S] (#501) receipt type [2S] (#502) date letter received [3D] (#503) person receiving letter [4F] (#504) date denial issued [5D] (#505) denial number [6F] (#506) date service provided [7D] (#507) purchase order number [8F]

INPUT TEMPLATE(S): PRINT TEMPLATE(S): SORT TEMPLATE(S): FORM(S)/BLOCK(S):

# GLOBL MAP D DICT #9002067 -- CHS DOC PRINTED LIST FILE 05/2/00 ^ACHS(7, SITE: RPMS/DSD UCI: PRD,DSD (VER 3.1)

CROSS REFERENCED BY: DEVICE(B),

PRINT DATE(CZ), DOCUMENT(P)

 $^{A}CHS(7,D0,0) = (\#.01) \text{ device}$  [1P]

(#.5) print date [2D]

^ACHS(7,D0,d,0)=^9002067.01^^ (#1) document

 $^{A}CHS(7,D0,d,D1,0) = (\#.01)$  document [1F]

(#1) site [2N](#2) document pointer [3N](#3) transaction [4N]

INPUT TEMPLATE(S): PRINT TEMPLATE(S): SORT TEMPLATE(S): FORM(S)/BLOCK(S):

# GLO MAP D D #9002068 - CHS DEFERRED SERVICES CATEGORY FILE 05/2/00 ^ACHSDFC((4 ENTRIES) SITE: RPMS/DSD UCI: PRD,DSD (VER 3.1)

This file contains the major and minor categories of services that can be deferred.

CROSS REFERENCED BY: CATEGORY(B)

 $^{\text{ACHSDFC}}(D0,0) = (\#.01) \text{ category}$  [1F]

^ACHSDFC(D0,1,0)=^9002068.01^^ (#1) subcategory

 $^{\text{ACHSDFC}}(D0,1,D1,0) = (\#.01)$  subcategory [1F]

INPUT TEMPLATE(S): PRINT TEMPLATE(S): SORT TEMPLATE(S): FORM(S)/BLOCK(S):

## GLOBAL MAP DATA DIC #9002068 – CHS AO PURCHASE ORDER TRANSACTIONS FILE 07/10/00 STORED IN ^ACHSAOPO( (70 ENTRIES) SITE: DEV/DSD UCI: DEV,DSD (VER 3.1)

This file contains DHRs sent from the facilities, and EOBR info sent from the FI. The DHR information is extracted during the split out to HAS/FI, and the EOB information is extracted during split out of the EOB file to the facilities.

CROSS REFERENCED BY: PURCHASE ORDER(B)

^ACHSAOPO(D0,0)= (#.01) PURCHASE ORDER [1F]

^ACHSAOPO(D0,1,0)=^9002068.01D^^ (#1) TRANSACTION

 $^{A}CHSAOPO(D0,1,D1,0)=$  (#.01) DATE OF ENTRY [1D]

(#.02) TYPE OF TRANSACTION [2S]

 $^{A}CHSAOPO(D0,1,D1,1) = (\#1) TRANSACTION$  [1F]

INPUT TEMPLATE(S): PRINT TEMPLATE(S):

^DIPT(5752)= ACHS PO TRANS

^DIPT(.01)= CAPTIONED

SORT TEMPLATE(S): FORM(S)/BLOCK(S):

# GLO MAP DATA DICT #9002069 -- CHS DATA CONTROL FILE 05/2/00 ^ACHS(9, (1 ENTRY) SITE: RPMS/DSD UCI: PRD,DSD (VER 3.1)

CROSS REFERENCED BY: ACTUAL FACILITY SITE(AC), FACILITY(B)

 $^{A}CHS(9,D0,0) = (\#.01)$  facility [1P]

(#1) \*reserved-1 [2F]

(#2) actual facility site [3P]

(#3) \*budget individual accounts [4S]

(#4) common order number sequence [5S]

^ACHS(9,D0,"FY",0)=^9002069.01^^ (#10) fiscal year

 $^{A}CHS(9,D0,"FY",D1,0)=(\#.01)$  fiscal year [1N]

(#1) current advice of allowance [2N]

FORM(S)/BLOCK(S):

| (#1.2) advice                                                                                                    | bligated fytd<br>e last update (Date)<br>e last update (user)<br>nds removed | [3N]<br>[4D]<br>[5P]<br>[6S]                         |
|----------------------------------------------------------------------------------------------------|------------------------------------------------------------------------------|------------------------------------------------------|
| ^ACHS(9,D0,"FY",D1,1)= (#10) init<br>(#11) initial i<br>(#12) initial i<br>(#13) initial i<br>(#14) initial i<br>(#15) initial i       | reg-2<br>reg-3<br>reg-4<br>reg-5<br>reg-6                                    | [1N]<br>[2N]<br>[3N]<br>[4N]<br>[5N]<br>[6N]         |
| ^ACHS(9,D0,"FY",D1,"C")= (#3) ty<br>(#4) type 2 s                                                                                      |                                                                              | [1N]<br>[2N]                                         |
| ^ACHS(9,D0,"FY",D1,"C")= (#5) ty                                                                                                    | pe 3 seq number                                                              | [3N]                                                 |
| ^ACHS(9,D0,"FY",D1,"W",0)=^900                                                                                                    | 2069.02a^^ (#2) register                                                     |                                                      |
| ^ACHS(9,D0,"FY",D1,"W",D2,0)= (#.02) ending                                                                                            | (#.01) register number<br>g date (inclusive)                                 | [1N]<br>[2D]                                         |
| ^ACHS(9,D0,"FY",D1,w,d2,1)= (#1)<br>(#2) dcr-2 ba<br>(#3) dcr-3 ba<br>(#4) dcr-4 ba<br>(#5) dcr-5 ba<br>(#6) dcr-6 ba<br>(#7) dcr-7 ba | ılance<br>ılance<br>ılance<br>ılance<br>ılance                               | [1N]<br>[2N]<br>[3N]<br>[4N]<br>[5N]<br>[6N]<br>[7N] |
| ^ACHS(9,D0,P,0)=^9002069.03P^^<br>^ACHS(9,D0,p,D1,0)= (#.01) piggyb                                                                    | 1 005                                                                        | [1P]                                                 |
| ^ACHS(9,D0,rn)= (#20) r-1 name<br>(#21) r-2 nar<br>(#22) r-3 nar<br>(#23) r-4 nar<br>(#24) r-5 nar<br>(#25) r-6 nar<br>(#26) r-7 nar   | ne<br>ne<br>ne<br>ne                                                         | [1F]<br>[2F]<br>[3F]<br>[4F]<br>[5F]<br>[6F]<br>[7F] |
| INPUT TEMPLATE(S): ^DIE(2162)= ACHSCNTL                                                                                                |                                                                              |                                                      |
| PRINT TEMPLATE(S): SORT TEMPLATE(S): EORM(S)/PLOCK(S):                                                                                 |                                                                              |                                                      |

# GLOBAL MAP DATA DICT #9002080 -- RPMS FILE 05/1/00 PAGE 1 STORED IN ^ACHSF( (1 ENTRY) SITE: RPMS/DSD UCI: PRD,DSD (VER 3.1)

This is the primary data file for the Contract Health System. It contains site parameters, document information, and information on each transaction of a document.

CROSS REFERENCED BY: PATIENT(AC)

NAME(B)

EOBR DATE(EOBD)

ESTIMATED DATE OF SERVICE(ES)

DATE OF SERVICE(PDOS) TRANSACTION TYPE(PQ)

| ^ACHSF(D0,0)= | (#.01) name (#1) chs mailing address - street (#2) chs mailing address - city (#3) chs mailing address - state (#4) chs mailing address - zip code (#11.01) fiscal year start date (#11.02) fiscal year start year (#11.03) facility is 638 type | [1P]<br>[2F]<br>[3F]<br>[4P]<br>[5F]<br>[6F]<br>[7S]<br>[8S] |
|---------------|----------------------------------------------------------------------------------------------------|--------------------------------------------------------------|
|               | (#11.04) batch 638 check printing?                                                                                                    | [9S]                                                         |
|               | (#11.05) p.o. batch print retain days                                                                                                    | [10N]                                                        |
|               | (#11.06) area contracting no.                                                                                                    | [11F]                                                        |
|               | (#11.07) authorizing facility                                                                                                    | [12P]                                                        |
| ^ACHSF(D0,1)= | (#.02) label: vertical spacing                                                                                                    | [2N]                                                         |
|               | (#.03) label: number of labels across                                                                                                    | [3N]                                                         |
|               | (#.04) label: horizontal spacing                                                                                                    | [4N]                                                         |
| ^ACHSF(D0,2)= | (#14.02) neg. Unobligated bal. Prior fy                                                                                                    | [2S]                                                         |
|               | (#14.03) issue blankets for fi docs                                                                                                    | [3S]                                                         |
|               | (#14.04) patient address required                                                                                                    | [4S]                                                         |
|               | (#14.05) mult. Facility patient lookup                                                                                                    | [5S]                                                         |
|               | (#14.06) print cancel documents                                                                                                    | [6S]                                                         |
|               | (#14.07) print supplement documents                                                                                                    | [7S]                                                         |
|               | (#14.08) check for chs eligibility                                                                                                    | [8S]                                                         |
|               | (#14.09) export statistical data                                                                                                    | [9 <b>S</b> ]                                                |
|               | (#14.11) process fi data                                                                                                    | [11S]                                                        |
|               | (#14.12) process area office data                                                                                                    | [12S]                                                        |
|               | (#14.14) print eobr's                                                                                                    | [14S]                                                        |
|               | (#14.15) update document from eobr                                                                                                    | [15S]                                                        |
|               | (#14.16) use universal po for 43 & 64                                                                                                    | [16S]                                                        |
|               | (#14.17) print vendor type on p.o.                                                                                                    | [17S]                                                        |
|               | (#14.18) print der # on p.o.                                                                                                    | [18S]                                                        |
|               | (#14.19) *area office: dhr destination                                                                                                    | [19S]                                                        |
|               | (#14.2) print 3-digit type on p.o.?                                                                                                    | [20S]                                                        |
|               | (#14.21) last eobr file seq. Number                                                                                                    | [21N]                                                        |
|               | (#14.22) post eobr to pat care cmpnt                                                                                                    | [22S]                                                        |
|               | (#14.23) high volume provider process.                                                                                                    | [23S]                                                        |
|               | (#14.24) use multi-year can numbers                                                                                                    | [24S]                                                        |
|               | (#14.25) use auth-fac # for export                                                                                                    | [25S]                                                        |

| (#14.26) do not queue printing of (#14.27) chef threshold                                | p.o. [26S] [27N]                                                                      |
|------------------------------------------------------------------------------------------|---------------------------------------------------------------------------------------|
| ^ACHSF(D0,16,0)=^9002080.016p^^ (#16) facilities reco                                    | eiving eobr data                                                                      |
| ^ACHSF(D0,16,D1,0)= (#.01) facilities receiving eobr dat<br>(#.02) transporting media    | ta [1P]<br>[2S]                                                                       |
| ^ACHSF(D0,16,D1,1,0)=^9002080.161p^^ (#1) sub-facility                                   | ity                                                                                   |
| ^ACHSF(D0,16,D1,1,D2,0)= (#.01) sub-facility                                             | [1P]                                                                                  |
| ^ACHSF(D0,17,0)=^9002080.017da^^ (#17) eobr proces                                       | s date                                                                                |
| ^ACHSF(D0,17,D1,0)= (#.01) eobr process dates                                            | [1D]                                                                                  |
| ^ACHSF(D0,18,0)=^9002080.018p^^ (#18) high volume                                        | providers                                                                             |
| ^ACHSF(D0,18,D1,0)= (#.01) high volume providers (#1) export abbreviation character      | [1P]<br>r [2F]                                                                        |
| ^ACHSF(D0,"D",0)=^9002080.01i^^ (#100) document ^ACHSF(D0,"D",D1,0)= (#.01) order number | [1F] [2D] [3S] [4S] [4S] [5N] [6P] [7F] [8P] [9N] [10N] [11N] [12S] [13F] [14N] [15N] |
| ^ACHSF(D0,"D",D1,0)= (#13.4) last cancel number                                          | r [24F]<br>[25S]                                                                      |

| ^ACHSF(D0,"D",D1,1 | )= (#25) estimated inpatient days<br>(#26) description of service                                                                                                    | [1N]<br>[2F]                                                         |
|--------------------|----------------------------------------------------------------------------------------------------|----------------------------------------------------------------------|
| ^ACHSF(D0,"D",D1,2 | )= (#50) hospital order number<br>(#51) check #<br>(#52) check print date<br>(#53) check cleared date<br>(#60) visit<br>(#61) v chs<br>(#62) referral<br>(#63) cancellation reason                                                                               | [1F]<br>[2N]<br>[3D]<br>[4D]<br>[5P]<br>[6P]<br>[7P]<br>[8S]         |
| ^ACHSF(D0,"D",D1,3 | (#75) auth beginning date (#76) auth ending date (#78) referral drg (#79) referral estimated cost (#80) referral physician (#81) ihs referral medical priority (#82) referral cause of injury (#83) referral alcohol related? (#83.11) estimated date of service | [1D]<br>[2D]<br>[3P]<br>[4N]<br>[5P]<br>[6S]<br>[7P]<br>[8S]<br>[9D] |
| ^ACHSF(D0,"D",D1,3 | )= (#83.12) referral type (dental only)                                                                                                    | [10S]                                                                |
| ^ACHSF(D0,"D",D1,4 | ,0)=^9002080.184p^^ (#84) referral dx                                                                                                    |                                                                      |
| ^ACHSF(D0,"D",D1,4 | ,D2,0)= (#.01) referral dx                                                                                                    | [1P]                                                                 |
| ^ACHSF(D0,"D",D1,5 | )= (#85) referral dx narrative                                                                                                    | [1F]                                                                 |
| ^ACHSF(D0,"D",D1,6 | (,0)=^9002080.186v^^ (#86) referral px                                                                                                    |                                                                      |
| ^ACHSF(D0,"D",D1,6 | 5,D2,0)= (#.01) referral px                                                                                                    | [1V]                                                                 |
| ^ACHSF(D0,"D",D1,7 | )= (#87) referral px narrative                                                                                                    | [1F]                                                                 |
| ^ACHSF(D0,"D",D1,8 | (#91) drg<br>(#91) admission date<br>(#92) discharge date<br>(#94) discharge type                                                                                                    | [1P]<br>[2D]<br>[3D]<br>[4P]                                         |
| ^ACHSF(D0,"D",D1,9 | ,0)=^9002080.195pa^^ (#95) diagnosis                                                                                                    |                                                                      |
| ^ACHSF(D0,"D",D1,9 | ,D2,0)=(#.01) icd9 code<br>(#1) eobr transaction                                                                                                    | [1P]<br>[2N]                                                         |
| ^ACHSF(D0,"D",D1,1 | 0,0)=^9002080.196pa^^ (#96) procedure                                                                                                    | e                                                                    |
| ^ACHSF(D0,"D",D1,1 | 0,D2,0)= (#.01) procedure<br>(#1) px date<br>(#2) eobr transaction                                                                                                    | [1P]<br>[2D]<br>[3N]                                                 |

```
^ACHSF(D0,"D",D1,11,0)=^9002080.197av^^ (#97) cpt or rev information
^ACHSF(D0,"D",D1,11,D2,0)= (#.01) cpt/rev code
                                                             [1V]
                              (#1) dos from
                                                             [2D]
                              (#2) dos to
                                                             [3D]
                              (#3) units
                                                             [4N]
                              (#4) charges billed
                                                             [5N]
                              (#5) charges allowable
                                                             [6N]
                              (#6) msg code
                                                             [7F]
^ACHSF(D0,"D",D1,11,D2,0)= (#7) tooth number
                                                             [8N]
                             (#8) tooth surface
                                                             [9F]
                             (#10) eobr transaction
                                                             [10N]
^ACHSF(D0,"D",D1,11,D2,1,0)=^9002080.1979^^ (#9) message text
^ACHSF(D0,"D",D1,11,D2,1,D3,0)= (#.01) message text
                                                             [1W]
^ACHSF(D0,"D",D1,BT)= (#14) blanket comments
                                                             [1F]
^ACHSF(D0,"D",D1,IP)= (#16) interim payment total
                                                             [1N]
                      (#16.05) number of interim payments
                                                             [2N]
                      (#16.06) last interim payment date
                                                             [3D]
^ACHSF(D0,"D",D1,pa)= (#15) total payment amount
                                                             [1N]
                      (#15.05) payment oblig adjust
                                                             [2N]
                      (#15.06) final payment date
                                                             [3D]
                      (#15.07) last payment type
                                                             [4S]
                      (#15.2) payment amount 3rd party
                                                             [5N]
                      (#15.21) final payment amount
                                                             [6N]
^ACHSF(D0,"D",D1,"T",0)=^9002080.02d^^ (#100) transaction record
^ACHSF(D0,"D",D1,"T",D2,0)= (#.01) transaction date
                                                             [1D]
                               (#1) transaction type
                                                             [2S]
                               (#2) patient
                                                             [3P]
                               (#3) ihs payment amount
                                                             [4N]
                               (#4) full payment
                                                             [5S]
                               (#5) supplement number
                                                             [6N]
                               (#6) cancel number
                                                             [7N]
                               (#7) third party pay amt
                                                             [8N]
                               (#8) workload
                                                             [9N]
                               (#9) date of service
                                                             [10D]
^ACHSF(D0,"D",D1,"T",D2,0)= (#11) chs clerk
                                                             [11P]
                               (#12) third party source
                                                             [12P]
                               (#13) eobr date
                                                             [13D]
                               (#14) eobr claim seq no.
                                                             [14N]
                               (#15) eobr pay type
                                                             [15S]
                               (#9.1) hospital outpatient
                                                             [16S]
                               (#16) eobr control number
                                                             [17F]
                               (#17) eobr check number
                                                             [18N]
                               (#18) eobr remittance number [19N]
```

|                                                                                                    | (#19) eobr services billed (#20) eobr obligation type (#22) interest can (#23) interest object class code (#24) interest rate (#25) interest days eligible (#26) interest paid (#27) interest addtnl penalty pa (#28) interest total paid this tra                     | [24N]<br>[25N]<br>[26N]<br>aid [27N]            |
|----------------------------------------------------------------------------------------------------|----------------------------------------------------------------------------------------------------|-------------------------------------------------|
| ^ACHSF(D0,"D",D1,Z                                                                                                    | A)= (#17) adjusted payment amt<br>(#17.05) total adjustments amt<br>(#17.1) number of adjustments<br>(#17.2) adjusted 3rd party payment a                                                                                                    | [1N]<br>[2N]<br>[3N]<br>.mt [4N]                |
| ^ACHSF(D0,N,0)=^90                                                                                                    | 02080.08s^^ (#61) obligation edit                                                                                                    |                                                 |
| ^ACHSF(D0,N,D1,0)=                                                                                                    | (#.01) obligation type<br>(#1) normal max<br>(#2) absolute max                                                                                                    | [1S]<br>[2N]<br>[3N]                            |
| ^ACHSF(D0,O,0)=^90                                                                                                    | 02080.07s^^ (#60) overpayment                                                                                                    |                                                 |
| ^ACHSF(D0,O,D1,0)=                                                                                                    | (#.01) document type<br>(#1) overpayment allowed<br>(#2) maximum overpayment amount                                                                                                    | [1S]<br>[2S]<br>[3N]                            |
| ^ACHSF(D0,P)=                                                                                                    | (#50) 43 ordering signature<br>(#51) 57 ordering signature<br>(#52) 64 ordering signature                                                                                                    | [1F]<br>[2F]<br>[3F]                            |
| ^ACHSF(D0,seqn)=                                                                                                    | (#19) ihs sequence number                                                                                                    | [1N]                                            |
| INPUT TEMPLATE(S):  ^DIE(2163)= ACHSEDITMEDICAL  ^DIE(2159)= ACHSMAILADDR  ^DIE(2160)= ACHSPARA                                     |                                                                                                    |                                                 |
| ^DIPT(3874)=     ^DIPT(3873)=     ^DIPT(3875)=     ^DIPT(3649)=     ^DIPT(3869)=     ^DIPT(3876)=     ^DIPT(3871)=     ^DIPT(3872)= | ACHS QUARTERLY VENDOR PRINT<br>ACHS638CHECKOUTP<br>ACHS638CHECKPRINTP<br>ACHSDOCUMENTP Previously Compil<br>ACHSEOBRFACP Previously Compil<br>ACHSRPTCPTREVP Compiled: ^ACHSRPTHOSPLOGH<br>ACHSRPTHOSPLOGP Compiled: ^ACHSRPTOBJCLASSP<br>ACHSRPTOPTCOMMP Compiled: ^A | piled: ACHSDD<br>ed: ACHSEOF<br>HSCPT<br>CHSHLG |

^DIPT(4451)= lktest

## SORT TEMPLATE(S):

^DIBT(2479)= ACHS QUARTERLY VENDOR SORT

^DIBT(2464)= ACHS638CHECKOUTS

^DIBT(2463)= ACHS638CHECKPRINTS

^DIBT(2465)= ACHSDOCUMENTS

^DIBT(2455)= ACHSEOBRFACS

^DIBT(2459)= ACHSRPTCPTREVS

^DIBT(2461)= ACHSRPTHOSPLOGS

^DIBT(2462)= ACHSRPTOBJCLASSS

^DIBT(2458)= ACHSRPTOPTCOMMS

^DIBT(2711)= LKTEST

^DIBT(2710)= lktest

### FORM(S)/BLOCK(S):

# GLOBAL MAP DATA DICT #9002070 -- CHS TX STATUS FILE 05/25/00 STORED IN ^ACHSTXST( SITE: RPMS/DSD UCI: PRD,DSD (VER 3.1)

CROSS REFERENCED BY: FACILITY NAME (B)

DATE EXPORT PROCESSED (C)

 $^{A}CHSTXST(D0,0)= (\#.01)$  facility name [1P]

^ACHSTXST(D0,1,0)=^9002070.01d^^ (#1) date export processed

 $^{A}CHSTXST(D0,1,D1,0) = (\#.01)$  date export processed [1D]

(#1) beginning doc date [2D]

(#2) ending doc date [3D]

(#3) last internal rec # [4N]

(#4) number of records [5N]

(#5) data cartridge number [6F]

(#6) date mailed [7D]

(#7) date received [8D]

(#8) date confirmed [9D]

(#9) tape copy ok [10S]

[11N]

(#10) last late record tx'ed

INPUT TEMPLATE(S):

PRINT TEMPLATE(S):

SORT TEMPLATE(S):

FORM(S)/BLOCK(S):

# GLOBAL MAP DATA DICTIONARY #9002071 -- CHS DENIAL DATA FILE 11/27/00 STORED IN ^ACHSDEN( (2 ENTRIES) UCI: TST,DSD (VER 3.1)

This file contains the data associated with services that have been denied payment by IHS for one or more reasons.

CROSS REFERENCED BY: DENIAL NUMBER(AISSUE),

DATE DENIAL ISSUED(AISSUE)

DENIAL FACILITY(B)

| R)<br>Pa                                                     | ENIAL FACILITI (B)<br>EGISTERED PATIENT(C)<br>ATIENT NAME(D)<br>ATE OF MEDICAL SERVIC                                                                                                    | E(ES)                                                                            |
|--------------------------------------------------------------|----------------------------------------------------------------------------------------------------|----------------------------------------------------------------------------------|
| ^ACHSDEN(D0,0)= (#.01) denial                                | facility                                                                                                    | [1P]                                                                             |
| ^ACHSDEN(D0,d,0)=^9002071.0<br>(#1) denia                    |                                                                                                    |                                                                                  |
| (#3) issi<br>(#4) dat<br>(#5) dat<br>(#6) is t<br>(#7) reg   | e denial issued                                                                                                    | [1F] [2D] [3P] [4D] [5D] [6S] [7P] [8S]                                          |
| ^ACHSDEN(D0,d,D1,10)= (#10) (#11) (#11)                      | patient name<br>mailing address-street                                                                                                    | [1F]<br>[2F]                                                                     |
| (#14)                                                        | mailing address-city<br>mailing address-state<br>mailing address-zip<br>chart # (other facility)                                                                                                    | [3F]<br>[4P]<br>[5F]<br>[6F]                                                     |
| (#103<br>(#104<br>(#105<br>(#106<br>(#107<br>(#108<br>(#108) | 2) is primary provider on file? 2) primary provider (on-file) 3) primary provider (not on-file) 4) mailing address-street 5) mailing address-city 6) mailing address-state 7) mailing address-zip 8) est. charge (prim. prov.) 9) actual charges (prim. prov.) 0) type of service | [1S]<br>[2P]<br>e) [3F]<br>[4F]<br>[5F]<br>[6P]<br>[7F]<br>[8N]<br>[9N]<br>[10S] |

^ACHSDEN(D0,d,D1,200,0)=^9002071.02pa^^

(#200) other provider (on-file)

^ACHSDEN(D0,d,D1,200,d2,0)=(#.01) other provider (on-file) [1P]

(#2) est. charges (this provider) [2N]

```
(#3) actual charges (this provider) [3N]
^ACHSDEN(D0,d,D1,210,0)=^9002071.03a^^
                      (#210) other provider (not on-file)
^{A}CHSDEN(D0,d,D1,210,d2,0)= (#.01) other provider (not on-file) [1F]
                                (#2) mailing address-street
                                                                [2F]
                                (#3) mailing address-city
                                                                [3F]
                                (#4) mailing address-state
                                                                [4P]
                                (#5) mailing address-zip
                                                                [5F]
                                (#6) est. charges (this provider)
                                                                [6N]
                                (#7) actual charges (this provider) [7N]
                                                                [1P]
^ACHSDEN(D0,d,D1,250)= (#250) primary denial reason
                           (#252) primary denial reason option
                                                                [2F]
^ACHSDEN(D0,d,D1,255,0)=^9002071.1255^^
                           (#255) primary denial reason comment
^ACHSDEN(D0,d,D1,255,d2,0)=
                           (#.01) primary denial reason comment
                                                                 [1W]
^ACHSDEN(D0,d,D1,300,0)=^9002071.04pa^^
                                (#300) other denial reasons
^AACHSDEN(D0,d,D1,300,d2,0)= (#.01) other denial reasons
                                                                     [1P]
                               (#2) other denial reasons option(s)
                                                                     [2F]
^ACHSDEN(D0,d,D1,300,d2,1,0)=^9002071.43^^
                                (#3) other denial reasons comment
^ACHSDEN(D0,d,D1,300,d2,1,d3,0)= (#.01) other denial reasons comment [1W]
^ACHSDEN(D0,d,D1,400)= (#400) deferred services type
                                                                     [1S]
                                (#420) medical priority category
                                                                     [2P]
^ACHSDEN(D0,d,D1,400)= (#430) appeal status
                                                                     [3P]
                           (#440) denial for lack of funds?
                                                                     [4S]
^ACHSDEN(D0,d,D1,401,0)=^9002071.1401^^
                                (#401) deferred services comment
^ACHSDEN(D0,d,D1,401,d2,0)= (#.01) deferred services comment
                                                                     [1W]
^ACHSDEN(D0,d,D1,500,0)=^9002071.05pa^^
                                (#500) diagnosis (icd9)
^ACHSDEN(D0,d,D1,500,d2,0)= (#.01) diagnosis (icd9)
                                                                     [1P]
                                (#2) diagnosis (icd9) narrative
                                                                     [2F]
^ACHSDEN(D0,d,D1,500,d2,1,0)=^9002071.53^^
                                (#3) diagnosis (icd9) comments
```

| ^ACHSDEN(D0,d,D1,500,d2,1,d3,0)= (#.01) diagnosis (icd9) comments                   | s [1W]                               |
|-------------------------------------------------------------------------------------|--------------------------------------|
| ^ACHSDEN(D0,d,D1,600,0)=^9002071.06pa^^<br>(#600) * diagnosis (apc)                 |                                      |
| ^ACHSDEN(D0,d,D1,600,d2,0)= (#.01) * diagnosis (apc) (#2) diagnosis (apc) narrative | [1P]<br>[2F]                         |
| ^ACHSDEN(D0,d,D1,600,d2,1,0)=^9002071.63^^<br>(#3) * diagnosis (apc) comment        |                                      |
| ^ACHSDEN(D0,d,D1,600,d2,1,d3,0)= (#.01) * diagnosis (apc) commen                    | t [1W]                               |
| ^ACHSDEN(D0,d,D1,700,0)=^9002071.07pa^^<br>(#700) procedure (cpt)                   |                                      |
| ^ACHSDEN(D0,d,D1,700,d2,0)=(#.01) procedure (cpt) (#2) procedure (cpt) narrative    | [1P]<br>[2F]                         |
| ^ACHSDEN(D0,d,D1,700,d2,1,0)=^9002071.73^^<br>(#3) procedure (cpt) comment          |                                      |
| ^ACHSDEN(D0,d,D1,700,d2,1,d3,0)= (#.01) procedure (cpt) comment                     | [1W]                                 |
| ^ACHSDEN(D0,d,D1,800,0)=^9002071.08pa^^<br>(#800) other resources                   |                                      |
| ^ACHSDEN(D0,d,D1,800,d2,0)= (#.01) other resources                                  | [1P]<br>[2N]<br>[3S]<br>[4F]<br>[5D] |
| ^ACHSDEN(D0,d,D1,800,d2,1,0)=^9002071.84a^^<br>(#4) documentation for appeal        |                                      |
| ^ACHSDEN(D0,d,D1,800,d2,1,d3,0)=(#.01) documentation for appeal                     | [1F]                                 |
| ^ACHSDEN(D0,d,D1,800,d2,2,0)=^9002071.85^^<br>(#5) other resource comments          |                                      |
| ^ACHSDEN(D0,d,D1,800,d2,2,d3,0)=(#.01) other resource comments                      | [1 <b>W</b> ]                        |
| ^ACHSDEN(D0,d,D1,800,d2,3,0)=^9002071.87p^^<br>(#7) other resource option(s)        |                                      |
| ^ACHSDEN(D0,d,D1,800,d2,3,d3,0)=(#.01) other resource option(s)                     | [1P]                                 |
| ^ACHSDEN(D0,d,D1,800,d2,4,0)=^9002071.89^^<br>(#9) oth res appeal free text         |                                      |

| ^ACHSDEN(D0,d,D1,800,d2,4,d3,0)=(#.01) oth res appeal free text                                                                 | [1W]                                 |
|----------------------------------------------------------------------------------------------------|--------------------------------------|
| ^ACHSDEN(D0,d,D1,800,d2,5,0)=^9002071.1^^<br>(#10) oth res appeal comment                                                       |                                      |
| ^ACHSDEN(D0,d,D1,800,d2,5,d3,0)=(#.01) oth res appeal comment ^ACHSDEN(D0,d,D1,850)= (#850) document control                    | [1W]<br>[1S]<br>[2S]<br>[3D]<br>[4F] |
| ^ACHSDEN(D0,d,D1,900,0)=^9002071.09^^<br>(#900) chs office comments                                                             |                                      |
| ^ACHSDEN(D0,d,D1,900,d2,0)= (#.01) chs office comments                                                                          | [1 <b>W</b> ]                        |
| ^ACHSDEN(D0,d,D1,950,0)=^9002071.11a^^ (#950) provider account number ^ACHSDEN(D0,d,D1,950,d2,0)=(#.01) provider account number | [1F]                                 |
| INPUT TEMPLATE(S):                                                                                                    | [ ]                                  |
| PRINT TEMPLATE(S):  ^DIPT(2034)= ACHSPDENP Compiled: ^ACHSDNP  ^DIPT(2035)= ACHSRPTHQDENP  ^DIPT(.01)= CAPTIONED                |                                      |
| SORT TEMPLATE(S):<br>^DIBT(1396)= ACHSDENS                                                                                      |                                      |
| ^DIBT(1397)= ACHSPDENS<br>^DIBT(1399)= ACHSPDENSNOT<br>^DIBT(1398)= ACHSRPTHQDENS<br>^DIBT(1395)= CHANGE TO APC                 |                                      |
| FORM(S)/BLOCK(S):                                                                                                    |                                      |

# GLOBAL MAP DATA DICTIONARY #9002072 -- CHS DENIAL FACILITY FILE 01/5/01 STORED IN ^ACHSDENR( (1 ENTRY) UCI: TST,DSD (VER 3.1)

This file contains specific facility dependent parameters for the CHS Denial System.

CROSS REFERENCED BY: FACILITY(B)

| ^ACHSDENR(D0,0)= | (#.01) facility                       | [1P] |
|------------------|---------------------------------------|------|
|                  | (#.02) facility abbreviation          | [2F] |
|                  | (#.03) letters per patient-default    | [3N] |
|                  | (#.04) letters per vendor-default     | [4N] |
|                  | (#.05) default number of fact sheets  | [5N] |
|                  | (#.06) print denial amount on letters | [6S] |

| (#.07) use letterhead                                                                                                    | [7S]                                                 |
|----------------------------------------------------------------------------------------------------|------------------------------------------------------|
| ^ACHSDENR(D0,1,0)=^9002072.01p^^ (#1) denial reason   ^ACHSDENR(D0,1,D1,0)= (#.01) denial reason                                                                                              | [1P]                                                 |
| ^ACHSDENR(D0,2,0)=^9002072.03^^ (#2) middle text of denial letter ^ACHSDENR(D0,2,D1,0)= (#.01) middle text of denial letter ^ACHSDENR(D0,3,0)=^9002072.04^^ (#3) bottom text of denial letter | [1 <b>W</b> ]                                        |
| ^ACHSDENR(D0,3,D1,0)= (#.01) bottom text of denial letter                                                                                                    | [1W]                                                 |
| ^ACHSDENR(D0,4,0)=^9002072.02a^^ (#4) sequence number by fisca ^ACHSDENR(D0,4,D1,0)= (#.01) fiscal year (4 digits) (#1) sequence number                                                       | l yr<br>[1N]<br>[2N]                                 |
| ^ACHSDENR(D0,5,0)=^9002072.05^^ (#1.1) header<br>^ACHSDENR(D0,5,D1,0)= (#.01) header                                                                                                    | [1W]                                                 |
| ^ACHSDENR(D0,6,0)=^9002072.06^^ (#5) letter text for 'un-met need' ^ACHSDENR(D0,6,D1,0)= (#.01) letter text for 'un-met need'                                                                 | [1 <b>W</b> ]                                        |
| ^ACHSDENR(D0,7,0)=^9002072.07^^ (#6) text for signature block<br>^ACHSDENR(D0,7,D1,0)= (#.01) text for signature block                                                                        | [1 <b>W</b> ]                                        |
| ^ACHSDENR(D0,9,0)=^9002072.11^^ (#8) closing text of denial letter ^ACHSDENR(D0,9,D1,0)= (#.01) closing text of denial letter                                                                 | [1W]                                                 |
| ^ACHSDENR(D0,10,0)=^9002072.08^^ (#10) alt. resource text (top)<br>^ACHSDENR(D0,10,D1,0)= (#.01) alt. resource text (top)                                                                     | [1W]                                                 |
| ^ACHSDENR(D0,11,0)=^9002072.011^^ (#11) alt. resource text (botto ^ACHSDENR(D0,11,D1,0)= (#.01) alt. resource text (bottom)                                                                   | m)<br>[1W]                                           |
| ^ACHSDENR(D0,12,0)=^9002072.012a^^ (#12) alt. resource option(s)<br>^ACHSDENR(D0,12,D1,0)= (#.01) alt. resource option(s)<br>^ACHSDENR(D0,12,D1,1,0)=^9002072.121^^ (#1) option text          | [1F]                                                 |
| ^ACHSDENR(D0,12,D1,1,d2,0)= (#.01) option text                                                                                                    | [1W]                                                 |
| ^ACHSDENR(D0,13,0)=^9002072.013^^ (#13) alt res appeal options ^ACHSDENR(D0,13,D1,0)= (#.01) alt res appeal options                                                                           | [1F]                                                 |
| ^ACHSDENR(D0,13,D1,1,0)=^9002072.131^^ (#1) alt res appeal option ^ACHSDENR(D0,13,D1,1,d2,0)= (#.01) alt res appeal options txt                                                               | ns txt<br>[1W]                                       |
| ^ACHSDENR(D0,100)= (#100) service unit director                                                                                                    | [1F]<br>[2F]<br>[3F]<br>[4P]<br>[5F]<br>[6F]<br>[7F] |

| ^ACHSDENR(D0,200)= (#200) area director |                                     |      |  |
|-----------------------------------------|-------------------------------------|------|--|
|                                         | (#201) area director address-street | [2F] |  |
|                                         | (#202) area director address-city   | [3F] |  |
|                                         | (#203) area director address-state  | [4P] |  |
|                                         | (#204) area director address-zip    | [5F] |  |
| ^ACHSDENR(D0,200)=                      | (#205) area office telephone number | [6F] |  |
|                                         | (#200.5) area director 2            | [7F] |  |
| INPUT TEMPLATE(S):                      |                                     |      |  |
| PRINT TEMPLATE(S):                      |                                     |      |  |
| SORT TEMPLATE(S):                       |                                     |      |  |
| FORM(S)/BLOCK(S):                       |                                     |      |  |

# GLOBAL MAP DATA DICT #9002072.1 -- CHS ALTERNATE RESOURCES FILE 01/8/01 STORED IN ^ACHSDAR( \*\*\* NO DATA STORED YET \*\*\* UCI: TST,DSD (VER 3.1)

| 2 - 3                |                             | 0 0 - 1 - 2 - 3 - 2 - ( 1 1 - 1 - 1 - 1 - 1 - 1 - 1 - |
|----------------------|-----------------------------|-------------------------------------------------------|
| CROSS REFERENCED BY: | NAME(B)                     |                                                       |
| ^ACHSDAR(D0,0)=      | (#.01) name                 | [1F]                                                  |
|                      | (#1) mailing address-street | [2F]                                                  |
|                      | (#2) mailing address-city   | [3P]                                                  |
|                      | (#3) mailing address-state  | [4P]                                                  |
|                      | (#4) mailing address-zip    | [5F]                                                  |
|                      | (#5) telephone              | [6N]                                                  |
|                      | (#6) provider type          | [7P]                                                  |
|                      | (#7) insurer file entry     | [8P]                                                  |
|                      | (#8) vendor file entry      | [9P]                                                  |
| INPUT TEMPLATE(S):   |                             |                                                       |

PRINT TEMPLATE(S): SORT TEMPLATE(S): FORM(S)/BLOCK(S):

# GLOBAL MAP DATA DICTIONARY #9002073 -- CHS DENIAL REASON FILE 01/8/01 STORED IN ^ACHSDENS( (7 ENTRIES) UCI: TST,DSD (VER 3.1)

This file contains the reasons and options that are given for denying CHS funding of outside care.

CROSS REFERENCED BY: DENIAL REASON(B)

HEADING(C)

 $^{\text{ACHSDENS}}(D0,0) =$  (#.01) denial reason [1F]

(#.02) heading [2F]

^ACHSDENS(d0,1,0)=^9002073.03^^ (#1) text for denial letter

 $^{A}CHSDENS(d0,1,d1,0)=$  (#.01) text for denial letter [1W]

 $^{\text{ACHSDENS}}(d0,10) =$  (#10) inactivation date [1D]

^ACHSDENS(d0,20,0)=^9002073.01^^ (#20) option(s)

 $^A$ CHSDENS(d0,20,d1,0)= (#.01) option(s) [1F]

^ACHSDENS(d0,20,d1,1,0)=^9002073.11^^ (#1) option text

 $^{A}CHSDENS(d0,20,d1,1,d2,0) = (\#.01) \text{ option text}$  [1W]

INPUT TEMPLATE(S): PRINT TEMPLATE(S):

^DIPT(.01)= CAPTIONED

SORT TEMPLATE(S): FORM(S)/BLOCK(S):

# GLOBAL MAP DATA DICTIONARY #9002073.1 -- CHS MEDICAL PRIORITY FILE 01/8/01 STORED IN ^ACHSMPRI( (5 ENTRIES) UCI: TST,DSD (VER 3.1)

CROSS REFERENCED BY: MEDICAL PRIORITY CATEGORY(B)

^ACHSMPRI(D0,0)= (#.01) MEDICAL PRIORITY CATEGORY [1F]

(#.02) HEADING [2F]

^ACHSMPRI(D0,1,0)=^9002073.12^^ (#2) DESCRIPTION

 $^{A}CHSMPRI(D0,1,D1,0)=(\#.01)$  DESCRIPTION [1W]

^ACHSMPRI(D0,A,0)=^9002073.13W^^ (#21) DEFINITION

 $^{A}CHSMPRI(D0,A,D1,0)=$  (#.01) DEFINITION [1W]

INPUT TEMPLATE(S):

PRINT TEMPLATE(S):

^DIPT(.01)= CAPTIONED

SORT TEMPLATE(S): FORM(S)/BLOCK(S):

# GLOBAL MAP DATA DICTIONARY #9002074 -- CHS DENIAL STATUS FILE 01/8/01 STORED IN ^ACHSDENA( (4 ENTRIES) UCI: TST,DSD (VER 3.1)

This file contains the listing of reasons that can be used to show the status of a Denial document.

CROSS REFERENCED BY: NAME(B)

 $^{\text{ACHSDENA}}(D0,0) = (\#.01) \text{ NAME}$  [1F]

(#2) DATE RECEIVED [2D]

(#3) DATE OF DETERMINATION [3D]

INPUT TEMPLATE(S): PRINT TEMPLATE(S): SORT TEMPLATE(S): FORM(S)/BLOCK(S):

# GLOBAL MAP DATA DICTIONARY #9002075 -- CHS VENDOR PAYMENTS FILE 01/8/01 STORED IN ACHSVPMT( (1 ENTRY) SITE: DSDHQ1/TST UCI: TST,DSD (VER 3.1)

CROSS REFERENCED BY: FACILITY NAME (B)

 $^{ACHSVPMT}(D0,0) = (\#.01)$  facility name [1P]

 $^{\text{achsypmt}}(d0,1,0) = ^{9}002075.01 p^{^{\text{}}}$  (#1) vendor name

 $^{\text{achsypmt}}(d0,1,d1,0) = (\#.01) \text{ vendor name}$ [1P]

^achsvpmt(d0,1,d1,1,0)=^9002075.02^^ (#1) fiscal year

 $^{\text{achsvpmt}}(d0,1,d1,1,d2,0) = (\#.01)$  fiscal year [1N]

> (#1) dollar amt paid [2N]

> (#2) last update date [3D]

INPUT TEMPLATE(S): PRINT TEMPLATE(S): SORT TEMPLATE(S): FORM(S)/BLOCK(S):

## GLOBAL MAP DATA DICTIONARY #9002076 -- CHS EOBR MESSAGES FILE 01/8/01 STORED IN ACHSEOBM (120 ENTRIES) UCI: TST,DSD (VER 3.1)

CROSS REFERENCED BY: EOBR MESSAGE NUMBER(B)

 $^{\text{ACHSEOBM}}(D0,0) = (\#.01)$  eobr message number [1F]

> (#.02) date last updated [2D]

^achseobm(d0.1.0)=^9002076.01^^ (#1) message text

 $^{\text{achseobm}}(d0,1,d1,0) = (\#.01)$  message text [1W]

INPUT TEMPLATE(S): PRINT TEMPLATE(S): SORT TEMPLATE(S): FORM(S)/BLOCK(S):

# GLOBAL MAP DATA DICTIONARY #9002077 -- CHS AO PROCESSING LOG FILE 01/8/01 STORED IN ACHSAOLG( (2 ENTRIES) UCI: TST,DSD (VER 3.1)

CROSS REFERENCED BY: CHS FACILITY NAME(B)

 $^A$ CHSAOLG(D0,0)= (#.01) chs facility name [1P]

^ACHSAOLG(d0,1,0)=^9002077.01d^^ (#1) facility export date ^ACHSAOLG(d0,1,d1,0)= (#.01) facility export date [1D]

(#1) beginning date

[2D]

(#2) ending date [3D]

(#3) dhr record count [4N]

(#4) ao processing date [5D]

INPUT TEMPLATE(S): PRINT TEMPLATE(S): SORT TEMPLATE(S):

FORM(S)/BLOCK(S):

# GLOBAL MAP DATA DICTIONARY #9002077 -- CHS AO PROCESSING LOG FILE 07/14/00 STORED IN ^ACHSAOLG( (3 ENTRIES) SITE: DEV/DSD UCI: DEV,DSD (VER 3.1)

CROSS REFERENCED BY: CHS FACILITY NAME(B)

^ACHSAOLG(D0,0)= (#.01) CHS FACILITY NAME [1P]

^ACHSAOLG(D0,1,0)=^9002077.01D^^ (#1) facility export date

 $^{A}CHSAOLG(D0,1,D1,0)= (\#.01)$  facility export date [1D]

(#1) beginning date(#2) ending date(#3) dhr record count[4N]

(#4) ao processing date [5D]

INPUT TEMPLATE(S):

PRINT TEMPLATE(S):

^DIPT(.01)= CAPTIONED

SORT TEMPLATE(S): FORM(S)/BLOCK(S):

# GLOBAL MAP DATA DICTIONARY #9002078 -- CHS HV NOTIFICATION LOG FILE 01/8/01

### STORED IN ^ACHSHVLG( \*\*\* NO DATA STORED YET UCI: TST,DSD (VER 3.1)

CROSS REFERENCED BY: VENDOR(B), REPORT DATE(C)

 $^{A}CHSHVLG(D0,0) = (\#.01) \text{ vendor}$  [1P]

^ACHSHVLG(d0,1,0)=^9002078.01d^^ (#1) report date

 $^{\text{ACHSHVLG}}(d0,1,d1,0) = (\#.01)$  report date [1D]

(#1) report type [2S](#2) number of records [3N]

(#3) unix file name [4F]

(#4) date of last printing [5D]

(#5) date of po processing [6D]

INPUT TEMPLATE(S):

PRINT TEMPLATE(S):

SORT TEMPLATE(S):

FORM(S)/BLOCK(S):

# GLOBAL MAP DATA DICTIONARY #9002078.5 -- CHS OBJECT CLASS CODES FILE 01/8/01 STORED IN ^ACHSOCC( (59 ENTRIES) SITE: DSDHQ1/TST UCI: TST,DSD (VER 3.1)

The is the new CHS OBJECT CLASS CODES file. The old file has become the CHS SERVICE CLASS CODES. This change was performed in version 3.0 of CHS/MIS.

CROSS REFERENCED BY: CODE(B)

^ACHSOCC(D0,0)= (#.01) code [1F] (#.02) description [2F]

INPUT TEMPLATE(S): PRINT TEMPLATE(S): SORT TEMPLATE(S): FORM(S)/BLOCK(S):

# GLOBL MAP DATA DICT #9002079 - CHS AREA OFFICE PARAMETERS FILE 05/9/00 PG 1 STORED IN ^ACHSAOP( SITE: RPMS/DSD UCI: PRD,DSD (VER 3.1)

ACHS\*2.0V3\*1: DINUM'd the .01 field. There was another file of the same name, using the same global, in numberspace 9002089.

CROSS REFERENCED BY: NAME(B)

| ^ACHSAOP(D0,0)= (#                  | #.01) NAME                                                                                                    | [1P]                                          |
|-------------------------------------|----------------------------------------------------------------------------------------------------|-----------------------------------------------|
| ^ACHSAOP(D0,0)= (** ^ACHSAOP(D0,2)= | (#14.1) eobr import directory (#14.11) process fi data (#14.12) process area office data (#14.16) splitout directory (#14.14) print eobr's (#14.15) eobr archive directory (#14.19) export dhr data to fi (#14.21) last ao eobr seq numb (#14.22) last ao eobr message update | [1F] [3S] [4S] [5F] [6S] [7F] [8S] [9N] [10D] |
|                                     | (#14.23) last bcbs eobr process date<br>(#14.24) post fac payments to ao odf                                                                                                    | [11D]<br>[12S]                                |
|                                     | (#14.13) facility file archive dir.                                                                                                    | [125]                                         |
|                                     | =^9002079.016P^^ (#16) facilities receiving eob<br>1,0)= (#.01) facilities receiving eobr data<br>(#.02) last fac eobr process date<br>(#.03) last fac eobr message update<br>(#.04) last fac eobr seq number                                                                 | r data<br>[1P]<br>[2D]<br>[3D]<br>[4N]        |
|                                     | 1,1,0)=^9002079.161P^^ (#1) sub-facility<br>1,1,d2,0)= (#.01) sub-facility                                                                                                    | [1P]                                          |
|                                     | =^9002079.017d^^ (#17) eobr process dates<br>1,0)= (#.01) eobr process dates                                                                                                    | [1D]                                          |
|                                     | =^9002079.01P^^ (#20) facilities exporting fi da<br>1,0)= (#.01) facilities exporting fi data                                                                                                    | ta<br>[1P]                                    |
|                                     | =^9002079.021p^^ (#21) special report vendors 1,0)= (#.01) special report vendors                                                                                                    | [1P]                                          |
| INPUT TEMPLATE(S                    | 5):                                                                                                    |                                               |

^DIE(2178)= ACHS AREA EOBR FACILITIES

**Technical Manual** 64 Fields in Files ^DIE(2177)= ACHS AREA PARAMETERS

PRINT TEMPLATE(S):

^DIPT(3864)= ACHSEOBRFACP ^DIPT(.01)= CAPTIONED

SORT TEMPLATE(S):

^DIBT(2478)= ACHSEOBRFACS

FORM(S)/BLOCK(S):

# 6. RECORD FORMATS - OUTBOUND

The following records are used to send information to the FI, to CORE, and to NIPRS.

RCD2; 2-FACILITY GENERATED DHR RECORD. ACHSTX2.

| POSIT | LENGTH | VAR            | NAME                     | JUSTIFY |
|-------|--------|----------------|--------------------------|---------|
|       |        |                |                          |         |
| 1     | 1      | constant       | RECORD TYPE (2)          | -       |
| 2-7   | 6      | ACHSEFDT       | EFFECTIVE DATE (MMDDYY)  | -       |
| 8-12  | 5      | CDE            | DESTINATION CODE         | -       |
|       |        |                | values: 05013 INITIAL    |         |
|       |        |                | 05024 FULL CANCEL        |         |
|       |        |                | 05025 PARTIAL CANCEL     |         |
|       |        |                | 05015 SUPPLEMENT         |         |
| 13-15 | 3      | ACHSTOS        | 323, 324, OR 325         | -       |
| 16-25 | 10     | ACHSDOCN       | DOCUMENT NUMBER          | _       |
| 26-38 | 13     | -              | blanks                   | -       |
| 39    | 1      | -              | constant=1               | -       |
| 40    | 1      | X1             | FISCAL YEAR              | -       |
| 41-47 | 7      | ACHSCAN        | COMMON ACCOUNTING NUMBER | -       |
| 48-51 | 4      | ACHSOBJC       | OBJECT CLASS CODE        | -       |
| 52-63 | 12     | ACHSIPA        | IHS PAYMENT AMOUNT       | R       |
| 64    | 1      | <b>ACHSFED</b> | FED NON FED CODE         | -       |
| 65-80 | 16     | -              | blanks                   | -       |

RCD2B; 2B - FACILITY GENERATED DHR RECORD. ACHSTX2.

| POSIT | LENGTH | VAR          | NAME                   | JUSTIFY |
|-------|--------|--------------|------------------------|---------|
| 1 - 2 | 2      | constant     | RECORD TYPE (2B)       |         |
| 3 - 5 | 3      | ACHSFC       | FACILITY CODE          | F       |
| 6     | 1      | constant     | PERIOD (.)             |         |
| 7 -13 | 7      | constant     | IHS/AP:                |         |
| 14-15 | 2      | \$E(CAN,2,3) |                        |         |
| 16-19 | 4      | constant     | /SU:                   |         |
| 20    | 1      | \$E(CAN,4)   |                        |         |
| 21-24 | 4      | constant     | /YR:                   |         |
| 25    | 1      | \$E(CAN,5)   |                        |         |
| 26-29 | 4      | constant     | /CC:                   |         |
| 30-31 | 2      | \$E(CAN,6,7) |                        |         |
| 32-36 | 5      |              | BLANKS                 |         |
| 37-56 | 20     | ACHSOBJC     | OBJECT CLASS CODE TEXT |         |
| 57-60 | 4      | ACHSY        | YEAR OF SERVICE (CCYY) |         |
| 61-64 | 4      | ACHSABD      | BEGINNING AUTHOR-      |         |
|       |        |              | IZATION DATE (MMDD)    |         |
| 65-68 | 4      | ACHSAED      | ENDING AUTHORIZA-      |         |
|       |        |              | TION DATE (MMDD)       |         |
| 69-80 | 12     | FILLER       | BLANKS                 |         |
|       |        |              |                        |         |

| POSIT         | LENGTH       | ITY GENERATE<br>VAR<br> | CD DHR RECORD. ACHSTX2.<br>NAME | JUSTIFY |
|---------------|--------------|-------------------------|---------------------------------|---------|
| 1 - 2         | 2            |                         | RECORD TYPE (2C)                |         |
|               | 10           | ACHSPROV                |                                 | _       |
| 13-14         |              | ACIISI ROV              | PROVIDER TYPE CODE              |         |
| 15-44         |              |                         | PROVIDER NAME                   | L       |
| 45-74         |              |                         | PROVIDER CITY,ST,ZIP            | L       |
| 75-80         |              | FILLER                  |                                 | L       |
| RCD3A         | ; 3A - PATIE | NT RECORD. A            | CHSTX3.                         |         |
| POSIT         |              | VAR                     | NAME                            | JUSTIFY |
| 1             |              | constant                | 3A                              | -       |
| 3-8           | 6            | ACHSFAC                 | AUTHORIZING FACILITY            | -       |
| 9-14          | 6            | ACHSHRN                 | HEALTH RECORD NUMBER            | R       |
| 15-21         |              | ACHSDOB                 |                                 | L       |
| 22            |              | ACHSSEX                 |                                 | -       |
| 23-25         | 3            | ACHSTRIB                | TRIBE                           | -       |
| 26-55         | 30           | ACHSNAME                |                                 | L       |
| 56            | 1            | ACHSCOV                 |                                 | -       |
| 57-63         |              | ACHSCOMM                |                                 | L       |
| 64-72         | 9            | ACHSSSN                 | SSN                             | -       |
|               | LENGTH       | NT RECORD. AO<br>VAR    |                                 | JUSTIFY |
| 1_ 2          | 2            | constant                | 3B                              |         |
| 3-32<br>33-52 | 30           | ACHSADDR                | STREET ADDRESS                  | L       |
| 33-52         | 20           | ACHSCITY                |                                 | L       |
| 53-54         | 2            | ACHSST                  |                                 | _       |
| 55-63         |              | ACHSZIP                 |                                 | L       |
| 64-80         | 17           | ACHSINSR                | INSURED NAME                    | L       |
| RCD3C         | ; 3C - PATIE | NT RECORD 3R            | D PARTY COVERAGE. ACHSTX3C      |         |
| POSIT         | LENGTH       | VAR                     | NAME                            | JUSTIFY |
| 1- 2          | 2            | "3C"                    |                                 |         |
| 3-32          | 30           |                         | INSURER NAME                    | L       |
| 33-47         | 15           |                         | POLICY NUMBER                   | L       |
| 48-49         | 2            |                         | STATE                           |         |
| 50-51         | 2            |                         | POLICY SUFFIX                   |         |
| 52-57         | 6            |                         | ELIG BEGIN DATE (YYMMDD)        |         |
| 58-63         | 6            |                         | ELIG END DATE (YYMMDD)          |         |
| < 4 OO        |              |                         |                                 |         |
| 64-80         | 17           |                         | COVERAGE TYPE                   | L       |

| RCD4A ; 4A - V | <b>ENDOR</b> | RECORD. | ACHSTX4. |
|----------------|--------------|---------|----------|
|----------------|--------------|---------|----------|

| POSIT | LENGTH | VAR      | NAME                   | JUSTIFY |
|-------|--------|----------|------------------------|---------|
|       |        |          |                        |         |
| 1-2   | 2      | constant | 4A                     | -       |
| 3-14  | 12     | ACHSEIN  | VENDOR ID NUMBER & SUF | L       |
| 15-44 | 30     | ACHSNAME | VENDOR NAME            | L       |
| 45-46 | 2      | ACHSPTYP | VENDOR TYPE            | L       |
| 47-   | 1      | ACHSFED  | FED NON FED CODE       | -       |
| 48-53 | 6      | ACHSFAC  | FACILITY CODE          | -       |
| 54-63 | 10     | ACHSDAP  | VENDOR YTD PAID        | R       |
| 64-69 | 6      | ACHSUPDT | DATE OF LAST UPDATE    | -       |
| 70-79 | 10     | ACHSCN   | CONTRACT NUMBER        | L       |
| 80    | 1      | -        | blanks                 | -       |

# RCD4B; 4B - VENDOR RECORD. ACHSTX4.

| POSIT | LENGTH | VAR             | NAME                      | JUSTIFY |
|-------|--------|-----------------|---------------------------|---------|
|       |        |                 |                           |         |
| 1-2   | 2      | constant 4B     |                           | -       |
| 3-32  | 30     |                 | STREET ADDRESS            | L       |
| 33-52 | 20     |                 | CITY                      | L       |
| 53-54 | 2      | ACHSST          | STATE                     | -       |
| 55-63 | 9      |                 | ZIP CODE                  | L       |
| 64-   | 1      | ACHS1099        | 1099 PRINTED              | -       |
| 65-74 | 10     | <b>ACHSFONE</b> | VENDOR PHONE NUMBER       | R       |
| 75-76 | 2      | ACHSAPN         | SITE ACCOUNTING POINT NUM | R       |
| 77-80 | 4      | -               | blanks                    | -       |

# RCD5A; 5A - DOCUMENT (PURCHASE ORDER) RECORD. ACHSTX5.

| POSIT | LENGTH | VAR      | NAME                         | JUSTIFY |
|-------|--------|----------|------------------------------|---------|
|       |        |          |                              |         |
| 1-2   | 2      | constant | 5A                           | -       |
| 3-12  | 10     | ACHSDOCN | PURCHASE ORDER NUMBER        | -       |
| 13-14 | 2      | ACHSTOS  | PO TYPE (43, 57,64)          | -       |
| 15-20 | 6      | FAC      | FACILITY CODE                |         |
| 21-   | 1      | ACHSBIND | BLANKET INDICATOR            | -       |
| 22-33 | 12     | ACHSEIN  | VENDOR ID NUMBER             | L       |
| 34-39 | 6      | ACHSHRN  | HEALTH RECORD NUMBER         | R       |
| 40-39 | 10     | ACHSCN   | CONTRACT NUMBER              | L       |
| 50-56 | 7      | ACHSCAN  | COMMON ACCOUNTING NUMBER     | -       |
| 57-60 | 4      | ACHSOBJC | OBJECT CLASSIFICATION        | -       |
| 61-66 | 6      |          | ORDER DATE (YYMMDD)          | -       |
| 67-68 | 2      | ACHSSTS  | PO SUFFIX (2 blanks or "AD") | -       |
| 69-76 | 8      | ACHSIPA  | AMOUNT                       | R       |
| 77-79 | 3      | ACHSESDA | EST. INPATIENT DAYS          | R       |
| 80    | 1      | ACHSFED  | FED NON FED CODE             | -       |

| POSIT | LENGTH | AR       | NAME                         | JUSTIFY |
|-------|--------|----------|------------------------------|---------|
|       |        |          |                              |         |
| 1-2   | 2      | constant | 5B                           | -       |
| 3-4   |        | ACHSREFT | REFERRAL TYPE (DENTAL ONLY)  | R       |
| 5-10  | 6      | ACHSEDOS | DATE OF SERV. (EST) (YYMMDD) | -       |
| 11-16 | 6      | ACHSFDT  | BEGIN AUTH. DATE (YYMMDD)    | -       |
| 17-22 | 6      | ACHSTDT  | ENDING AUTH. DATE (YYMMDD)   | -       |
| 23-38 | 16     |          | PATIENT NAME (LAST,FIRST)    | -       |
| 39-54 | 16     |          | PATIENT INSURER # 1          | -       |
| 55-70 | 16     |          | PATIENT INSURER # 2          | -       |
| 71-73 | 3      |          | TRIBAL CODE (3 DIGIT)        |         |
| 74-80 | 7      |          | COMMUNITY CODE (COMM_CO_ST)  | 1       |

# RCD6A; 6A - PAYMENT RECORD FOR AREA OFFICE. ACHSTX6.

| POSIT | LENGTH | VAR      | NAME                     | JUSTIFY |
|-------|--------|----------|--------------------------|---------|
|       |        |          |                          |         |
| 1-2   | 2      | constant | 6A                       | -       |
| 3-11  | 9      | ACHSDOCN | PURCHASE ORDER NUMBER    | -       |
| 14-19 | 6      |          | PO DATE (YYMMDD)         | -       |
| 20    | 1      | constant | 6                        | -       |
| 21-26 | 6      | FAC      | FACILITY CODE            | -       |
| 27-32 | 6      | ACHSHRN  | HEALTH RECORD NUMBER     | R       |
| 33-44 | 12     | ACHSEIN  | VENDOR ID NUMBER         | L       |
| 45-46 | 2      | ACHSPTYP | VENDOR TYPE              | -       |
| 47    | 1      | ACHSFED  | VENDOR FED/NON FED CODE  | -       |
| 48-57 | 10     | ACHSCN   | CONTRACT NUMBER          | L       |
| 58-64 | 7      | ACHSCAN  | COMMON ACCOUNTING NUMBER | -       |
| 65-68 | 4      | ACHSOBJC | OBJECT CLASSIFICATION    | -       |
| 69    | 1      | ACHSDCR  | DCR ACCOUNT NUMBER       | -       |
| 70-80 | 11     | -        | blanks                   | -       |

# RCD6B; 6B - PAYMENT RECORD FOR AREA OFFICE. ACHSTX6.

| POSIT | LENGTH | VAR             | NAME                     | JUSTIFY |
|-------|--------|-----------------|--------------------------|---------|
|       |        |                 |                          |         |
| 1-2   | 2      | constant        | 6B                       | -       |
| 3-10  | 8      | ACHSOAMT        | TOTAL AMOUNT OBLIGATED   | R       |
| 11-18 | 8      | ACHSIPA         | IHS PAYMENT AMOUNT       | R       |
| 19    | 1      | ACHSFULP        | FULL PAYMENT CODE        | -       |
| 20-39 | 20     | <b>ACHSLNAM</b> | PATIENT LAST NAME        | L       |
| 40-49 | 10     | <b>ACHSFNAM</b> | PATIENT FIRST NAME       | L       |
| 50-55 | 6      | ACHSDOS         | DATE OF SERVICE (MMDDYY) | R       |
| 56-58 | 3      | ACHSWKLD        | WORKLOAD                 | R       |
| 67-80 | 14     | -               | blanks                   | -       |

Type 7 records vary based on whether the patient is an inpatient, an outpatient, or a dental patient.

RCD7A; 7A - 638 STATISTICAL RECORDS FOR DDPS. ACHSTX7. INPATIENT.

| POSIT | LENGTH | VAR      | NAME                      | JUSTIFY |
|-------|--------|----------|---------------------------|---------|
|       |        |          |                           |         |
| 1 - 2 | 2      | constant | 7A                        | -       |
| 3 - 9 | 7      |          | PO NUMBER                 | -       |
| 10-15 | 6      |          | FACILITY CODE             | -       |
| 16-24 | 9      |          | SSN                       | -       |
| 25-32 | 8      |          | DOB (YYYYMMDD)            | -       |
| 33    | 1      |          | SEX                       | -       |
| 34-36 | 3      |          | TRIBE                     | -       |
| 37-39 | 3      |          | blanks                    | -       |
| 40-46 | 7      |          | COMMUNITY                 | -       |
| 47-52 | 6      |          | ASUFAC                    | -       |
| 53-54 | 2      |          | PROVIDER TYPE             | -       |
| 55-64 | 10     |          | PROVIDER ID NUMBER        | -       |
| 65-72 | 8      |          | ADMISSION DATE (YYYYMMDD) | -       |
| 73-80 | 2      |          | DISCHARGE DATE (YYYYMMDD) | -       |
|       |        |          |                           |         |

RCD7B; 7B-638 STATISTICAL RECORDS FOR DDPS. ACHSTX7. INPATIENT.

| LENGTH | VAR                                                                                          | NAME                                                                                    | JUSTIFY |
|--------|----------------------------------------------------------------------------------------------|-----------------------------------------------------------------------------------------|---------|
|        |                                                                                              |                                                                                         |         |
| 2      |                                                                                              | 7B                                                                                      | -       |
| 3      |                                                                                              | LENGTH OF STAY                                                                          | -       |
| 1      |                                                                                              | DISCHARGE TYPE                                                                          | -       |
| 5      |                                                                                              | DX 1 (ICD9)                                                                             | -       |
| 5      |                                                                                              | DX 2 ""                                                                                 | -       |
| 5      |                                                                                              | DX 3 ""                                                                                 | -       |
| 5      |                                                                                              | DX 4 ""                                                                                 | -       |
| 5      |                                                                                              | DX 5 ""                                                                                 | -       |
| 4      |                                                                                              | PROCEDURE 1                                                                             | -       |
| 4      |                                                                                              | blanks                                                                                  | -       |
| 4      |                                                                                              | PROCEDURE 2                                                                             | -       |
| 4      |                                                                                              | PROCEDURE 3                                                                             | -       |
| 10     |                                                                                              | BLANKS                                                                                  | -       |
| 4      |                                                                                              | REFERRAL CODE                                                                           | -       |
| 2      |                                                                                              | INJURY CODE                                                                             | -       |
| 8      |                                                                                              | CHARGES                                                                                 | R       |
| 1      |                                                                                              | FULL/PART PAY                                                                           | -       |
| 8      |                                                                                              | blanks                                                                                  | -       |
|        | 2<br>3<br>1<br>5<br>5<br>5<br>5<br>5<br>5<br>4<br>4<br>4<br>4<br>4<br>10<br>4<br>2<br>8<br>1 | 2<br>3<br>1<br>5<br>5<br>5<br>5<br>5<br>5<br>4<br>4<br>4<br>4<br>4<br>10<br>4<br>2<br>8 | 7B 3    |

RCD7A; 7A - 638 STATISTICAL RECORDS FOR DDPS. ACHSTX7. OUTPATIENT.

| POSIT | LENGTH | VAR      | NAME                       | JUSTIFY |
|-------|--------|----------|----------------------------|---------|
|       |        |          |                            |         |
| 1 - 2 | 2      | constant | 7A                         | -       |
| 3 - 9 | 7      |          | PO NUMBER (YYSSSSS)        | -       |
| 10-15 | 6      |          | HEALTH RECORD NUMBER       | -       |
| 16-24 | 9      |          | SSN                        | -       |
| 25-32 | 8      |          | DOB (YYYYMMDD)             | -       |
| 33    | 1      |          | SEX                        | -       |
| 34-36 | 3      |          | TRIBE                      | -       |
| 37-39 | 3      |          | blanks                     | -       |
| 40-46 | 7      |          | COMMUNITY                  | -       |
| 47-52 | 6      |          | ASUFAC                     | -       |
| 53-54 | 2      |          | PROVIDER TYPE              | _       |
| 55-64 | 10     |          | PROVIDER ID NUMBER         | -       |
| 65-71 | 7      |          | HOSPITAL ORDER NUMBER      | -       |
| 72-79 | 8      |          | DATE OF SERVICE (YYYYMMDD) | -       |
| 80    | 1      |          |                            | -       |

RCD7B; 7B-638 STATISTICAL RECORDS FOR DDPS. ACHSTX7. INPATIENT.

| POSIT  | LENGTH | VAR | NAME           | JUSTIFY |
|--------|--------|-----|----------------|---------|
|        |        |     |                |         |
| 1 - 2  | 2      |     | 7B             | -       |
| 3 - 5  | 3      |     | LENGTH OF STAY | -       |
| 6      | 1      |     | DISCHARGE TYPE | -       |
| 7 - 11 | 5      |     | DX 1 (ICD9)    | -       |
| 12-16  | 5      |     | DX 2 ""        | -       |
| 17-21  | 5      |     | DX 3 ""        | -       |
| 22-26  | 5      |     | DX 4 ""        | -       |
| 27-31  | 5      |     | DX 5 ""        | -       |
| 32-35  | 4      |     | PROCEDURE 1    | -       |
| 35-39  | 4      |     | blanks         | -       |
| 40-43  | 4      |     | PROCEDURE 2    | -       |
| 44-47  | 4      |     | PROCEDURE 3    | -       |
| 48-57  | 10     |     | BLANKS         | -       |
| 58-61  | 4      |     | REFERRAL CODE  | -       |
| 62-63  | 2      |     | INJURY CODE    | -       |
| 64-71  | 8      |     | CHARGES        | R       |
| 72     | 1      |     | FULL/PART PAY  | -       |
| 73-80  | 8      |     | blanks         | -       |

#### 7. RECORD FORMATS - INBOUND

The records described in this section are received by the Area Offices from the FI. The following explanation of benefits records layouts is effective as of 17 May 2001.

Pieces of information identifying the claim, purchase order, check, patient, authorizing facility, provider, etc., are on record formats A-E.

Detail records are on format F & G. There are a possible 999 lines of detail processed under a claim control number (CCN). If a claim has more than 999 lines of detail, it is split using a "7" in the sixth position of the CCN where a "0" normally appears. It would be transmitted as a separate EOBR. Each line has a number which appears on format F field 7. Claims are split for other reasons also (maternity claims where the bill includes charges for mom and baby, professional fees billed on a ub-82, billing cycle ub-82 with a patient discharge of 30). The multiple claim indicator is not sent on the EOBR. However, any claim with a CCN that has a "7" in the sixth position is a split claim. These may need to be handled in some unique way by IHS to post the payment to the CHS/MIS system and update the commitment register recognizing another payment for that purchase order number will be forthcoming.

Another key element might be the interim/final designation which appears on format C field 13. The FI's system identifies the split claims and sends the EOBR and payment DHR as an interim unless it is the last claim processed with that purchase order number which becomes the final, and closes the SHR424 obligation an interim decreases the obligation amount but does not close it EOBR and DHR for blanket purchase orders are always reported as interim payments.

- A heading
- B heading
- C1 heading
- C2 heading
- D heading
- E heading
- F detail
- G procedure codes
- H summary
- I interest

| A - HEADING |                    |       |                         |       |  |
|-------------|--------------------|-------|-------------------------|-------|--|
| NUM         | NAME               | PIC   | COMMENTS                | LOC   |  |
| 01          | AREA OFFICE        | X(02) | MUST BE A VALID AREA    | 01-02 |  |
| 02          | SERVICE UNIT       | X(02) |                         | 03-04 |  |
|             | FACILITY NUMBER    |       |                         | 05-06 |  |
| 04          | FISCAL YEAR        | X(02) |                         | 07-08 |  |
| 05          | CLAIM NUMBER       | 9(10) | 2ND PART OF CONTROL NBR | 09-18 |  |
| 06          | RECORD TYPE        | X(01) | ALWAYS 'A'              | 19-19 |  |
| 07          | SEQUENCE NUMBER    | 9(03) | ALWAYS 001              | 20-22 |  |
| 08          | CLAIM SEQUENCE CNT | 9(09) | A COUNT ON 2ND LINE OF  | 23-31 |  |
|             |                    |       | REPORT                  |       |  |
| 09          | CHECK NUMBER       | 9(07) |                         | 32-38 |  |
| 10          | REMITTANCE NBR     | 9(07) |                         | 39-45 |  |
| 11          | PAID DATE          | X(06) | FORMAT CCYYMMDD         | 46-53 |  |
| 12          | PURCHASE ORDER NBR | X(12) | FORMAT XX-XXX-XXXXX     | 54-65 |  |

| 13 CERTIFICATE NBR    | X(07) 1S | ST PART OF CONTROL NBR | 66-72 |
|-----------------------|----------|------------------------|-------|
| 14 FACILITY CODE      | X(06)    |                        | 73-78 |
| 15 DOCUMENTATION TYPE | X(02)    |                        | 79-80 |

|     |                    | B - HE | ADING                |       |
|-----|--------------------|--------|----------------------|-------|
| NUM | NAME               | PIC    | COMMENTS             | LOC   |
| 01  | AREA OFFICE        | X(02)  | MUST BE A VALID AREA | 01-02 |
| 02  | SERVICE UNIT       | X(02)  |                      | 03-04 |
| 03  | FACILITY NUMBER    | X(02)  |                      | 05-06 |
| 04  | FISCAL YEAR        | X(02)  |                      | 07-08 |
| 05  | CLAIM NUMBER       | 9(10)  |                      | 09-18 |
| 06  | RECORD TYPE        | X(01)  | ALWAYS 'B'           | 19-19 |
| 07  | SEQUENCE NUMBER    | 9(03)  | ALWAYS 001           | 20-22 |
| 08  | PATIENT NAME       | X(30)  |                      | 23-52 |
| 09  | HEALTH RECORD NBR  | X(07)  |                      | 53-59 |
| 10  | AUTHORIZATION DATE | X(08)  | FORMAT CCYYMMDD      | 60-67 |
| 11  | ACTUAL DAYS        | 9(02)  | INPATIENT DAYS       | 68-69 |
| 12  | DRG                | 9(03)  |                      | 70-72 |
| 13  | FILLER             | X(08)  |                      | 73-80 |

|     |                   | C1 - H | EADING                 |       |
|-----|-------------------|--------|------------------------|-------|
| NUM | NAME              | PIC    | COMMENTS               | LOC   |
| 01  | AREA OFFICE       | X(02)  | MUST BE A VALID AREA   | 01-02 |
| 02  | SERVICE UNIT      | X(02)  |                        | 03-04 |
| 03  | FACILITY NUMBER   | X(02)  |                        | 05-06 |
| 04  | FISCAL YEAR       | X(02)  |                        | 07-08 |
| 05  | CLAIM NUMBER      | 9(10)  |                        | 09-18 |
| 06  | RECORD TYPE       | X(01)  | ALWAYS 'C'             | 19-19 |
| 07  | SEQUENCE NUMBER   | 9(03)  | ALWAYS 001             | 20-22 |
| 08  | COMMON ACCT NBR   | X(16)  |                        | 23-38 |
| 09  | OBJECT CLASS CODE | X(04)  |                        | 39-42 |
| 10  | SERVICES BILLED   | X(01)  | A = PROF B = INPATIENT | 43-43 |
|     |                   |        | C = OUTPAT D = DENTAL  |       |
| 11  | BLANKET INDICATOR | X(01)  | Y = YES, ELSE NO       | 44-44 |
| 12  | CONTRACT NUMBER   | X(10)  |                        | 45-54 |
| 13  | INTERIM/FINAL IND | X(01)  | F = FINAL I = INTERIM  | 55-55 |
| 14  | VENDOR NUMBER     | X(13)  | PROVIDER ID - SUFFIX   | 56-68 |
| 15  | FILLER            | X(12)  |                        | 69-70 |

|     | C2 - HEADING       |       |                      |       |  |  |
|-----|--------------------|-------|----------------------|-------|--|--|
| NUM | NAME               | PIC   | COMMENTS             | LOC   |  |  |
| 01  | AREA OFFICE        | X(02) | MUST BE A VALID AREA | 01-02 |  |  |
| 02  | SERVICE UNIT       | X(02) |                      | 03-04 |  |  |
| 03  | FACILITY NUMBER    | X(02) |                      | 05-06 |  |  |
| 04  | FISCAL YEAR        | X(02) |                      | 07-08 |  |  |
| 05  | CLAIM NUMBER       | 9(10) |                      | 09-18 |  |  |
| 06  | RECORD TYPE        | X(01) | ALWAYS 'C'           | 19-19 |  |  |
| 07  | SEQUENCE NUMBER    | 9(03) | ALWAYS 002           | 20-22 |  |  |
| 08  | SERVICE START DATE | X(08) | FORMAT CCYYMMDD      | 23-30 |  |  |
| 09  | SERVICE END DATE   | X(08) | FORMAT CCYYMMDD      | 31-38 |  |  |
| 10  | FILLER             | X(42) |                      | 39-80 |  |  |

|     |                    | D - HE | ADING                  |       |
|-----|--------------------|--------|------------------------|-------|
| NUM | NAME               | PIC    | COMMENTS               | LOC   |
| 01  | AREA OFFICE        | X(02)  | MUST BE A VALID AREA   | 01-02 |
| 02  | SERVICE UNIT       | X(02)  |                        | 03-04 |
| 03  | FACILITY NUMBER    | X(02)  |                        | 05-06 |
| 04  | FISCAL YEAR        | X(02)  |                        | 07-08 |
| 05  | CLAIM NUMBER       | 9(10)  |                        | 09-18 |
| 06  | RECORD TYPE        | X(01)  | ALWAYS 'D'             | 19-19 |
| 07  | SEQUENCE NUMBER    | 9(03)  | ALWAYS 001             | 20-22 |
| 08  | VENDOR NAME        | X(30)  |                        | 23-52 |
| 09  | BILLED BY PROVIDER | S9(09) | V99 FIELD WILL CONTAIN | 53-61 |
|     |                    |        | ALL '*' IF IT IS NO    | Γ     |
|     |                    |        | APPLICABLE             |       |
| 10  | ALLOWABLE AMOUNT   | S9(09) | )V99                   | 62-70 |
| 11  | PAID BY 3RD PARTY  | S9(09) | )V99                   | 71-79 |
| 12  | FILLER             | X(01)  |                        | 80-80 |

|     |                   | E - HE | ADING                   |       |
|-----|-------------------|--------|-------------------------|-------|
| NUM | NAME              | PIC    | COMMENTS                | LOC   |
| 01  | AREA OFFICE       | X(02)  | MUST BE A VALID AREA    | 01-02 |
|     | SERVICE UNIT      |        |                         | 03-04 |
| 03  | FACILITY NUMBER   | X(02)  |                         | 05-06 |
| 04  | FISCAL YEAR       | X(02)  |                         | 07-08 |
| 05  | CLAIM NUMBER      | 9(10)  |                         | 09-18 |
| 06  | RECORD TYPE       | X(01)  | ALWAYS 'E'              | 19-19 |
| 07  | SEQUENCE NUMBER   | 9(03)  | ALWAYS 001              | 20-22 |
| 08  | IHS COST          | S9(09  | )V99                    | 23-31 |
| 09  | OBLIGATION IND    | X(01)  | 1=P.O. NBR, 2=SHR 424   | 32-32 |
| 10  | OBLIGATION AMOUNT | S9(09  | )V99 FIELD WILL CONTAIN | 33-41 |
|     |                   |        | ALL '*' IF IT IS        |       |
|     |                   |        | NOT APPLICABLE          |       |
| 11  | ADJUSTMENT AMOUNT | S9(09) | )V99 FIELD WILL CONTAIN | 42-50 |
|     |                   |        | ALL '*' IF IT IS        |       |
|     |                   |        | NOT APPLICABLE          |       |
| 12  | DIAGNOSIS CODE 1  | X(05)  |                         | 51-55 |
| 13  | DIAGNOSIS CODE 2  | X(05)  |                         | 56-60 |
| 14  | DIAGNOSIS CODE 3  | X(05)  |                         | 61-65 |
| 15  | DIAGNOSIS CODE 4  | X(05)  |                         | 66-70 |
| 16  | DIAGNOSIS CODE 5  | X(05)  |                         | 71-75 |
| 17  | FILLER            | X(05)  |                         | 76-80 |

|     |                   | F - D | ETAIL                |       |
|-----|-------------------|-------|----------------------|-------|
| NUM | NAME              | PIC   | COMMENTS             | LOC   |
| 01  | AREA OFFICE       | X(02) | MUST BE A VALID AREA | 01-02 |
| 02  | SERVICE UNIT      | X(02) |                      | 03-04 |
| 03  | FACILITY NUMBER   | X(02) |                      | 05-06 |
| 04  | FISCAL YEAR       | X(02) |                      | 07-08 |
| 05  | CLAIM NUMBER      | 9(10) |                      | 09-18 |
| 06  | RECORD TYPE       | X(01) | ALWAYS 'F'           | 19-19 |
| 07  | SEQUENCE NUMBER   | 9(03) | FROM 001 TO 999      | 20-22 |
| 08  | FROM DATE OF SVC  | X(06) | FORMAT YYMMDD        | 23-28 |
| 09  | TO DATE OF SVC    | X(06) | FORMAT YYMMDD        | 29-34 |
| 10  | PROCEDURE CODE    | X(05) |                      | 35-39 |
| 11  | UNITS BILLED      | 9(03) |                      | 40-42 |
| 12  | BILLED CHARGES    | S9(07 | )V99                 | 43-51 |
| 13  | ALLOWABLE CHARGES | S9(07 | )V99                 | 52-60 |
| 14  | MESSAGE           | X(04) |                      | 61-64 |
| 15  | TOOTH NUMBER      | X(02) |                      | 65-66 |
| 16  | TOOTH SURFACE     | X(05) |                      | 67-71 |
| 17  | FILLER            | X(09) |                      | 72-80 |

|     | G -              | PROCEI | DURES                |       |
|-----|------------------|--------|----------------------|-------|
| NUM | NAME             | PIC    | COMMENTS             | LOC   |
| 01  | AREA OFFICE      | X(02)  | MUST BE A VALID AREA | 01-02 |
| 02  | SERVICE UNIT     | X(02)  |                      | 03-04 |
| 03  | FACILITY NUMBER  | X(02)  |                      | 05-06 |
| 04  | FISCAL YEAR      | X(02)  |                      | 07-08 |
| 05  | CLAIM NUMBER     | 9(10)  |                      | 09-18 |
| 06  | RECORD TYPE      | X(01)  | ALWAYS 'G'           | 19-19 |
| 07  | SEQUENCE NUMBER  | 9(03)  | ALWAYS 001           | 20-22 |
| 08  | PROCEDURE CODE 1 | 9(04)  |                      | 23-26 |
| 09  | PROCEDURE CODE 2 | 9(04)  |                      | 27-30 |
| 10  | PROCEDURE CODE 3 | 9(04)  |                      | 31-34 |
| 11  | FILLER           | X(46)  |                      | 35-80 |

|     |                   | H - SU | MMARY                |       |
|-----|-------------------|--------|----------------------|-------|
| NUM | NAME              | PIC    | COMMENTS             | LOC   |
| 01  | AREA OFFICE       | X(02)  | MUST BE A VALID AREA | 01-02 |
| 02  | SERVICE UNIT      | X(02)  |                      | 03-04 |
| 03  | FACILITY NUMBER   | X(02)  |                      | 05-06 |
| 04  | FISCAL YEAR       | X(02)  |                      | 07-08 |
| 05  | CLAIM NUMBER      | 9(10)  |                      | 09-18 |
| 06  | RECORD TYPE       | X(01)  | ALWAYS 'H'           | 19-19 |
| 07  | SEQUENCE NUMBER   | 9(03)  | ALWAYS 001           | 20-22 |
| 08  | FACILITY CODE     | X(06)  |                      | 23-28 |
| 09  | PERIOD FROM DATE  | X(06)  | FORMAT YYMMDD        | 29-34 |
| 10  | PERIOD TO DATE    | X(06)  | FORMAT YYMMDD        | 35-40 |
| 11  | TYPE 43 CLAIMS    | 9(07)  |                      | 41-47 |
| 12  | TYPE 57 CLAIMS    | 9(07)  |                      | 48-54 |
| 13  | TYPE 64 CLAIMS    | 9(07)  |                      | 55-61 |
| 14  | TOTAL OF PAYMENTS | S9(07  | )V99                 | 62-70 |
| 15  | NET ADJ VS OBLIG  | S9(07  | )V99                 | 71-79 |
| 16  | FILLER            | X(01)  |                      | 80-80 |

| I - INTEREST          |       |            |       |
|-----------------------|-------|------------|-------|
| NUM NAME              | PIC   | COMMENTS   | LOC   |
| 01 AREA OFFICE        | X(02) |            | 01-02 |
| 02 SERVICE UNIT       | X(02) |            | 03-04 |
| 03 FACILITY NUMBER    | X(02) |            | 05-06 |
| 04 FISCAL YEAR        | X(02) |            | 07-08 |
| 05 CLAIM NUMBER       | 9(10) |            | 09-18 |
| 06 RECORD TYPE        | X(01) | ALWAYS 'I' | 19-19 |
| 07 SEQUENCE NUMBER    | 9(03) | ALWAYS 001 | 20-22 |
| 08 CAN NUMBER         | X(07) |            | 23-29 |
| 09 OBJECT CLASS CODE  | X(04) |            | 30-33 |
| 10 INTEREST RATE      | X(05) |            | 34-38 |
| 11 # DAYS ELIGIBLE    |       |            |       |
| FOR INTEREST          | 9(03) |            | 39-41 |
| 12 INTEREST PAID      | X(09) |            | 42-50 |
| 13 ADDITIONAL PENALTY | X(06) |            | 51-56 |
| 14 TOTAL INTEREST     |       |            |       |
| THIS TRANS            | X(10) |            | 57-66 |
| 15 FILLER             | X(14) |            | 67-80 |

## 8. ARCHIVING/PURGING

At the present time there are no archiving and/or purging capabilities with CHS.

# 9. CALLABLE ROUTINES

There are no routines that may be called from other packages.

# 10. ROUTINE DESCRIPTIONS

Routines and sub-routines in ACHS namespace (except inits):

| ACHS     | IHS/ITSC/TPF/PMF | - CHS SUB-ROUTINES                                                              |
|----------|------------------|---------------------------------------------------------------------------------|
| ACHS3PP1 | IHS/ITSC/TPF/PMF | - COMPILE CHS THIRD PARTY PAYMENT<br>REPORT - INDIVIDUAL PAT                    |
| ACHS3PP2 | IHS/ITSC/TPF/PMF | - PRINT CHS THIRD PARTY PAYMENT<br>REPORT – INDIVIDUAL PAT                      |
| ACHS3PP3 | IHS/ITSC/TPF/PMF | - COMPILE CHS THIRD PARTY PAYMENT (ALL PATIENTS)                                |
| ACHS3PP4 | IHS/ITSC/TPF/PMF | - COMPILE CHS THIRD PARTY PAYMENT                                               |
| ACHS3PP5 | IHS/ITSC/TPF/PMF | - QUEUE THIRD PARTY PAYMENT REPORT (ALL PATIENTS)                               |
| ACHS3PPA | IHS/ITSC/TPF/PMF | - COMPILE CHS THIRD PARTY PAYMENT REPORT - INDIVIDUAL PAT                       |
| ACHS3PPB | IHS/ITSC/TPF/PMF | - PRINT CHS THIRD PARTY PAYMENT<br>REPORT – INDIVIDUAL PAT                      |
| ACHS3PPC | IHS/ITSC/TPF/PMF | - COMPILE CHS THIRD PARTY PAYMENT (ALL PATIENTS)                                |
| ACHS3PPP | IHS/ITSC/TPF/PMF | - PRINT THIRD PARTY PAYMENT REPORT (ALL PATS)                                   |
| ACHS3PPQ | IHS/ITSC/TPF/PMF | <ul> <li>QUEUE THIRD PARTY PAYMENT REPORT<br/>(ALL PATIENTS)</li> </ul>         |
| ACHSA    | IHS/ITSC/TPF/PMF | - ENTER DOCUMENTS (1/8)-(FY,TOS) ;[ 12/29/2000 12:46 PM ]                       |
| ACHSA1   | IHS/ITSC/TPF/PMF | - ENTER DOCUMENTS (2/8) –<br>(PT,HRN,FAC,EDOS,PRO) ; [ 12/29/2000 11:13<br>AM ] |
| ACHSA2   | IHS/ITSC/TPF/PMF | - ENTER DOCUMENTS (3/8)-(BLANKET DESCRIPTION)                                   |
| ACHSA3   | IHS/ITSC/TPF/PMF | - ENTER DOCUMENTS (4/8)-<br>(CON,DESC,PRD,ONUM)                                 |
| ACHSA4   | IHS/ITSC/TPF/PMF | - ENTER DOCUMENTS (5/8)-(CAN)                                                   |
| ACHSA5   | IHS/ITSC/TPF/PMF | - ENTER DOCUMENTS (6/8)-<br>(SCC,DCR,DEST,REF,COM,DAYS)                         |
| ACHSA6   | IHS/ITSC/TPF/PMF | - ENTER DOCUMENTS (7/8)-(EST. COST, MED DATA)                                   |
| ACHSA7   | IHS/ITSC/TPF/PMF | - ENTER DOCUMENTS (8/8)-(CONFIRM & RECORD)                                      |
| ACHSAA   | IHS/ITSC/TPF/PMF | - DOCUMENT GENERATION, KILL VARS                                                |
| ACHSAB   | IHS/ITSC/TPF/PMF | - BLANKET DOCUMENTS HEADER/DRIVER                                               |

| ACHSAC   | IHS/ITSC/TPF/PMF | - CANCEL CHS DOCUMENTS                                                    |
|----------|------------------|---------------------------------------------------------------------------|
| ACHSACO  | IHS/ITSC/TPF/PMF | - AREA CONSOLIDATION (1/3)                                                |
| ACHSACO1 | IHS/ITSC/TPF/PMF | - AREA CONSOLIDATION (2/3)                                                |
| ACHSACO2 | IHS/ITSC/TPF/PMF | - AREA CONSOLIDATION (3/3) PLACE ENTRY INTO THE CHS AO PROCESSING LOG     |
| ACHSACOA | IHS/ITSC/TPF/PMF | - AREA CONSOLIDATION (PT 2 OF ACHSACO)                                    |
| ACHSACT  | IHS/ITSC/TPF/PMF | - DOCUMENT ACTIONS                                                        |
| ACHSAD   | IHS/ITSC/TPF/PMF | - DISPLAY DOCUMENTS                                                       |
| ACHSAI   | IHS/ITSC/TPF/PMF | - GENERATE INITIAL CHS DOCUMENTS                                          |
| ACHSAJ   | IHS/ITSC/TPF/PMF | - ADJUST A PAID DOCUMENT (1/2)                                            |
| ACHSAJ1  | IHS/ITSC/TPF/PMF | - ADJUST A PAID DOCUMENT                                                  |
| ACHSAL   | IHS/ITSC/TPF/PMF | - SPECIAL LOCAL OBLIGATION<br>HEADER/DRIVER                               |
| ACHSALUP | IHS/ITSC/TPF/PMF | - UPDATE FACILITY FISCAL YEAR<br>ALLOWANCE                                |
| ACHSAOPO | IHS/ITSC/TPF/PMF | - AREA PURCHASE ORDER FILE UTILITIES                                      |
| ACHSAPI  | IHS/ITSC/TPF/PMF | - CHS APPLICATION PROGRAMMER INTERFACES                                   |
| ACHSARC1 | IHS/ITSC/TPF/PMF | - GENERIC BACKUP/ARCHIVE UTILITY                                          |
| ACHSARCH | IHS/ITSC/TPF/PMF | - GENERIC BACKUP/ARCHIEVE UTILITY                                         |
| ACHSAS   | IHS/ITSC/TPF/PMF | - SUPPLEMENTAL DOCUMENTS                                                  |
| ACHSAUDD | IHS/ITSC/TPF/PMF | - TPF ACHS AUTO AUDIT PURGE                                               |
| ACHSAV   | IHS/ITSC/TPF/PMF | - DOCUMENT DISPLAY                                                        |
| ACHSAVAR | IHS/ITSC/TPF/PMF | - SET AREA OFFICE CHS OPTIONS                                             |
| ACHSBMC  | IHS/ITSC/TPF/PMF | - RCIS INTERFACE SUBROUTINES                                              |
| ACHSBOP  | IHS/ITSC/TPF/PMF | - PRINT/DISPLAY REGISTER BALANCES                                         |
| ACHSBRF  | IHS/ITSC/TPF/PMF | - FIX CHS REGISTER BALANCES                                               |
| ACHSBUG3 | IHS/ITSC/TPF/PMF | - EDIT MISSING AUTHORIZATION DATES                                        |
| ACHSC6C  | IHS/ITSC/TPF/PMF | <ul> <li>CALCULATE EXPENDITURE REPORT BY<br/>PATIENT/COMMUNITY</li> </ul> |
| ACHSC6D  | IHS/ITSC/TPF/PMF | <ul> <li>CALCULATE EXPENDITURE REPORT BY<br/>AGE GROUP</li> </ul>         |
| ACHSC6P  | IHS/ITSC/TPF/PMF | - PRINT EXPENDITURE LIST BY PATIENT/<br>COMMUNITY                         |
| ACHSC6P1 | IHS/ITSC/TPF/PMF | - PRINT EXPENDITURE REPORT BY AGE GROUP                                   |
| ACHSC6P2 | IHS/ITSC/TPF/PMF | - PRINT EXPENDITURE REPORTS TOTALS                                        |

| ACHSC6Q  | IHS/ITSC/TPF/PMF | - QUE CHS EXPENDITURE REPORT                                                                      |
|----------|------------------|---------------------------------------------------------------------------------------------------|
| ACHSCAN  | IHS/ITSC/TPF/PMF | - GENERATED FROM 'ACHSCANP' PRINT<br>TEMPLATE (#2006) 09/18/97 (FILE 9002062,<br>MARGIN=80)       |
| ACHSCHF  | IHS/ITSC/TPF/PMF | - C H E F REIMBURSEMENT SEARCHES                                                                  |
| ACHSCHF1 | IHS/ITSC/TPF/PMF | - PRINT C H E F REIMBURSEMENT REQUEST                                                             |
| ACHSCHF2 | IHS/ITSC/TPF/PMF | - C H E F UTILITY                                                                                 |
| ACHSCHK  | IHS/ITSC/TPF/PMF | - PRINT 638 CHECKS (1/2)                                                                          |
| ACHSCHK1 | IHS/ITSC/TPF/PMF | - PRINT 638 CHECKS (2/2)                                                                          |
| ACHSCHLG | IHS/ITSC/TPF/PMF | - COMPRESS PRINTING OF HOSPITAL LOG                                                               |
| ACHSCONV | IHS/ITSC/TPF/PMF | - CHS CONVERT CHS DENIAL DATA FROM OLD TO NEW STRUCTURE                                           |
| ACHSCPT  | IHS/ITSC/TPF/PMF | - GENERATED FROM 'ACHSRPTCPTREVP'<br>PRINT TEMPLATE (#2009) 09/18/97 (FILE<br>9002080, MARGIN=80) |
| ACHSCPTA | IHS/ITSC/TPF/PMF | - QUEUE CHS CPT CODE REPORT-SUMMARY ONLY                                                          |
| ACHSCPTB | IHS/ITSC/TPF/PMF | - COMPILE CHS CPT CODE REPORT-<br>SUMMARY ONLY                                                    |
| ACHSCPTC | IHS/ITSC/TPF/PMF | - PRINT CHS CPT CODES REPORT-SUMMARY ONLY                                                         |
| ACHSCPTD | IHS/ITSC/TPF/PMF | - QUEUE CHS CPT CODE REPORT-BY<br>VENDOR                                                          |
| ACHSCPTE | IHS/ITSC/TPF/PMF | - COMPILE CHS CPT CODE REPORT-BY VENDOR/SUMMARY                                                   |
| ACHSCPTF | IHS/ITSC/TPF/PMF | - PRINT CHS CPT CODE REPORT-BY VENDOR/SUMMARY                                                     |
| ACHSCPTG | IHS/ITSC/TPF/PMF | - COMPILE CHS CPT CODE REPORT-BY VENDOR/DETAILED                                                  |
| ACHSCPTH | IHS/ITSC/TPF/PMF | - PRINT CHS CPT CODE REPORT-BY VENDOR/DETAILED                                                    |
| ACHSCPTI | IHS/ITSC/TPF/PMF | - FOR CHS CPT CODE DETAILED REPORT-<br>HEADER SUBROUTINE                                          |
| ACHSCR   | IHS/ITSC/TPF/PMF | - DRIVER FOR COMPILED XREFS FOR FILE #9002080                                                     |
| ACHSCPTX | IHS/ITSC/TPF/PMF | - FIX CPT DANGLING X-REF                                                                          |
| ACHSCR1  | IHS/ITSC/TPF/PMF | - COMPILED XREF FOR FILE #9002080                                                                 |
| ACHSCR10 | IHS/ITSC/TPF/PMF | - COMPILED XREF FOR FILE #9002080                                                                 |
| ACHSCR11 | IHS/ITSC/TPF/PMF | - COMPILED XREF FOR FILE #9002080.01                                                              |
|          |                  |                                                                                                   |

| ACHSCR12 | IHS/ITSC/TPF/PMF | - COMPILED XREF FOR FILE #9002080.016             |
|----------|------------------|---------------------------------------------------|
| ACHSCR13 | IHS/ITSC/TPF/PMF | - COMPILED XREF FOR FILE #9002080.017             |
| ACHSCR14 | IHS/ITSC/TPF/PMF | - COMPILED XREF FOR FILE #9002080.018             |
| ACHSCR15 | IHS/ITSC/TPF/PMF | - COMPILED XREF FOR FILE #9002080.02              |
| ACHSCR16 | IHS/ITSC/TPF/PMF | - COMPILED XREF FOR FILE #9002080.1101            |
| ACHSCR17 | IHS/ITSC/TPF/PMF | - COMPILED XREF FOR FILE #9002080.161             |
| ACHSCR18 | IHS/ITSC/TPF/PMF | - COMPILED XREF FOR FILE #9002080.197             |
| ACHSCR2  | IHS/ITSC/TPF/PMF | - COMPILED XREF FOR FILE #9002080.01              |
| ACHSCR3  | IHS/ITSC/TPF/PMF | - COMPILED XREF FOR FILE #9002080.016             |
| ACHSCR4  | IHS/ITSC/TPF/PMF | - COMPILED XREF FOR FILE #9002080.017             |
| ACHSCR5  | IHS/ITSC/TPF/PMF | - COMPILED XREF FOR FILE #9002080.018             |
| ACHSCR6  | IHS/ITSC/TPF/PMF | - COMPILED XREF FOR FILE #9002080.02              |
| ACHSCR7  | IHS/ITSC/TPF/PMF | - COMPILED XREF FOR FILE #9002080.1101            |
| ACHSCR8  | IHS/ITSC/TPF/PMF | - COMPILED XREF FOR FILE #9002080.161             |
| ACHSCR9  | IHS/ITSC/TPF/PMF | - COMPILED XREF FOR FILE #9002080.197             |
| ACHSDA   | IHS/ITSC/TPF/PMF | - DENIAL - PATIENT DATA                           |
| ACHSDAR  | IHS/ITSC/TPF/PMF | - PATIENT ALTERNATE RESOURCE LETTER (1/2)         |
| ACHSDAR1 | IHS/ITSC/TPF/PMF | - PATIENT ALTERNATE RESOURCE LETTER (2/2)         |
| ACHSDAR3 | IHS/ITSC/TPF/PMF | - APPEAL TO ALTERNATE RESOURCE (1/3)              |
| ACHSDAR4 | IHS/ITSC/TPF/PMF | - APPEAL TO ALTERNATE RESOURCE (2/3)              |
| ACHSDAR5 | IHS/ITSC/TPF/PMF | - APPEAL TO ALTERNATE RESOURCE (3/3)              |
| ACHSDARR | IHS/ITSC/TPF/PMF | - PATIENT RELEASE OF INFORMATION FOR ALT RESOURCE |
| ACHSDF   | IHS/ITSC/TPF/PMF | - DEFERRED SERVICES DATA ENTRY (1/2)              |
| ACHSDF1  | IHS/ITSC/TPF/PMF | - DEFERRED SERVICES DATA ENTRY 2/2                |
| ACHSDF2  | IHS/ITSC/TPF/PMF | - DEFERRED SERVICE CAPTIONED DISPLAY              |
| ACHSDFDP | IHS/ITSC/TPF/PMF | - DEFERRED SERVICES DISPLAY/EDIT                  |
| ACHSDFE  | IHS/ITSC/TPF/PMF | - DEFERRED SERVICES EXPENDITURE REPORT            |
| ACHSDFI  | IHS/ITSC/TPF/PMF | - DEFERRED SERVICES LIST BY ISSUE DATE            |
| ACHSDFL  | IHS/ITSC/TPF/PMF | - DEFERRED SERVICES LETTER (1/2)                  |
| ACHSDFL1 | IHS/ITSC/TPF/PMF | - DEFERRED SERVICES LETTER (2/2)                  |
| ACHSDFS  | IHS/ITSC/TPF/PMF | - ACCRUED DEFERRED SERVICES REPORT                |
| ACHSDHQ  | IHS/ITSC/TPF/PMF | - DENIAL REPORT HQ                                |

| ACHSDLK  | IHS/ITSC/TPF/PMF | - DENIAL LOOKUP                                                                              |
|----------|------------------|----------------------------------------------------------------------------------------------|
| ACHSDN   | IHS/ITSC/TPF/PMF | - DENIAL DATA ENTRY (1/2)                                                                    |
| ACHSDN1  | IHS/ITSC/TPF/PMF | - DENIAL DATA ENTRY (2/2)                                                                    |
| ACHSDN2  | IHS/ITSC/TPF/PMF | - DENIAL EDITING - SET UP                                                                    |
| ACHSDN3  | IHS/ITSC/TPF/PMF | - DENIAL EDIT – PROVIDERS                                                                    |
| ACHSDN4  | IHS/ITSC/TPF/PMF | - DENIAL EDIT - DENIAL REASONS                                                               |
| ACHSDNA  | IHS/ITSC/TPF/PMF | - DENIAL LIST ALPHA BY PATIENT                                                               |
| ACHSDNAP | HIS/ITSC/TPF/PMF | - ADD PROVIDER TO EXISTING DENIAL                                                            |
| ACHSDNC  | IHS/ITSC/TPF/PMF | - CANCEL DENIAL                                                                              |
| ACHSDND  | IHS/ITSC/TPF/PMF | - DENIAL DELETE                                                                              |
| ACHSDNDP | IHS/ITSC/TPF/PMF | - DENIAL DISPLAY/EDIT                                                                        |
| ACHSDNI  | IHS/ITSC/TPF/PMF | - DENIAL LIST BY ISSUE DATE                                                                  |
| ACHSDNL  | IHS/ITSC/TPF/PMF | - DENIAL LTR/FS (OPTS) (1/6)                                                                 |
| ACHSDNL1 | IHS/ITSC/TPF/PMF | - DENIAL LTR/FS (DRIVER) (2/6)                                                               |
| ACHSDNL2 | IHS/ITSC/TPF/PMF | - DENIAL LTR/FS (LTR1) (3/6)                                                                 |
| ACHSDNL3 | IHS/ITSC/TPF/PMF | - DENIAL LTR/FS (LTR2) (4/6)                                                                 |
| ACHSDNL4 | IHS/ITSC/TPF/PMF | - DENIAL LTR/FS (FS1) (5/6)                                                                  |
| ACHSDNL5 | IHS/ITSC/TPF/PMF | - DENIAL LTR/FS (FS2) (6/6)                                                                  |
| ACHSDNP  | IHS/ITSC/TPF/PMF | - GENERATED FROM 'ACHSPDENP' PRINT<br>TEMPLATE (#1041) 11/15/00 (FILE 9002071,<br>MARGIN=80) |
| ACHSDNS  | IHS/ITSC/TPF/PMF | - DENIAL STATISTICS REPORT (1/2)                                                             |
| ACHSDNS1 | IHS/ITSC/TPF/PMF | - DENIAL STATISTICS REPORT (2/2)                                                             |
| ACHSDNU  | IHS/ITSC/TPF/PMF | - DENIAL UNMET NEED LIST (1/3)                                                               |
| ACHSDNU1 | IHS/ITSC/TPF/PMF | - DENIAL UNMET NEED LIST (2/3)                                                               |
| ACHSDNU2 | IHS/ITSC/TPF/PMF | - DENIAL UNMET NEED LIST (3/3)                                                               |
| ACHSDOCR | IHS/ITSC/TPF/PMF | - extract standard vars from 0 level of document                                             |
| ACHSDPVN | IHS/ITSC/TPF/PMF | - PROVIDER NOT ON FILE REPORT                                                                |
| ACHSDPVO | IHS/ITSC/TPF/PMF | - PROVIDER ON FILE REPORT                                                                    |
| ACHSDREA | IHS/ITSC/TPF/PMF | - LIST ACTIVE DENIAL REASONS                                                                 |
| ACHSDSF  | IHS/ITSC/TPF/PMF | - DOC STATUS REPORT BY FY (1/2) - FORMAT & DEVICE                                            |
| ACHSDST  | IHS/ITSC/TPF/PMF | - DOCUMENT STATUS REPORT                                                                     |
| ACHSDSU  | IHS/ITSC/TPF/PMF | - DOCUMENT SUMMARY REPORT                                                                    |
| ACHSEBAT | IHS/ITSC/TPF/PMF | - PRINT EOBRS BY BATCH DATE                                                                  |
| ACHSEDOC | IHS/ITSC/TPF/PMF | - PRINT EOBRS BY PATIENT                                                                     |
|          |                  |                                                                                              |

| ACHSENHC | IHS/ITSC/TPF/PMF | - DISPLAY ENHANCEMENTS TO THE SCREEN                          |
|----------|------------------|---------------------------------------------------------------|
| ACHSEOB  | IHS/ITSC/TPF/PMF | - PROCESS EOBRS (1/6) - READ IN, PROCESS                      |
| ACHSEOB0 | IHS/ITSC/TPF/PMF | - CONTINUATION OF ACHSEOB                                     |
| ACHSEOB1 | IHS/ITSC/TPF/PMF | - PROCESS EOBRS (2/6) - READ IN, PROCESS                      |
| ACHSEOB2 | IHS/ITSC/TPF/PMF | - PROCESS EOBRS (3/6) - PRINT EOBR                            |
| ACHSEOB3 | IHS/ITSC/TPF/PMF | - PROCESS EOBRS (4/6) - UPDATE<br>DOCUMENT(1/2)               |
| ACHSEOB4 | IHS/ITSC/TPF/PMF | - PROCESS EOBRS (5/6) - UPDATE<br>DOCUMENT(2/2)               |
| ACHSEOB5 | IHS/ITSC/TPF/PMF | - PROCESS EOBRS (6/6) - SUMMARY/ERROR<br>REPORT               |
| ACHSEOB6 | IHS/ITSC/TPF/PMF | - PROCESS EOBRS (7/7) SUMMARY/ERROR<br>REPORT                 |
| ACHSEOB7 | IHS/ITSC/TPF/PMF | - PRINT 1 OR RANGE OF EOBRS                                   |
| ACHSEOB8 | IHS/ITSC/TPF/PMF | - AREA WRITE EOBR FILES FOR FACILITIES (1/2)                  |
| ACHSEOBA | IHS/ITSC/TPF/PMF | - SET ARRAY VARIABLES A THRU E FROM DOCUMENT FOR EOBR PRNTING |
| ACHSEOBB | IHS/ITSC/TPF/PMF | - PROCESS EOBRS (2/6) CONTINUATION                            |
| ACHSEOBC | IHS/ITSC/TPF/PMF | - AUTOMATICALLY DELETE EOBR FILES AT FACILITY                 |
| ACHSEOBD | IHS/ITSC/TPF/PMF | - SET NODES IN NON-PROCESSED EOBR FILE                        |
| ACHSEOBE | IHS/ITSC/TPF/PMF | - SET VARIABLES FROM NON-PROCESSED EOBRS FILE                 |
| ACHSEOBF | IHS/ITSC/TPF/PMF | - SET VARIABLE FROM DOCUMENT FOR EOBR PRNTING                 |
| ACHSEOBG | IHS/ITSC/TPF/PMF | - PROCESS EOBRS (6/6) CONT SUMMARY/<br>ERROR REPORT           |
| ACHSEOBI | IHS/ITSC/TPF/PMF | - EOBR RECONCILIATION                                         |
| ACHSEOBL | IHS/ITSC/TPF/PMF | - CHECK FOR EOBR POSTING JOB RUNNING                          |
| ACHSEOBM | IHS/ITSC/TPF/PMF | - BUILD CHS EOBR MESSAGE FILE                                 |
| ACHSEOBN | IHS/ITSC/TPF/PMF | - PROCESS EOBRS extention of ACHSEOB3                         |
| ACHSEOBS | IHS/ITSC/TPF/PMF | - SELECT EOBR FILE FOR PROCESSING                             |
| ACHSEOBY | IHS/ITSC/TPF/PMF | - CHECK STATUS OF BCBS EOBR REPORTS                           |
| ACHSEOBZ | IHS/ITSC/TPF/PMF | - PROCESS EOBRS (5/6) - UPDATE<br>DOCUMENT(2/2)               |
| ACHSEP   | IHS/ITSC/TPF/PMF | - utility to set certain counts equal automagically           |
| ACHSEPAT | IHS/ITSC/TPF/PMF | - PRINT EOBRS BY PATIENT                                      |

| ACHSEXUT | IHS/ITSC/TPF/PMF | - GENERIC PRE EXPORT (SPLIT-OUT)<br>PROCESSING PROGRAM                                              |
|----------|------------------|----------------------------------------------------------------------------------------------------|
| ACHSFU   | IHS/ITSC/TPF/PMF | - CHS STANDARD SUB-ROUTINES                                                                         |
| ACHSGRP  | IHS/ITSC/TPF/PMF | - CHS DRG GROUPER MODIFIED FROM<br>AICDGRP AICDGRP1                                                 |
| ACHSHCMD | IHS/ITSC/TPF/PMF | - UNIX HOST COMMAND ROUTINE FOR MSM                                                                 |
| ACHSHLG  | IHS/ITSC/TPF/PMF | - GENERATED FROM 'ACHSRPTHOSPLOGP'<br>PRINT TEMPLATE (#5204) 11/26/97 (FILE<br>9002080, MARGIN=132) |
| ACHSHLGC | IHS/ITSC/TPF/PMF | - COMPILE CHS HOSPITAL LOG REPORT SUMMARY ONLY                                                      |
| ACHSHLGQ | IHS/ITSC/TPF/PMF | - QUEUE CHS HOSPITAL LOG SUMMARY                                                                    |
| ACHSHV01 | IHS/ITSC/TPF/PMF | - READ HI VOL NOTIFICATION REPORT                                                                   |
| ACHSHV03 | IHS/ITSC/TPF/PMF | - GENERATE CHS PO'S FROM HV<br>NOTIFICATION DATA                                                    |
| ACHSHV04 | IHS/ITSC/TPF/PMF | - PRINT/PROCESS HV NOTIFICATION DATA                                                                |
| ACHSHVR0 | IHS/ITSC/TPF/PMF | - RECEIVE NOTIFICATION REPORT FROM VENDOR/FAC                                                       |
| ACHSHVR2 | IHS/ITSC/TPF/PMF | - CHECK STATUS OF HV VENDOR<br>NOTIFICATION REPORTS (2/2)                                           |
| ACHSHVRC | IHS/ITSC/TPF/PMF | - CHECK STATUS OF HV VENDOR<br>NOTIFICATION REPORTS (1/2)                                           |
| ACHSHVT0 | IHS/ITSC/TPF/PMF | - TRANSMIT MDO REPORTS TO HV<br>PROVIDERS                                                           |
| ACHSJCHK | IHS/ITSC/TPF/PMF | - CHECK FOR ACTIVE CHS OPTIONS                                                                      |
| ACHSKILL | IHS/ITSC/TPF/PMF | - 1/2 KILL ALL VARIABLES USED IN CHS<br>PACKAGE                                                     |
| ACHSLDCR | IHS/ITSC/TPF/PMF | - LOCATE DCR FROM CHS SERVICE CLASS<br>DICTIONARY                                                   |
| ACHSMAUD | IHS/ITSC/TPF/PMF | - TPF MENU OPTION USE AUDIT                                                                         |
| ACHSMD0  | IHS/ITSC/TPF/PMF | - PRINT MASTER DELIVERY ORDER LIST (1/2)                                                            |
| ACHSMD0A | IHS/ITSC/TPF/PMF | - PRINT COVERAGE ON MDOL (2/2)                                                                      |
| ACHSMD2  | IHS/ITSC/TPF/PMF | - PRINT DENIAL LISTING BY PROVIDER BY DATE OF SERVICE                                               |
| ACHSMD21 | IHS/ITSC/TPF/PMF | - PRINT DENIAL LISTING BY PROVIDER BY DATE OF SERVICE (2/2)                                         |
| ACHSMD2D | IHS/ITSC/TPF/PMF | - PRINT DENIAL LISTING BY PROVIDER BY DATE OF SERVICE                                               |
| ACHSMERG | IHS/ITSC/TPF/PMF | - CHS PATIENT MERGE INTERFACE                                                                       |
|          |                  |                                                                                                    |

| ACHSNEW  | IHS/ITSC/TPF/PMF | - SET UP A NEW FISCAL YEAR FOR A FACILITY                                                          |
|----------|------------------|----------------------------------------------------------------------------------------------------|
| ACHSOBJ  | IHS/ITSC/TPF/PMF | - GENERATED FROM 'ACHSRALLP' PRINT<br>TEMPLATE (#5198) 11/26/97 (FILE 9002063,<br>MARGIN=80)       |
| ACHSOCM  | IHS/ITSC/TPF/PMF | - GENERATED FROM 'ACHSRPTOPTCOMMP'<br>PRINT TEMPLATE (#5201) 11/26/97 (FILE<br>9002080, MARGIN=80) |
| ACHSOCSC | IHS/ITSC/TPF/PMF | - COMPILE CHS SERVICE CLASS CODES SUMMARY                                                          |
| ACHSOCSP | IHS/ITSC/TPF/PMF | - PRINT CHS SERVICE CLASS CODES SUMMARY                                                            |
| ACHSOCSQ | IHS/ITSC/TPF/PMF | - QUEUE CHS SERVICE CLASS CODES SUMMARY                                                            |
| ACHSOCV1 | IHS/ITSC/TPF/PMF | - COMPILE CHS SERVICE CLASS CODES BY VENDOR - SUMMARY                                              |
| ACHSOCV2 | IHS/ITSC/TPF/PMF | - COMPILE CHS SERVICE CLASS CODES BY VENDOR - DETAILED                                             |
| ACHSOCVD | IHS/ITSC/TPF/PMF | - DETAILED PRINT CHS OBJCLAS CODE -<br>VENDOR                                                      |
| ACHSOCVQ | IHS/ITSC/TPF/PMF | - CHS OBJCLASS CODE BY VENDOR                                                                      |
| ACHSOCVS | IHS/ITSC/TPF/PMF | - SUMMARY ONLY PRT OBJCLAS CODE-<br>VENDOR                                                         |
| ACHSODB  | IHS/ITSC/TPF/PMF | - BUILD DCR REPORT FILE                                                                            |
| ACHSODP  | IHS/ITSC/TPF/PMF | - PRINT DCR REPORT (1/3)                                                                           |
| ACHSODP1 | IHS/ITSC/TPF/PMF | - PRINT DCR REPORT (2/3)                                                                           |
| ACHSODP2 | IHS/ITSC/TPF/PMF | - PRINT DCR REPORT (3/3)                                                                           |
| ACHSODQ  | IHS/ITSC/TPF/PMF | - DCR REPORT                                                                                       |
| ACHSPA   | IHS/ITSC/TPF/PMF | - DOCUMENT PAYMENT - DRIVER                                                                        |
| ACHSPA0  | IHS/ITSC/TPF/PMF | - DOCUMENT PAYMENT                                                                                 |
| ACHSPA0A | IHS/ITSC/TPF/PMF | - DOCUMENT PAYMENT (CONT.)                                                                         |
| ACHSPAA  | IHS/ITSC/TPF/PMF | - DOCUMENT PAYMENT - ENTER/EDIT AMOUNT                                                             |
| ACHSPAI  | IHS/ITSC/TPF/PMF | - DOCUMENT PAYMENT - INTEREST & PENALTY                                                            |
| ACHSPAM  | IHS/ITSC/TPF/PMF | - DOCUMENT PAYMENT - ENTER/EDIT<br>MEDICAL DATA                                                    |
| ACHSPAP  | IHS/ITSC/TPF/PMF | - LINK TO PATIENT CARE COMPONENT (1/2)                                                             |
| ACHSPAP1 | IHS/ITSC/TPF/PMF | - LINK TO PATIENT CARE COMPONENT (2/2)                                                             |

| ACHSPAP2 | IHS/ITSC/TPF/PMF | - MOVE MED DATA TO PATIENT CARE<br>COMPONENT; [ 01/02/2001 7:47 AM ] |
|----------|------------------|----------------------------------------------------------------------|
| ACHSPAZ  | IHS/ITSC/TPF/PMF | - DOCUMENT PAYMENT - ENTER SVDT,<br>WKLD, FULP,3RDP,VAMT             |
| ACHSPCC1 | IHS/ITSC/TPF/PMF | - CHS AREA SPLITOUT (1/5)                                            |
| ACHSPCC2 | IHS/ITSC/TPF/PMF | - CHS AREA SPLITOUT (2/5)(DHR);                                      |
| ACHSPCC3 | IHS/ITSC/TPF/PMF | - CHS AREA SPLITOUT (3/5)(WRITE TO FLATFILES)                        |
| ACHSPCC4 | IHS/ITSC/TPF/PMF | - CHS AREA SPLITOUT (4/5)(EOJ)                                       |
| ACHSPCC5 | IHS/ITSC/TPF/PMF | - CHS AREA SPLITOUT (5/5)(LIST<br>GENERATED DHRS)                    |
| ACHSPCC6 | IHS/ITSC/TPF/PMF | - COPY ^ACHSPCC GLOBAL TO ^ACHSBCBS GLOBAL                           |
| ACHSPCC7 | IHS/ITSC/TPF/PMF | - CHS AREA SPLITOUT (2/5)(DHR FOR CORE)                              |
| ACHSPDC  | IHS/ITSC/TPF/PMF | - VIEW/PRINT DOCUMENTS FOR A PATIENT                                 |
| ACHSPDC1 | IHS/ITSC/TPF/PMF | - CONTINUATION OF VIEW/PRINT<br>DOCUMENTS FOR PAITENT                |
| ACHSPOS1 | IHS/ITSC/TPF/PMF | - DEFERRED SERVICE LETTER FORCE ENTRY DENIAL STATUS FORCE ENTRY      |
| ACHSPOS2 | IHS/ITSC/TPF/PMF | - TMP DATA FOR DENIAL REASONS AND FORCE ENTRY                        |
| ACHSPOS3 | IHS/ITSC/TPF/PMF | - DATA FOR DENIAL REASONS (CONT)                                     |
| ACHSPOS4 | IHS/ITSC/TPF/PMF | - DATA FOR DENIAL FACILITY FILE                                      |
| ACHSPOS5 | IHS/ITSC/TPF/PMF | - DATA FOR MEDICAL PRIORITY FILE FORCE ENTRY                         |
| ACHSPOS6 | IHS/ITSC/TPF/PMF | - DATA FOR DEFERRED SERVICES<br>CATEGORY FILE                        |
| ACHSPOSM | IHS/ITSC/TPF/PMF | - 2.1T2 INSTALLATION MAIL MESSAGE<br>ANNOUNCEMENT                    |
| ACHSPOST | IHS/ITSC/TPF/PMF | - POST INIT FOR CHS DENIALS/DEFERRED SVCS                            |
| ACHSPRE  | IHS/ITSC/TPF/PMF | - ENVIRONMENT CHECK-NAMESPACE<br>CLEANUP                             |
| ACHSPREI | IHS/ITSC/TPF/PMF | - ENVIRONMENT CHECK-NAMESPACE<br>CLEANUP INITIALIZATION              |
| ACHSPS16 | IHS/ITSC/TPF/PMF | - COMPRESSED PRINTING SETUP                                          |
| ACHSRC   | IHS/ITSC/TPF/PMF | - COUNT DOCUMENTS TO BE PRINTED                                      |
| ACHSREV  | IHS/ITSC/TPF/PMF | - STANDALONE TO CLEAN AUTTREVN<br>CROSS-REFERENCES                   |
|          |                  |                                                                      |

| . CTTCD D | *****            | DD 11 III GY1G FIOD 1 19                                                   |
|-----------|------------------|----------------------------------------------------------------------------|
| ACHSRP    | IHS/ITSC/TPF/PMF | - PRINT CHS FORMS                                                          |
| ACHSRP1   | IHS/ITSC/TPF/PMF | - PRINT CHS FORMS - LOAD FORMS, TEST,<br>PRINT                             |
| ACHSRP2   | IHS/ITSC/TPF/PMF | - PRINT CHS FORMS - INIT NAMED VARS,<br>CALL FORM ROUTINE                  |
| ACHSRP3   | IHS/ITSC/TPF/PMF | - PRINT CHS (43 & 64) FORMS (1/2)                                          |
| ACHSRP31  | IHS/ITSC/TPF/PMF | - PRINT CHS (43 & 64) FORMS (2/2)                                          |
| ACHSRP3D  | IHS/ITSC/TPF/PMF | - PRINT CHS (57 - DENTAL) FORMS                                            |
| ACHSRPI   | IHS/ITSC/TPF/PMF | - SET PRIVATE INS/RATE QUOT VARS FOR UNIVERSAL FORM                        |
| ACHSRPI1  | IHS/ITSC/TPF/PMF | - TPF RE-WRITE OF ACHSRPI                                                  |
| ACHSRPU   | IHS/ITSC/TPF/PMF | - PRINT UNIVERSAL 843 FORMS                                                |
| ACHSRR    | IHS/ITSC/TPF/PMF | - RE-PRINT CHS FORMS                                                       |
| ACHSSTL   | IHS/ITSC/TPF/PMF | - INSTALLATION OF NEW CHS SITE                                             |
| ACHSSTL1  | IHS/ITSC/TPF/PMF | - INSTALL A NEW SITE'S COST CENTERS                                        |
| ACHSSTL2  | IHS/ITSC/TPF/PMF | - INSTALL NEW SITE'S SERVICE CLASSES                                       |
| ACHSSVRP  | IHS/ITSC/TPF/PMF | - SELECT AND PRINT AO SPECIAL VENDOR REPORT                                |
| ACHSSVRQ  | IHS/ITSC/TPF/PMF | - SELECT AND PRINT AO SPECIAL VENDOR REPORT                                |
| ACHSTCK1  | IHS/ITSC/TPF/PMF | - CHS TELECOMMUNICATION PROGRAM                                            |
| ACHSTUT2  | IHS/ITSC/TPF/PMF | - CHECK/COPY/PURGE 3780.LOG UNIX FILE                                      |
| ACHSTV    | IHS/ITSC/TPF/PMF | - test version of routines                                                 |
| ACHSTX    | IHS/ITSC/TPF/PMF | - EXPORT DATA (1/9)                                                        |
| ACHSTX1   | IHS/ITSC/TPF/PMF | - EXPORT DATA (2/9) - RECORD 1(NOT USED)                                   |
| ACHSTX2   | IHS/ITSC/TPF/PMF | - EXPORT DATA (3/9) - RECORD 2(DHR), SET<br>GLOBALS FOR OTHER RECORD TYPES |
| ACHSTX3   | IHS/ITSC/TPF/PMF | - EXPORT DATA (4/9) - RECORD 3(PATIENT FOR AO/FI)                          |
| ACHSTX3C  | IHS/ITSC/TPF/PMF | - EXPORT DATA (4A/9) - RECORD 3(PATIENT FOR AO/FI)                         |
| ACHSTX4   | IHS/ITSC/TPF/PMF | - EXPORT DATA (5/9) - RECORD 4(VENDOR<br>FOR AO/FI)                        |
| ACHSTX5   | IHS/ITSC/TPF/PMF | - EXPORT DATA (6/9) - RECORD<br>5(DOCUMENT FOR AO/FI)                      |
| ACHSTX6   | iHS/ITSC/TPF/PMF | - EXPORT DATA (7/9) - RECORD 6(PAY FOR AO)                                 |

| ACHSTX7  | IHS/ITSC/TPF/PMF | - EXPORT DATA (8/9) - RECORD 7(638<br>STATISTICAL DATA FOR DDPS)                 |
|----------|------------------|----------------------------------------------------------------------------------|
| ACHSTX7A | IHS/ITSC/TPF/PMF | - EXPORT DATA (8A/9) - RECORD 7(638<br>STATISTICAL DATA FOR DDPS)                |
| ACHSTX7X | IHS/ITSC/TPF/PMF | - CHS TRIBAL STATISTICAL EXPORT ERROR REPORT                                     |
| ACHSTX8  | IHS/ITSC/TPF/PMF | - EXPORT DATA (9/9) - EOJ                                                        |
| ACHSTXA1 | IHS/ITSC/TPF/PMF | - EXPORT DATA - RECORD 2(DHR), SPECIFIC RE-EXPORTS                               |
| ACHSTXAR | IHS/ITSC/TPF/PMF | - REGENERATION OF EXPORT GLOBAL                                                  |
| ACHSTXTT | IHS/ITSC/TPF/PMF | - TRANSFER ACHSDATA GLOBAL TO EXPORT MEDIA                                       |
| ACHSTXUT | IHS/ITSC/TPF/PMF | - DATA TRANMISSION SUBROUTINES                                                   |
| ACHSUCN  | IHS/ITSC/TPF/PMF | - SELECT &/OR PRINT VENDOR CONTRACT INFO                                         |
| ACHSUD   | IHS/ITSC/TPF/PMF | - SELECT CHS DOCUMENT FOR DISPLAY                                                |
| ACHSUD1  | IHS/ITSC/TPF/PMF | - SELECT HOSPITAL ORDER NUMBER                                                   |
| ACHSUDF  | IHS/ITSC/TPF/PMF | <ul> <li>FORMAT DOCUMENT DATA FOR<br/>PRINT/DISPLAY(1/2)</li> </ul>              |
| ACHSUF   | IHS/ITSC/TPF/PMF | <ul> <li>SET CHS FACILITY VARS, CHECK DATA<br/>INTEGRITY</li> </ul>              |
| ACHSURT  | IHS/ITSC/TPF/PMF | - SELECT/DISPLAY RATE QUOTATIONS                                                 |
| ACHSUSC  | IHS/ITSC/TPF/PMF | - DISPLAY DOCUMENT<br>CANCEL/SUPPLEMENTAL INFO                                   |
| ACHSUUP  | IHS/ITSC/TPF/PMF | <ul> <li>- UPDATE OBLIGATION BALANCE/DCR<br/>ACCOUNTS/QUEUE DOCUMENTS</li> </ul> |
| ACHSVAR  | IHS/ITSC/TPF/PMF | - VARIABLES, OPTIONS                                                             |
| ACHSVDC  | IHS/ITSC/TPF/PMF | - DOCUMENTS BY PROVIDER/VENDOR                                                   |
| ACHSVDV  | IHS/ITSC/TPF/PMF | - 1/2 VIEW/EDIT PROVIDER-VENDOR FILE                                             |
| ACHSVDV1 | IHS/ITSC/TPF/PMF | - SELECT CONTRACT NUMBER                                                         |
| ACHSVDV2 | IHS/ITSC/TPF/PMF | - YTD PAID VENDOR INFO BY FY                                                     |
| ACHSVDVA | IHS/ITSC/TPF/PMF | - 2/2 EDIT VENDOR INFORMATION - CALLED FROM ACHSVDV                              |
| ACHSVDVD | IHS/ITSC/TPF/PMF | - CHECK FOR DUPLICATES WHEN ENTERING NEW VENDOR                                  |
| ACHSVLB  | IHS/ITSC/TPF/PMF | - PRINT VENDOR LABELS FOR DOCUMENTS                                              |
| ACHSVND  | IHS/ITSC/TPF/PMF | - VENDOR LISTING                                                                 |
| ACHSVNDR | IHS/ITSC/TPF/PMF | - extract standard vars from the vender file                                     |

| ACHSVPS  | IHS/ITSC/TPF/PMF | <ul> <li>VENDOR REPORT BY PHYSICIAN<br/>SPECIALITY</li> </ul> |
|----------|------------------|---------------------------------------------------------------|
| ACHSVPT  | IHS/ITSC/TPF/PMF | - UPDATE VENDOR PAYMENTS FILE                                 |
| ACHSVUR  | IHS/ITSC/TPF/PMF | - VENDOR USAGE REPORT                                         |
| ACHSVUR1 | IHS/ITSC/TPF/PMF | - NO DESCRIPTION PROVIDED                                     |
| ACHSVURT | IHS/ITSC/TPF/PMF | - VENDOR USAGE REPORT                                         |
| ACHSXREF | IHS/ITSC TPF/PMF | - UNDOCUMENTED X-REF FIX FOR CHS FACILITY FILE                |
| ACHSY200 | IHS/ITSC/TPF/PMF | - FILE 200 CONVERSION                                         |
| ACHSYAMT | IHS/ITSC/TPF/PMF | - RECALC OBLIGATION AMOUNTS                                   |
| ACHSYCN  | IHS/ITSC/TPF/PMF | - RETRANSMIT BY TRANS CODE AND DATE                           |
| ACHSYCOR | IHS/ITSC/TPF/PMF | - COMPARE RECORDS TO RECORDS FROM CORE                        |
| ACHSYCS  | IHS/ITSC/TPF/PMF | - RETRANSMIT BY TRANSACTION CODE AND DATE RANGE               |
| ACHSYDRV | IHS/ITSC/TPF/PMF | - SEARCH FOR DUP EIN NUMBERS IN VENDOR FILE                   |
| ACHSYES  | IHS/ITSC/TPF/PMF | - REGENERATE "ES" CROSSREF OF CHS<br>FACILITY FROM GIVEN IEN  |
| ACHSYFYD | IHS/ITSC/TPF/PMF | - DELETE DOCUMENTS FOR SELECTED FY                            |
| ACHSYM   | IHS/ITSC/TPF/PMF | - CHS PROGRAMMER UTILITIES MENU<br>DRIVER                     |
| ACHSYPQ  | IHS/ITSC/TPF/PMF | - SET DOCUMENTS INTO PRINT QUE FROM GIVEN IEN                 |
| ACHSYPQM | IHS/ITSC/TPF/PMF | - MOVE OLD PRINT QUEUE                                        |
| ACHSYPVR | IHS/ITSC/TPF/PMF | - RESET CHS TX DATE IN IHS PATIENT & VENDOR FILE              |
| ACHSYROR | IHS/ITSC/TPF/PMF | - KILLS OFF DATA SO REGISTERS CAN BE REOPENED                 |
|          |                  |                                                               |

## 11. EXTERNAL RELATIONS

At the Facility level, the only menu that stands alone is the Site Manager Menu (ACHSSITEMAN). All other menu options must be accessed through the CHMS Master menu (ACHSMENU).

At the Area Office level, all processing should begin with the Area Office Master Menu (ACHSAREA). The setting of parameters in the CHS Area Office Parameter File should be done using FileMan by the Area Office Site Manager.

## 12. INTERNAL RELATIONS

At the Facility level, the only menu that stands alone is the Site Manager Menu (ACHSSITEMAN). All other menu options must be accessed through the CHMS Master Menu (ACHSMENU).

At the Area Office level, all processing should begin with the Area Office Master Menu (ACHSAREA). The setting of parameters in the CHS Area Office Parameter File should be done using FileMan by the Area Office Site Manager.

### 13. REQUIREMENTS AND EXEMPTIONS

The following exemptions to the SAC standard have been made for this version

13.1 \$ZT

Program + Line number: ACHSPRE,ACHSPREI,ACHSPOS\*,ACHSPOST,ACHSCONV

Application Standard: 2.3.3.2 Instrinsic Variables

Use of \$ZT

Reason for Exemption:

\$ZT is used throughout the CHS install routines to handle errors in a special way. The variable is only used in the install routines. Cache supports \$ZT in the same way that it is used here.

13.2 \$ZN

Program + Line number: ACHSPRE,ACHSPREI,ACHSPOS\*,ACHSPOST,ACHSCONV

Application Standard: 2.3.3.2 Instrinsic Variables

Use of \$ZN

Reason for Exemption:

\$ZN is used throughout the CHS install routines to track the progress of the install. The variable is only used in the install routines.

13.3 \$I

Program + Line number: Used in many, many programs.

Application Standard: 2.3.3.2 Intrinsic Variables

Use of \$I

Reason for Exemption:

\$I is used throughout the CHS software to identify the standard I/O device of the process. It's use is universal, standard MUMPS. There has never been uncertainty of its value, and since the 1990 standard, no uncertainty of the format of it's value. Alternative methods of tracking the standard I/O are error prone and problematic.

### 13.4 STAR READS

Program + Line number: ACHSDNL1, ACHSHV04 (note – was previously exempted),

ACHSPAP2, ACHSRP1, ACHSRP1

Application Standard: 2.4.10.3 Star or pound READ used

Use of star read

#### Reason for Exemption:

The star read is used to allow users a chance to exit the printing of a report without holding up the report. That is to say that if they hit the escape key during printing we will see that at the next star read and stop printing.

The rule 2.4.10.3 talks directly of forbidding the direct processing of arrow keys, function keys and the like. We do not do this.

## 14. PROCESS FLOWCHARTS

This section presents process flowcharts for the following functions.

- CHS 3.1 Installation
- Area Consolidation
- Forms Print
- Site Export
- Initial Document
- Payment Adjustment
- Process Facility EOBR Data

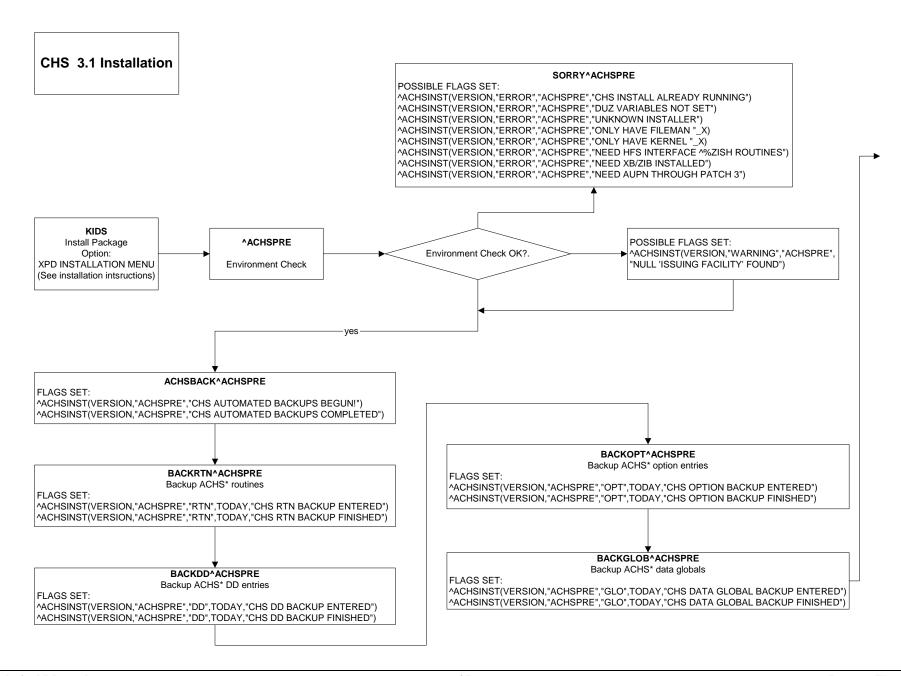

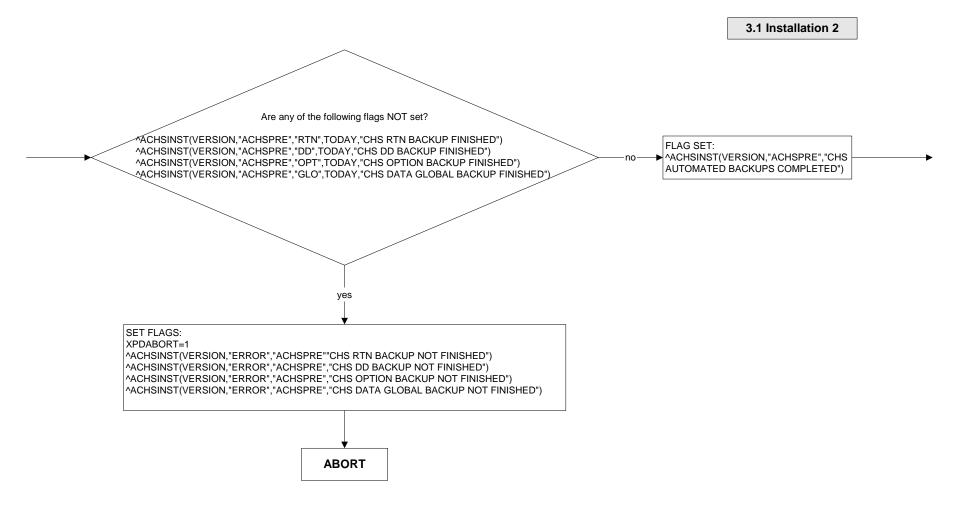

**NOTE**: All routines check If ACHSINST(VERSION,"ERROR") is set. If so the flags ^ACHSINST(VERSION,"ERROR","PREVIOUS ERRORS HAVE NOT BEEN CLEARED") and XPDABORT are set and any post installs do not run.

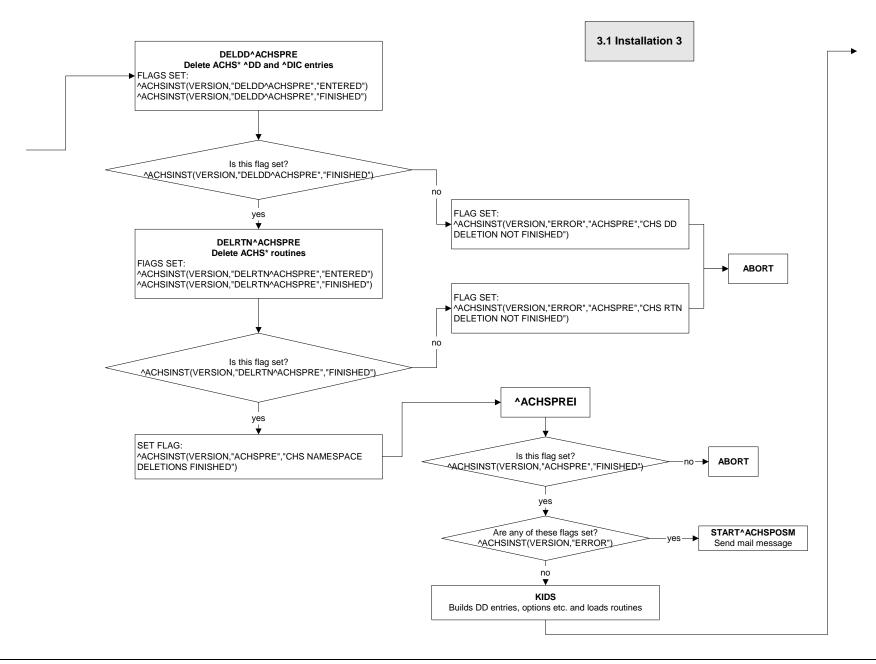

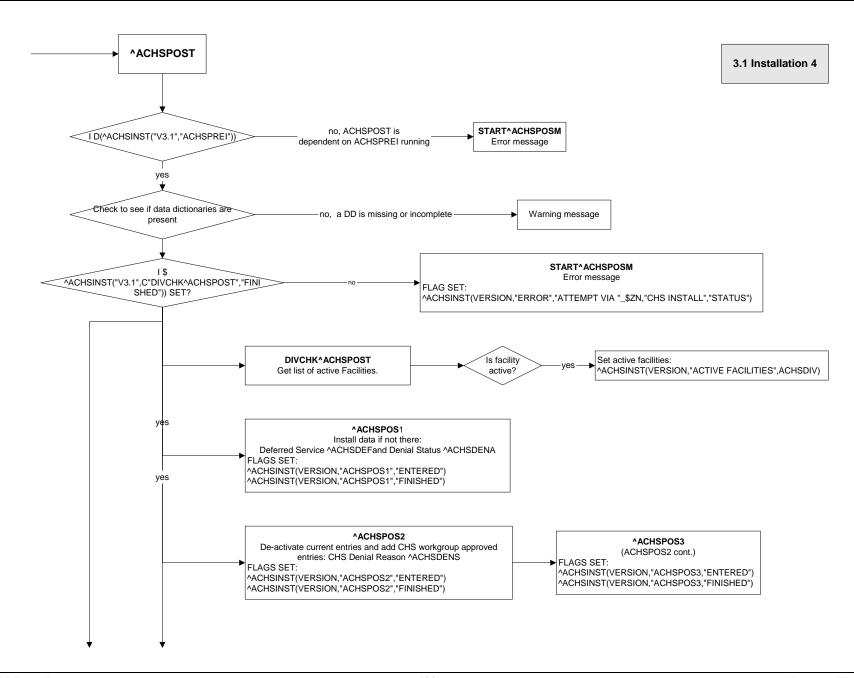

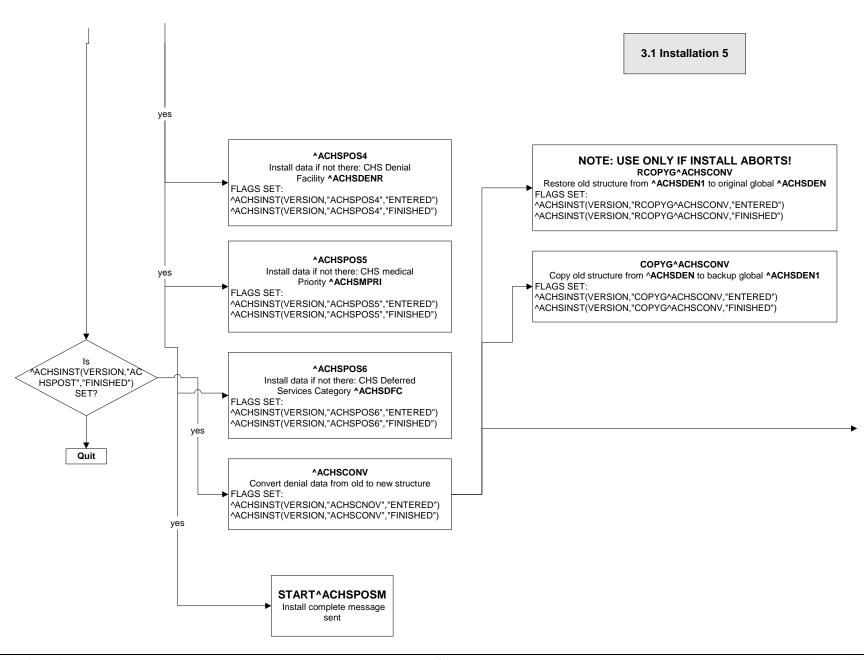

#### 3.1 Installation 6

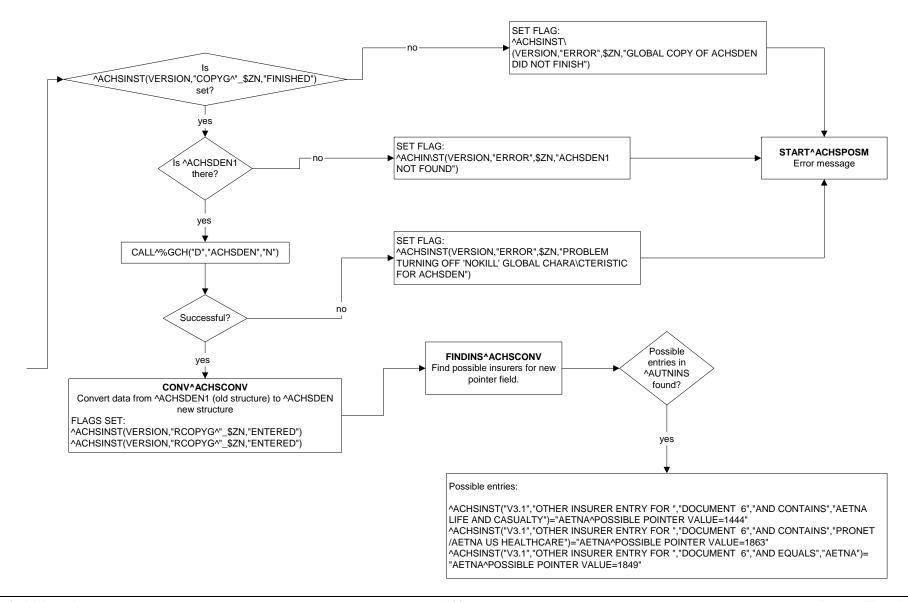

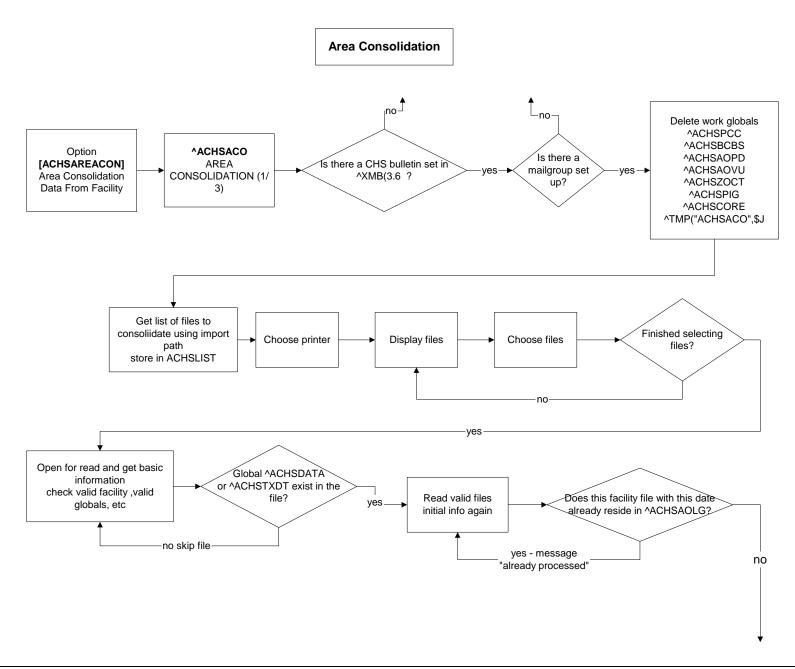

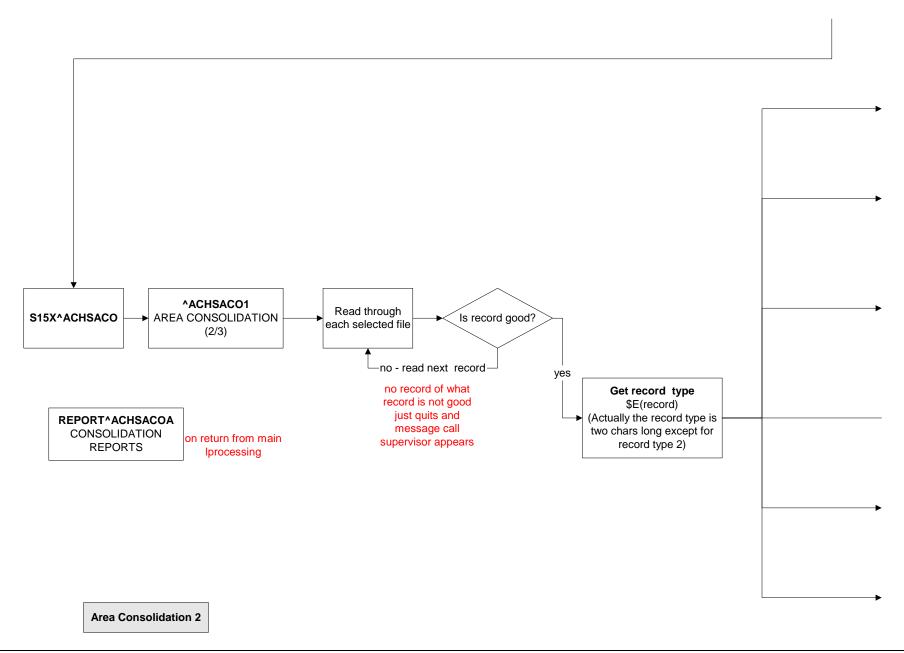

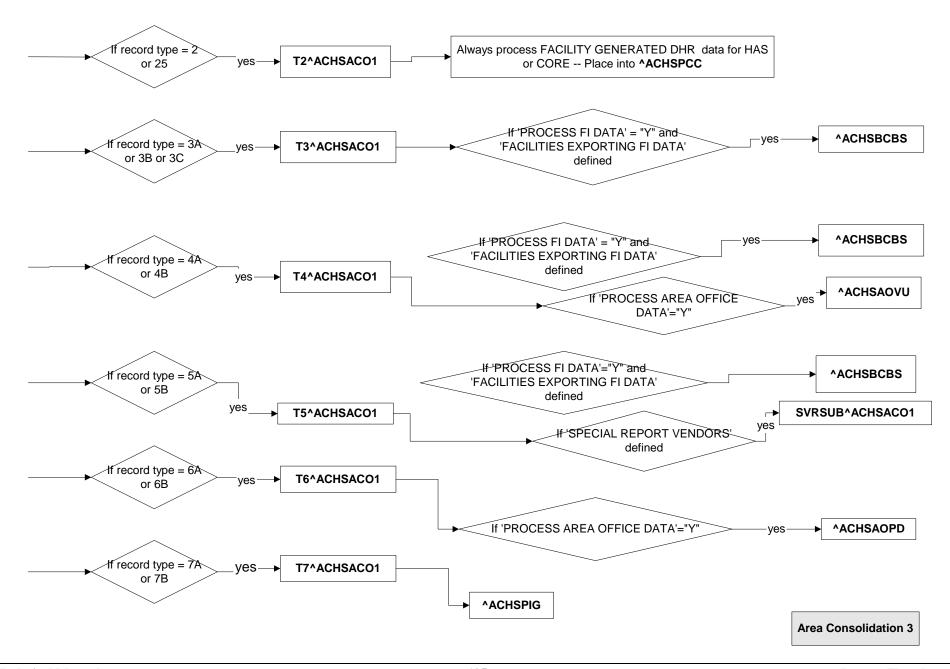

### **FORMS PRINT**

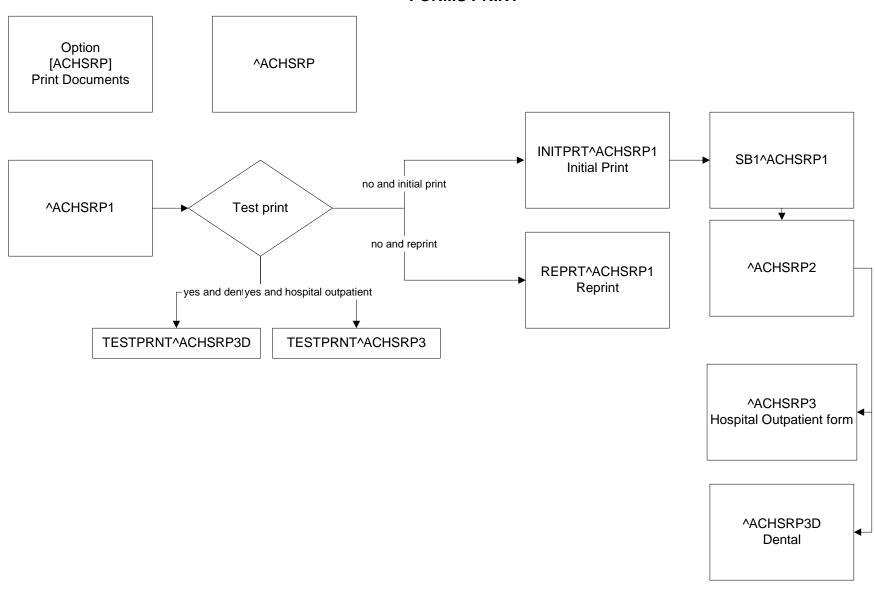

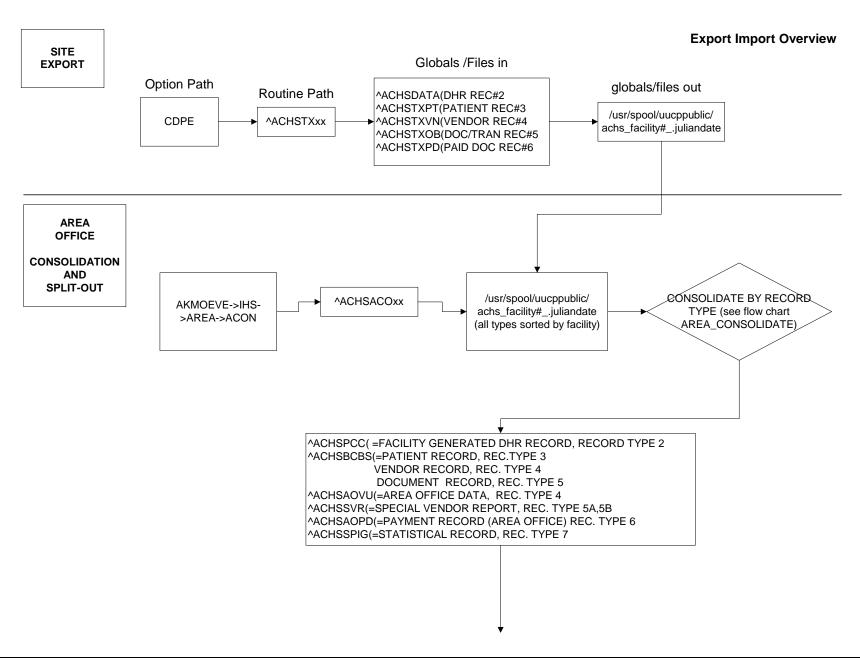

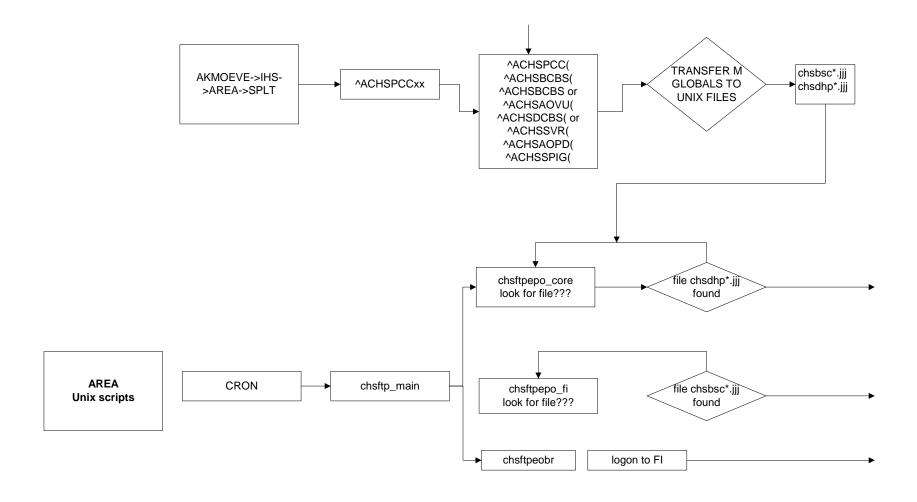

Export Import Overview Pg. 2

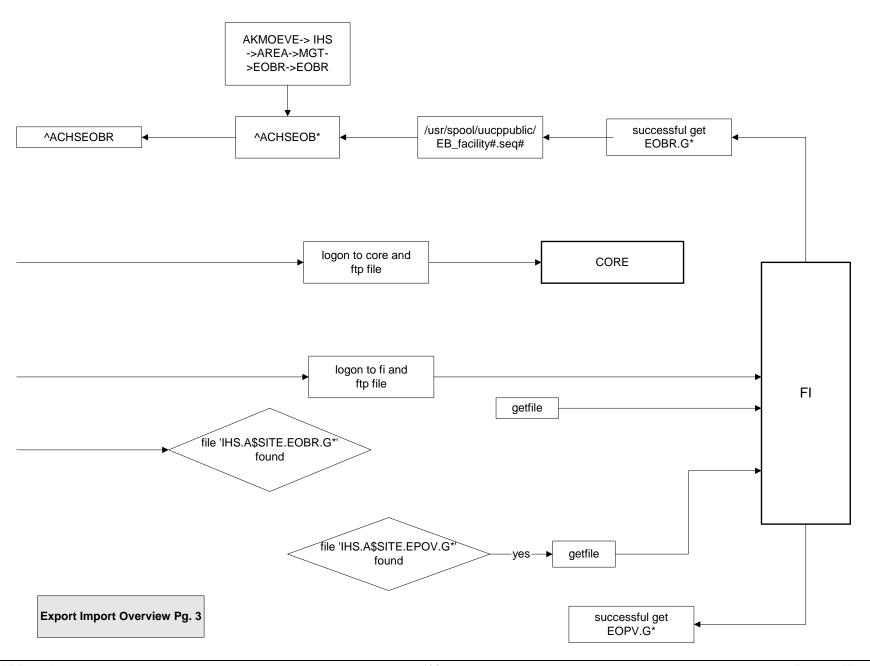

#### **Initial Document**

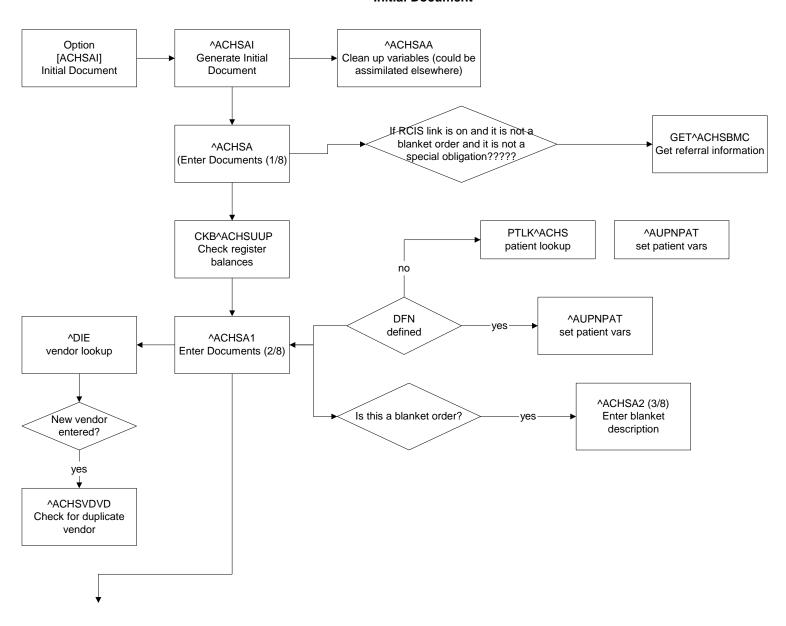

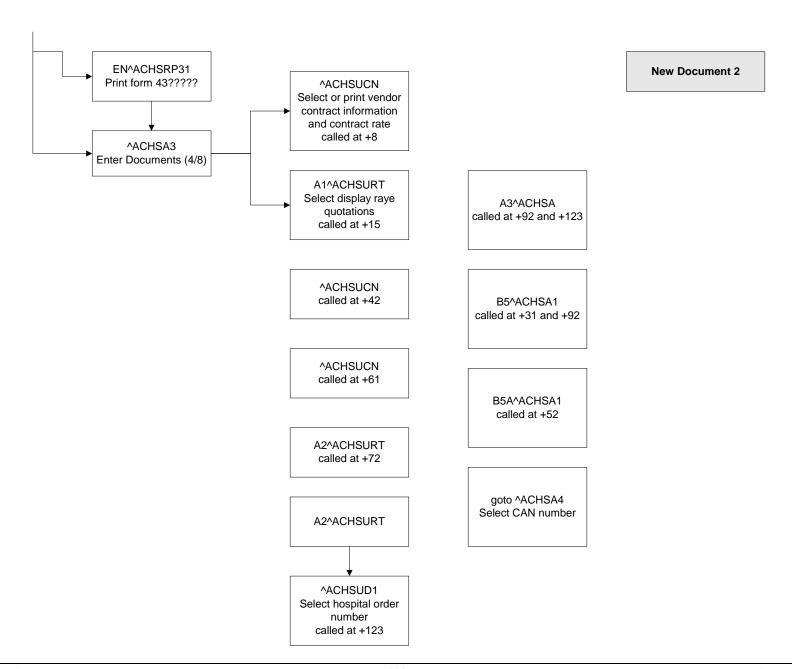

#### **Payment Adjustment**

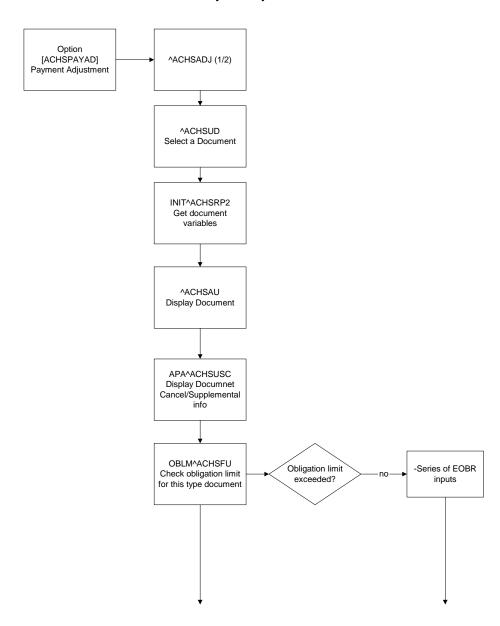

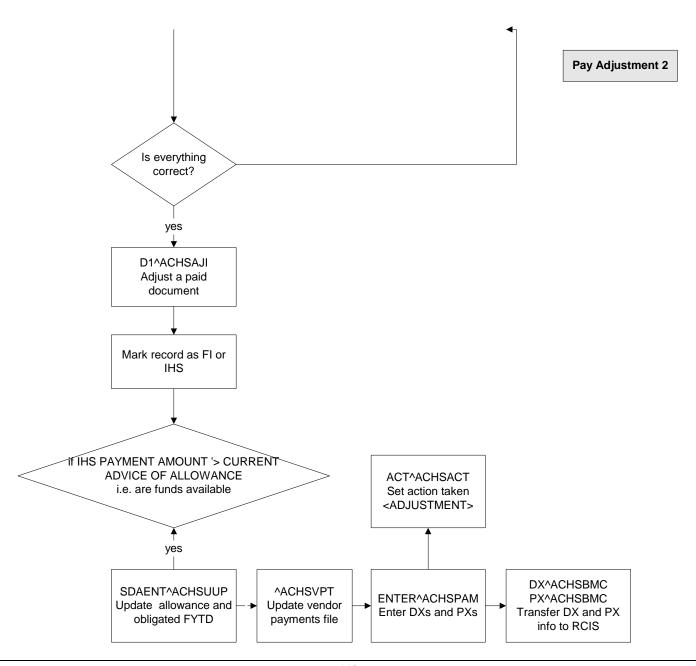

### **Process Facility EOBR Data**

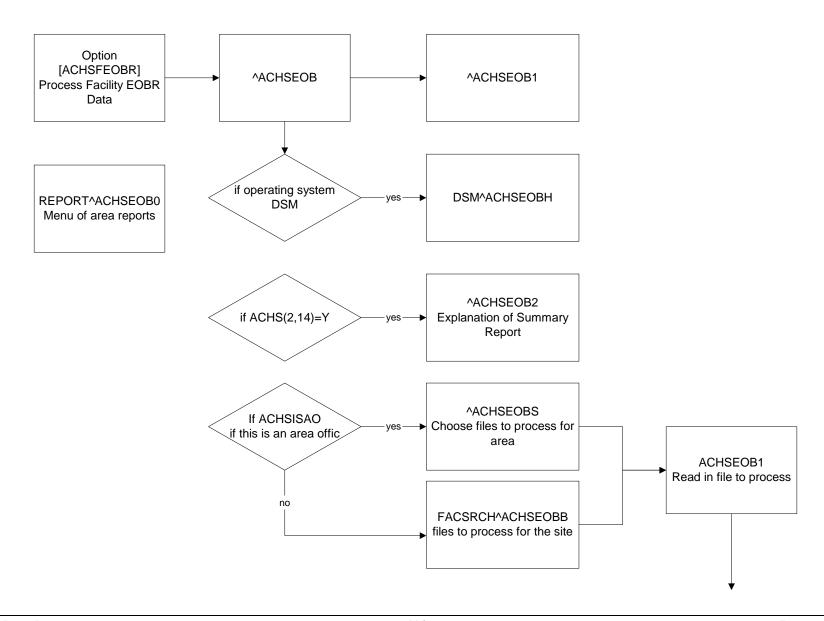

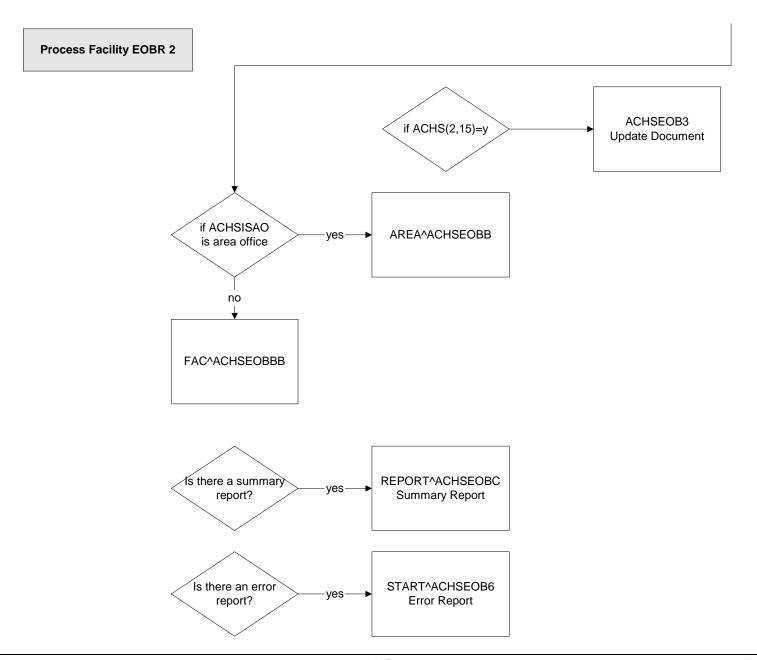

#### 15. GLOSSARY

**Contract Health Management System** - A facility-based automated document and fiscal management system for the Indian Health Service (IHS) Contract Health Service (CHS) Program.

**Database -** All of the information contained in all of the files within the computer system.

**Fields -** A collection of related information that comprise a record.

FileMan - A database management system used by Indian Health Service.

**Prompt** - Informs that the computer is waiting for the user to type a command. In the MUMPS system, the prompt is the > character. In FileMan, the prompt can be any word followed by a : character.

**Mainframe** - A large computer that runs the Headquarters supply program (STORES).

**MUMPS** (Massachusetts general hospital Utility Multi Programming System) - The computer language used to create FileMan and SAMS. It also is known as the "M" language.

**Resource and Patient Management System (RPMS)** - The RPMS is a decentralized automated information system that operates on computers at approximately 300 IHS and tribal hospitals and clinics throughout the continental U.S. and Alaska.